# Emergency Call IP Phone Call Center Solution

#### **Emergency Call IP Phone Call Center Solution**

 AP-EIP100
 Emergency IP Phone

 AP-EIP90
 Emergency IP Phone

 AP-EIP70
 Emergency IP Phone

 IPNext600
 IP-PBX

 AP-IP300
 IP Phone

 AP-NR5000
 Network Recording Server

 Smart Digital Voice Recording Program

 Smart Network Management System

Learn More >

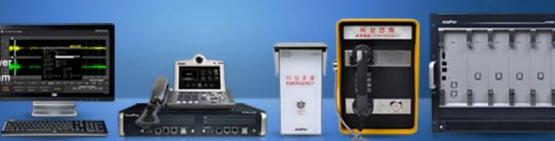

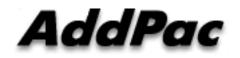

AddPac Technology

2013, Sales and Marketing

### Contents

- Emergency Call IP Phone Call Center Network Diagram
- Emergency Call IP Phone Comparison Table
  - AP-EIP100
  - AP-EIP90
  - AP-EIP80
  - AP-EIP70
  - AP-EIP50
- IPNext600 IP-PBX Solution for Call Center
- IP Phone Solution for Call Center
- Smart Attendant Console Solution for Call Center
- IP Voice Recording Solution
- Smart NMS Solution for IP Terminal Management

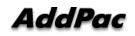

#### **Network Diagram**

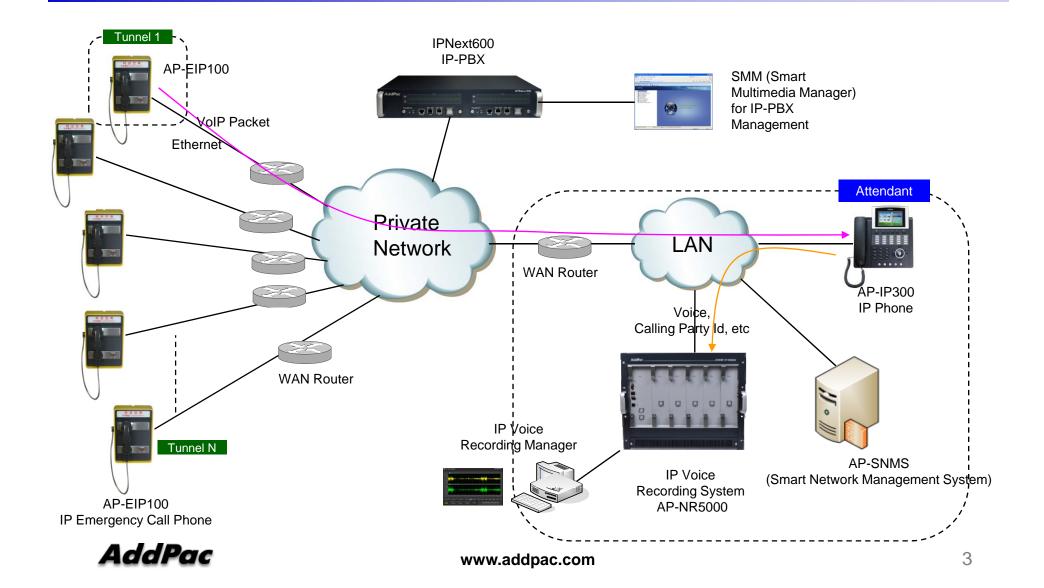

# Emergency Call IP Phone Solution

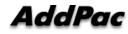

### Emergency Call IP Phone Comparison Table

| Model               | AP-EIP100                   | AP-EIP90                              | AP-EIP80                    | AP-EIP70                    | AP-EIP50                    |
|---------------------|-----------------------------|---------------------------------------|-----------------------------|-----------------------------|-----------------------------|
| Service<br>Features |                             | 비상호출<br>EMERGENCY<br>Marker<br>Addres |                             |                             |                             |
| Duplex              | Full Duplex                 | Full Duplex                           | Full Duplex                 | Full Duplex                 | Full Duplex                 |
| Key Pad             | 3x4 Key Support             | N/A                                   | N/A                         | N/A                         | N/A                         |
| Handset             | Support                     | N/A                                   | N/A                         | N/A                         | N/A                         |
| Voice<br>Codec      | G.711/G.726/<br>G.729/G.723 | G.711/G.726/<br>G.729/G.723           | G.711/G.726/<br>G.729/G.723 | G.711/G.726/<br>G.729/G.723 | G.711/G.726/<br>G.729/G.723 |
| Signaling           | SIP                         | SIP                                   | SIP                         | SIP                         | SIP                         |
| Speaker<br>Phone    | Support                     | Support                               | Support                     | Support                     | Support                     |
| LAN Port            | 1                           | 1                                     | 1                           | 1                           | 1                           |
| PoE(Option)         | Support                     | Support                               | Support                     | Support                     | Support                     |
| Application         | Indoor                      | Outdoor(water resistance)             | Outdoor(water resistance)   | Outdoor(water resistance)   | Indoor                      |

# IPNext600 IP-PBX Solution for Call Center

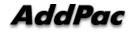

### Network Diagram

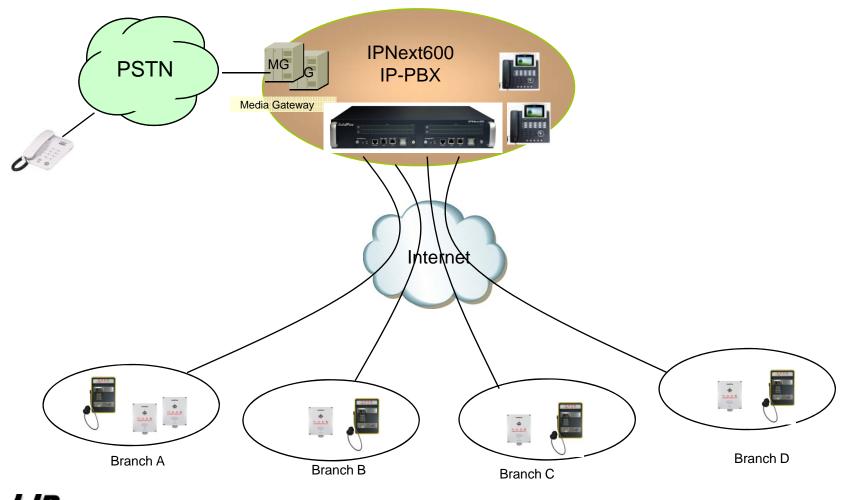

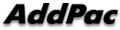

www.addpac.com

#### **Product Overview**

IPNext 600 Next Generation IP-PBX System

- SIP Application Server, Proxy, Registrar and Location Server
- Multiple ITSP Trunk with SIP & H.323 Accounts Support
- Dual System Redundancy Architecture
  - Two(2) Fast Ethernet Interface / System
- High Performance RISC Architecture
- Powerful Network Protocols (PPPoE, DHCP, Static Routing, etc)
- IPv4/IPv6 Dual Stack
- RTP Proxy Function Embedded for Private IP and IPv6 Address Interworking
- User Presence Service Features for Smart Multimedia Messenger and Smart IP Phone
- IVR Scenario Editor, Voice Mail, Media Service (Coloring), Conference
- Firmware Upgradeable Architecture
- Smart Multimedia Manager for IP-PBX Management
- Smart Messenger Service (click to dial) for Unified Communication
- Smart NMS for Large Scale Deployment
- Advanced Voice QoS Mechanism
- Dual Redundancy Power Module

#### AddPac

### Hardware Specification

**IPNext 600 Next Generation IP-PBX System** 

RISC CPU

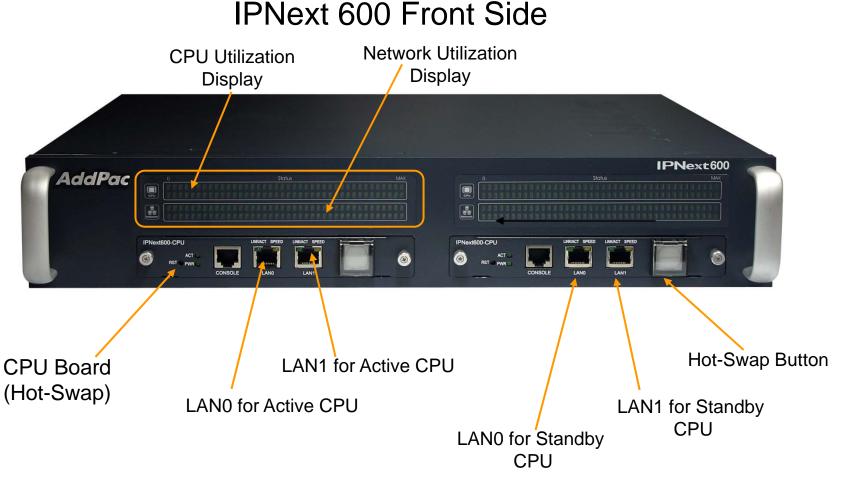

### **IPNext 600 Front Side**

AddPac

www.addpac.com

### Hardware Specification

IPNext 600 Next Generation IP-PBX System

RISC CPU

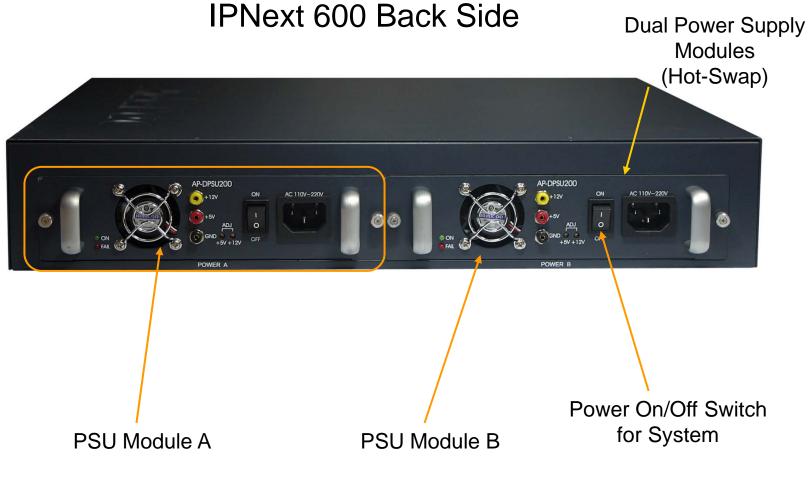

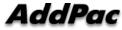

www.addpac.com

## System Redundancy Features

IPNext 600 Next Generation IP-PBX System

IPNext600 System Block Diagram

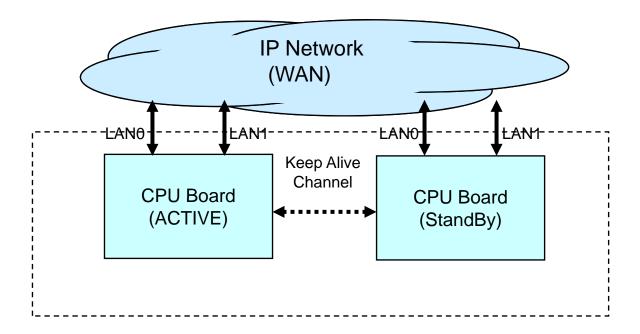

## System Redundancy Features

IPNext 600 Next Generation IP-PBX System

- Active-Active Duplication Scheme
- Active Standby Duplication Scheme
- VRRP based Duplication Scheme

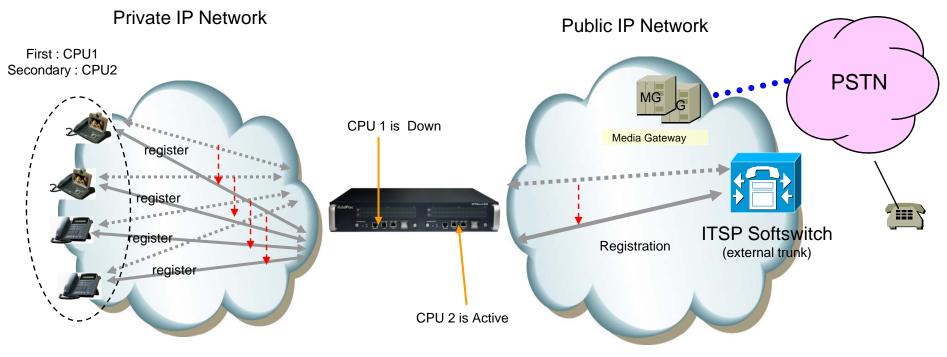

Active - Standby Duplication Scheme (example)

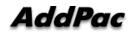

www.addpac.com

# IP Phone Solution for Call Center

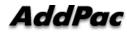

### IP Phone Comparison Table

| Model<br>Spec.          | AP-IP300                    | AP-IP230                      |
|-------------------------|-----------------------------|-------------------------------|
| LCD Size                | 4.3 Inch Color LCD          | 5 Inch<br>Color LCD           |
| Touch Screen            | N/A                         | Support                       |
| Speed-Dial Keys         | 25 Key with<br>Presence LED | Touch Screen based 25<br>Keys |
| Voice<br>Codec          | G.711/G.726/<br>G.729/G.723 | G.711/G.726/<br>G.729/G.723   |
| Signaling               | H.323/SIP                   | H.323/SIP                     |
| 3-Party<br>Conversation | Support                     | Support                       |
| LAN Port                | 2                           | 2                             |
| PoE(Option)             | Support                     | Support                       |
| FXO(Option)             | Support<br>www.addpac.com   | Support                       |

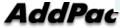

## Smart Attendant Console Solution for Call Center (Option : Touch Screen)

| AddPac     |         |              |                          |           |                |                                    |                     | Smart Attenda    | nt Cons | ole |  |  |  |
|------------|---------|--------------|--------------------------|-----------|----------------|------------------------------------|---------------------|------------------|---------|-----|--|--|--|
| 🤰 🥑 🌇 🔿    | P       | = 1          | 1                        |           |                |                                    |                     |                  | -       | -   |  |  |  |
| All Call   | *       | Park G       |                          | -         |                | Domestic Sales                     | Domestic Sales Team |                  |         |     |  |  |  |
|            |         | Group N      |                          |           | + Call         | Name                               |                     | Number           | Time    |     |  |  |  |
|            |         |              | nestic Sales Team        |           | 0/0            |                                    |                     |                  |         |     |  |  |  |
|            |         | SA NM        |                          |           | 0/0            |                                    |                     |                  |         |     |  |  |  |
|            |         |              | sourcing Management Tean | r         | 0/0            |                                    |                     |                  |         |     |  |  |  |
|            |         |              | rseas Sales Team         |           | 0/0            |                                    |                     |                  |         |     |  |  |  |
|            |         | <b>53</b> OC |                          |           | 0/0            |                                    |                     |                  |         |     |  |  |  |
|            |         | Soft         | Switch Team              |           | 0/0            |                                    |                     |                  |         |     |  |  |  |
|            |         | 💕 Tec        | hnical Support Team      |           | 0/0            |                                    |                     |                  |         |     |  |  |  |
|            |         | SL UC        | Application Team         |           | 0/0            |                                    |                     |                  |         |     |  |  |  |
|            |         | SA UC        | Terminal Team            |           | 0/0            |                                    |                     |                  |         |     |  |  |  |
|            |         |              |                          |           |                |                                    |                     |                  |         |     |  |  |  |
|            |         | c            |                          |           |                | *                                  |                     | 11               |         | 1   |  |  |  |
|            |         | 8            |                          |           | G              | III III                            |                     | \$ 299           |         |     |  |  |  |
|            |         |              | Call Phone Number        | FirstName | Last Name      | Department                         | Job Title           | Organization     |         |     |  |  |  |
|            |         | 8            |                          | Grant     | Bernie         | Signaling Team                     |                     | users₩           |         |     |  |  |  |
|            |         | 10           | 5000                     | Daniel    | Chuck          | UC Application Team                |                     | users₩<br>users₩ |         |     |  |  |  |
| UB-20      |         | 20           | 5001                     | 1000      | Jerry<br>Lusia | Soft Switch Team<br>Signaling Team |                     | users\           |         |     |  |  |  |
| AP-VP350 💌 | 5114 💌  | 10           | 5114                     | Attendant | Lusie          | Floor 5                            |                     | users₩           |         |     |  |  |  |
|            |         | 80           | 5114                     | David     | Lyn            | Domestic Sales Team                |                     | users\#          |         |     |  |  |  |
| PM 03      | 3.16.06 | 8            |                          | Jhon      | Martin         | Soft Switch Team                   |                     | users₩           |         |     |  |  |  |
|            |         | 29           |                          | Taylor    | Martin         | BCN Chair                          |                     | usersW           |         |     |  |  |  |
|            |         | 2            |                          | Taylor    | Matin          | Domestic Sales Team                |                     | users\#          |         |     |  |  |  |
|            |         | 29           |                          | Eva       | Booney         | UC Teminals Team                   |                     | users\#          |         |     |  |  |  |
|            |         | 20           |                          | Holt      | Sam            | Soft Switch Team                   |                     | users\#          |         |     |  |  |  |
|            |         | 29           |                          | Jerry     | Seo            | UC Teminals Team                   |                     | users₩           |         |     |  |  |  |
| 8          | Dial    | 0            | 6102                     | Rown      | Smith          | Soft Switch Tasm                   |                     | IISereW          |         | >   |  |  |  |
|            |         |              |                          |           |                |                                    |                     |                  |         |     |  |  |  |

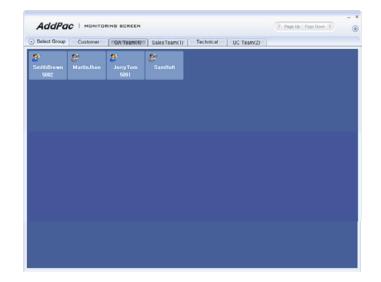

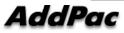

www.addpac.com

### Contents

- Overview
- Smart Attendant Console Structure
- Smart Attendant Console System Diagram
- Smart Attendant Console System Configuration
- Smart Attendant Console Automatic Call Distribution
- Smart Attendant Console Feature
- Smart Attendant Console UI
  - Main Screen Feature
  - Monitoring Screen and Feature
  - Broadcasting Screen and Feature
  - Fire Alerting Screen And Feature

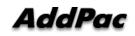

## Overview

Support Efficiently Call Routing and Smart Presence Service

- Smart Attendant Console Function
  - Support Call Routing Service
  - Support Directory Search
  - Support User Presence Information
  - Support Phone Number Presence Information
  - Interoperation with Directory and Smart Attendant Console
  - Support Smart Call Control and Additional Service Control
  - Support Longest Wait Time based Incoming Call Process
  - Support Private Phone Book
  - Support Drag and Drop Call Control Service
  - Support Remote Broadcasting Control Feature

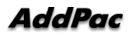

### **Smart Attendant Console Structure**

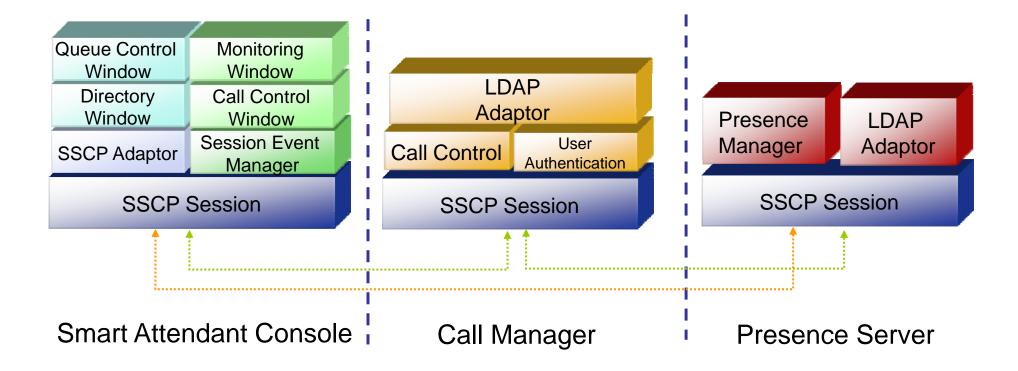

## Smart Attendant Console System Diagram

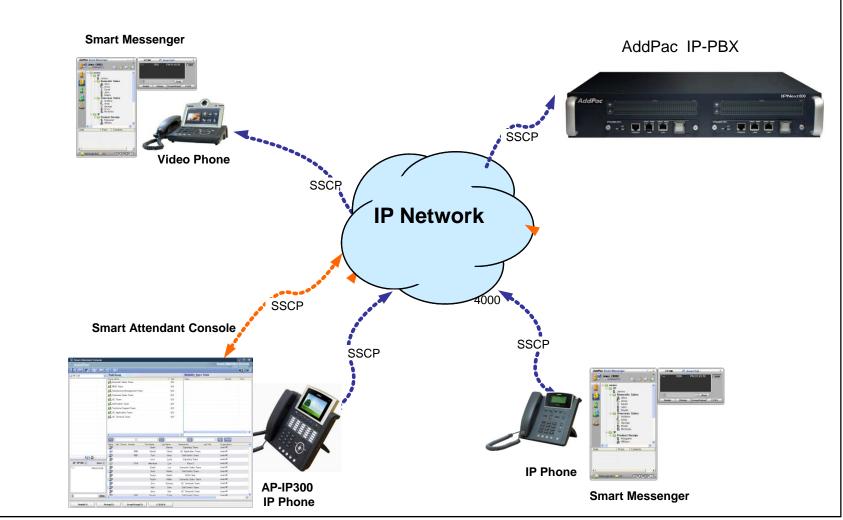

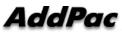

## Smart Attendant Console System Configuration

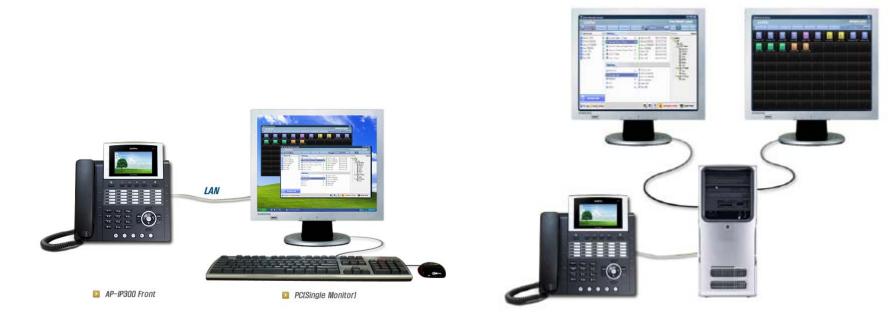

Single Monitor Mode

**Dual Monitor Mode** 

## Smart Attendant Console Automatic Call Distribution

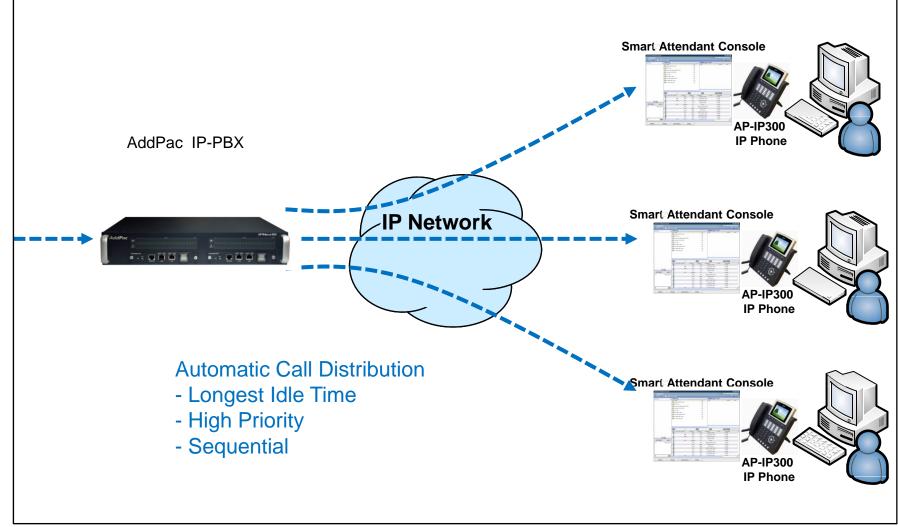

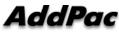

## **Smart Attendant Console Feature**

- Smart Login Service
  - User Login and Logout Feature
- Automatic Call Distribution Feature
  - No Call Distribution Mode
    - An Available Attendant Manually Answer a Call in the Queue
  - Longest Idle Time Mode
    - Call Manager Automatically Send a Call to Longest Idle Attendant
  - Preference Mode
    - Call Manager Automatically Send a Call to High Priority Attendant
  - Sequential Mode
    - Call Manager Automatically Send a Call to an Attendant Sequentially

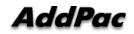

- Queue Call Control Feature
  - Wait Time Based Call Answer
    - Longest Wait Call Answer
  - Show Incoming Call by Call Type
    - Internal Call Show
    - External Call Show
    - Show All Call
  - Display Call Status Icon for Waiting Time
    - Call Busy, Call Wait Alerting, Call Wait Warning
    - User Configure the Wait Status Time

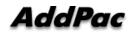

- Additional Call Service
  - Park Group Monitoring
    - Show Park Group Call Status for All Park Group
    - Show Detail Park Group Call List for Specify Park Group
    - Call Group Park, Park Group Call Pickup
    - Display Call Status Icon for Waiting Time
      - Call Busy, Call Wait Alerting, Call Wait Warning
      - User Configure the Wait Status Time

- Additional Call Service
  - Phone Book Feature
    - Group Create, Modify, Delete
    - Contact Add, Delete, Modify
    - Common Feature
      - Dial
      - View Detail Contact Information
      - Send e-mail
    - Dial, Send e-mail Using Phone Book
    - Private Contacts Managing Feature
    - Detail Contact Information View
  - Support Emergency / Night Mode (ToDo)
    - Configure Emergency Voice Content and Enable/Disable Emergency Mode
    - Enable/Disable Night Mode

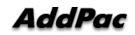

- Directory Search Service
  - User Search Feature
    - Various Search Options
      - First Name, Last Name, Department, Phone Number
    - Search User Presence Status View
      - PC Online, Phone Online, PC-Phone Online
      - Working, Away, Absence
      - Be In Conference, Call Busy
    - Interoperate with Directory Search User Information
      - Double Click Call Dial and Manual Call Dial
      - Drag and Drop Call Transfer and Manual Call Transfer
      - Dynamic Conference

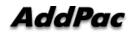

- Monitoring Presence Service
  - Support Monitoring Group
    - Add, Modify, Delete Monitoring Group and User
    - Add Group from Public Contacts
  - Phone Presence Status
    - Online, Working, Away, Absence
    - Be In Conference, Call Busy
  - Display Call Information
    - Caller Name, Phone Number
    - Phone Type (Phone, Mobile), Call Type (In/Out-Bound Call)
  - Display Call Status Icon for Waiting Time
    - Call Idle, Call Busy, Call Wait Alerting, Call Wait Warning
    - User Configure the Wait Status Time

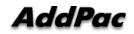

- Broadcasting Service
  - Support Broadcasting Control Feature
    - Easy to Start/Stop Broadcasting
    - Show Broadcasting Group Status
    - Set Broadcasting Volume
  - Support User Friendly Design
- Fire Alerting Service
  - Automatic Fire Alerting Broadcasting
  - Show Fire Alerting Status

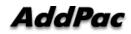

## Smart Attendant Console Login

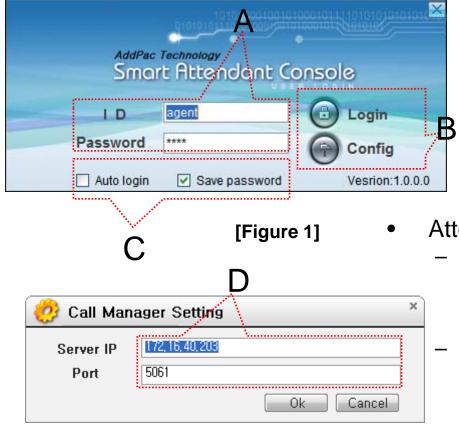

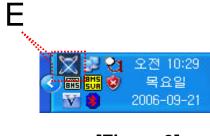

[Figure 3]

- Attendant Console Login
  - [Figure 1] shows the login picture of smart attendant Console program. "E" of [Figure3] is ICON of Smart Attendant Console Program.
  - When program is started initially, user should set the network configuration parameter such as IP address, Port number of Presence Server.[Figure2]
  - After inputting ID and Password, press the login button

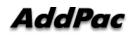

[Figure 2]

| 🔀 Smart Attendant Cons | ole    |               |             |                   |              |                   |              |                                                          |
|------------------------|--------|---------------|-------------|-------------------|--------------|-------------------|--------------|----------------------------------------------------------|
| AddPac                 |        |               |             |                   |              |                   |              | Smart Attendant Console<br>AddPag Technology             |
| [ 🕹 🚳 🔽                |        |               | 11          |                   |              |                   |              |                                                          |
| 🚅 All Call             | ~      | Park          | aroup       |                   |              |                   |              | Domestic Sales Team                                      |
| Chuck Daniel(5000)     |        | Group N       |             |                   |              |                   | ▲ Call       | Name Number Time                                         |
|                        | () IN  |               |             | Gales Te          | am           |                   | 0/0          |                                                          |
|                        |        | S NN          |             |                   | . –          |                   | 0/0          |                                                          |
|                        |        |               |             | •                 | gement Team  |                   | 0/0          |                                                          |
|                        |        |               |             | Sales, Te         | A            |                   | 0/0          | A Part                                                   |
|                        |        | <u>8</u> 00   |             | <b>T</b>          |              |                   |              | Aran                                                     |
|                        |        |               | t Switch    | i ieam<br>Support | Teere        |                   | 0/0          |                                                          |
|                        |        |               |             | tion Tea          |              |                   | 0/0          | <ul> <li>Incoming Call Process Part</li> </ul>           |
|                        | ······ | <u>9</u> 8 UC | Termin      | al Team           | L            |                   | 0/0          | <ul> <li>Show Incoming Call Status</li> </ul>            |
|                        |        | <             |             |                   |              |                   |              | <ul> <li>Display Call Status by Wait Time Ico</li> </ul> |
|                        |        | 오<br>Status   | Call Pr     | none Nu           | umber        | First Name        | C Last Name  | Department    Support Call List View Option              |
| 😓 😓                    |        | 2             |             |                   |              | Grant             | Bernie       | lechnical support learn                                  |
|                        | 114 💌  |               |             | <b>a</b>          | 5000         | Daniel            | Chuck        | Sales Team – Internal Call View                          |
|                        |        | 89            | <b>I</b> \$ | <b>a</b>          | 5001         | Tom               | Jerry        | GA Team users₩                                           |
| <b>B</b> PM 08:2       | 21:37  | 29<br>        |             |                   | 5114         | rosa<br>Attendant | Lusia<br>Lvn | Technical Support Team — External Call View              |
|                        |        | 89            |             |                   | 5114         | David             | Lyn          | Domestic Sales Team – All Call View                      |
|                        |        | 20            |             |                   |              | Jhon              | Martin       | QA Team userst                                           |
|                        |        | 20            |             |                   |              | Taylor            | Martin       | Customer Server Te Call Answer by Wait Time              |
|                        |        | 2             |             |                   |              | Taylor            | Matin        | Domestic Sales Team                                      |
|                        | Dial   | 89            |             |                   |              | Eva               | Rooney       | Call Connect to Attendant Using "B"                      |
|                        |        | <             |             |                   |              |                   |              |                                                          |
| Redial(F1)             | Pick   | (up(F2)       |             | Gro               | upPickup(F3) | СС                | BS(F4)       | Button                                                   |
|                        |        | 7.0-7         |             |                   |              |                   |              |                                                          |

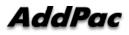

|   |                                  | 🔀 Smart Attendant Console |                                     |              |                 |                 |                                     |                        |                                     |
|---|----------------------------------|---------------------------|-------------------------------------|--------------|-----------------|-----------------|-------------------------------------|------------------------|-------------------------------------|
|   | <b>B</b>                         | AddPac                    |                                     |              |                 |                 |                                     | Smart Attenda<br>AddP  | <b>nt Console</b><br>Pac Technology |
|   |                                  | 🙎 🎯 🐻 🗖 💭                 | 3 1                                 |              |                 |                 |                                     |                        | 🚳 🌌                                 |
|   | B Part                           | 🚓 All Call 😽              | Park Group                          |              |                 |                 | Domestic Sales                      | Team                   |                                     |
| • | DFall                            | Chuck Daniel (5000) 🕚 🕅   | Group Name<br>A Domestic Sales Te   | am           |                 | ▲ Call<br>0/0   | Name                                | Number                 | Time                                |
|   | <ul> <li>Additional S</li> </ul> |                           | Sint IS Team                        |              |                 | 0/0             |                                     |                        |                                     |
|   |                                  |                           | ALL<br>ALL Outsourcing Manag        | iement Team  | 1               | 0/0             |                                     |                        |                                     |
|   | <ul> <li>Service C</li> </ul>    | n/Off Button              | 👫 Overseas Sales Te                 | am           |                 | 0/0             |                                     |                        |                                     |
|   |                                  |                           | 👸 GC Team                           |              |                 | 0/0             |                                     |                        |                                     |
|   | <ul> <li>Configura</li> </ul>    | ation Button              | Soft Switch Team                    | 5.90         |                 | 0/0             |                                     |                        |                                     |
|   | Monitorin                        | g Screen Run              | Ruttono Tea                         | i eam<br>m   |                 | 0/0<br>0/0      |                                     |                        |                                     |
|   |                                  |                           | AL UC Terminal Team                 | < < 4        |                 | 0/0             |                                     |                        |                                     |
|   | <ul> <li>Phone Bo</li> </ul>     | ook Button                |                                     |              |                 |                 |                                     |                        |                                     |
|   | • Directory                      | Dofroch Butto             | <b>~</b>                            |              |                 |                 |                                     |                        |                                     |
|   | • Directory                      | Refresh Butto             |                                     |              |                 | G               |                                     | S 244                  |                                     |
|   | <ul> <li>Program</li> </ul>      | Arrange Layou             | It Button                           | mber         | First Name      | Last Name       | Department                          | Job Title Organization | <u>^</u>                            |
|   | •                                |                           |                                     | 5000         | Grant<br>Daniel | Bernie<br>Chuck | Technical Support Team<br>SalesTeam | users₩<br>users₩       |                                     |
| • | C Part                           | AP-VP350 🕅 5114 🗹         |                                     | 5001         | Tom             | Jerry           | QA Team                             | users₩                 |                                     |
|   |                                  | Tail PM 08:21:37          | 100000<br>100000<br>100000<br>10000 |              | rosa            | Lusia           | Technical Support Team              | users₩                 |                                     |
|   | <ul> <li>Call Control</li> </ul> |                           | 2                                   | 5114         | Attendant       | Lyn             | Floor 5                             | users₩                 |                                     |
|   |                                  |                           |                                     |              | David<br>Jhon   | Lyn<br>Martin   | Domestic Sales Team<br>QA Team      | users₩<br>users₩       |                                     |
|   |                                  | d Call Control            | Soll-Key                            |              | Taylor          | Martin          | Customer Service Team               | users₩                 |                                     |
|   | - Supp                           | ort Dynamic Sof           | t-Kev                               |              | Taylor          | Matin           | Domestic Sales Team                 | users₩                 |                                     |
|   |                                  |                           | NINE C                              |              | Eva             | Rooney          | UC Team                             | users₩                 | ~                                   |
|   | <ul> <li>Input Dia</li> </ul>    | Number and                | Jiai                                |              |                 |                 |                                     |                        | 2                                   |
|   |                                  | Redial(F1) Pic            | skup(F2) Gro                        | upPickup(F3) | CCE             | 3S(F4)          |                                     |                        |                                     |
|   |                                  |                           |                                     |              |                 |                 |                                     |                        |                                     |

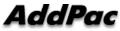

| D Part                      | Smart Attendant Console |                          |                     |                 |                                        | Smart Attenda                    | Pac Technology |
|-----------------------------|-------------------------|--------------------------|---------------------|-----------------|----------------------------------------|----------------------------------|----------------|
| – Directory                 | Search Part             | Park Group               |                     |                 | Domestic Sales                         | Team                             | - 19           |
| -                           | Church Devict COOD      | Group Name               |                     | ▲ Call<br>0/0   | Name                                   | Number                           | Time           |
| <ul> <li>Provide</li> </ul> | e Various Searc         | n Options                |                     | 0/0             |                                        |                                  |                |
| – Fir                       | rst Name, Second        | Name Salas Team          | ent Team            | 0/0<br>0/0      |                                        |                                  |                |
| – De                        | epartment               | Coerseas Gales realin    |                     | 0/0             |                                        |                                  |                |
|                             | none Number             | Soft Switch Team         | 71                  | 0/0             |                                        |                                  |                |
|                             |                         | Application Team         |                     | 0/0             |                                        | _                                |                |
| <ul> <li>Suppo</li> </ul>   | rt User Presence        | Service                  |                     | 0/0             |                                        | D                                |                |
| <ul> <li>Interop</li> </ul> | peration with Dire      | ectory Seal              | rch                 |                 | >                                      |                                  |                |
| User                        |                         |                          |                     | G               |                                        | <b>ଛ</b> ମଧ୍ୟ ଧ                  |                |
|                             | A course of a           | Status Call Phone Number | First Name<br>Grant |                 | Department<br>Technical Support Team   | Job Title Organization<br>users₩ |                |
|                             |                         |                          | 5000 Daniel         | Chuck           | SalesTeam                              | users₩                           |                |
|                             | AP-VP350 💌 5114 💌       | 2 14 🗟 🗄                 | 5001 Tom            | Jerry           | QA Team                                | users₩                           |                |
|                             | PM 08:21:37             | 89                       | rosa                | Lusia           | Technical Support Team                 | users₩                           |                |
|                             |                         |                          | 5114 Attendant      | Lyn             | Floor 5                                | users₩                           |                |
|                             |                         | 29                       | David               | Lyn             | Domestic Sales Team                    | users₩                           |                |
|                             |                         | 2                        | Jhon                | Martin          | QA Team                                | users₩                           |                |
|                             |                         | 29<br>29                 | Taylor              |                 | Customer Service Team                  | users₩<br>users₩                 |                |
|                             |                         |                          | Taylor<br>••• Eva   | Matin<br>Rooney | Domestic Sales Team<br>UC Team         | users₩                           |                |
|                             | Dial                    |                          |                     | Hooney          | 00 Teann<br>२३ न                       | useism<br>ш                      |                |
|                             | Redial(F1) Pi           | ckup(F2) GroupPi         | ckup(F3)            | CBS(F4) 8 ] 8   | 8 8 <i>6</i>                           |                                  |                |
| AddPac                      |                         | www.addp                 | ac.com              | ·····           | ······································ | ·····                            | 32             |

|                                  | Smart Attendant Console               |                                                                                                    |              |                    |                 |                           | Sr        | nart Attendar | - Console     |  |
|----------------------------------|---------------------------------------|----------------------------------------------------------------------------------------------------|--------------|--------------------|-----------------|---------------------------|-----------|---------------|---------------|--|
|                                  |                                       |                                                                                                    |              |                    |                 |                           |           | AddPi         | ac Technology |  |
|                                  |                                       | Park Group                                                                                                    |              |                    | Technical Suppo | echnical Support Team     |           |               |               |  |
|                                  |                                       | Group Name                                                                                                    |              |                    | ▲ Call          | Name                      |           | Number        | Time          |  |
|                                  |                                       | 🛾 🥵 Domestic Sales Tear                                                                                                    | n            |                    | 0/0             | 🙎 DanielChuck             |           | 5000          | 62            |  |
|                                  |                                       | 🥂 NMS Team                                                                                                    |              |                    | 0/0             | A TomJerry                |           | 5001          | 38            |  |
|                                  | · · · · · · · · · · · · · · · · · · · | Standard Standard Sta | ment Team    | 1                  | 0/0             |                           |           |               |               |  |
|                                  |                                       | 🥵 Overseas Sales Tear                                                                                                    | m            |                    | 0/0             |                           |           |               |               |  |
|                                  |                                       | 🥵 QC Team                                                                                                    |              |                    | 0/0             |                           |           |               |               |  |
|                                  |                                       | 🥵 Soft Switch Team                                                                                                    |              |                    | 0/0             |                           |           |               |               |  |
|                                  |                                       | 🥂 Technical Support Te                                                                                                    |              |                    | 1/2             |                           |           |               |               |  |
|                                  |                                       | Suc Application Team                                                                                                    |              |                    | 0/0             |                           |           |               |               |  |
|                                  |                                       | 🥵 UC Terminal Team                                                                                                    |              |                    | 0/0             |                           |           |               |               |  |
|                                  |                                       | <                                                                                                    |              |                    |                 | > <                       |           |               | >             |  |
|                                  |                                       |                                                                                                    |              |                    |                 |                           |           | 🗞 શ્વિમ       |               |  |
| E Part                           | • 7 <sup>221</sup> 4 <sup>3</sup>     | Status Call Phone Numi                                                                                                    | ber          | First Name         | Last Name       | Department                | Job Title | Organization  | ~             |  |
|                                  |                                       | -                                                                                                    |              | Grant              | Bernie          | Signaling Team            |           |               | =             |  |
| <ul> <li>Park Group M</li> </ul> | AP-VP350 Mont                         | Dort a                                                                                                    | 5000         | Daniel             | Chuck           | UC Application Team       |           |               |               |  |
| - Faik Gloup iv                  | lanayemeni                            | гана                                                                                                    | 5001         | Tom                | Jerry           | Soft Switch Team          |           |               |               |  |
| <ul> <li>Show Park</li> </ul>    | Croup Coll C                          | totuo                                                                                                    | 5114         | rosa               | Lusia           | Signaling Team<br>Floor 5 |           |               |               |  |
| • Show Park                      | Group Call S                          | เลเนร                                                                                                    | 0114         | Attendant<br>David | Lyn<br>Lyn      | Domestic Sales Team       |           |               |               |  |
| <ul> <li>Show Deta</li> </ul>    | I Dark Croup                          |                                                                                                    |              | Jhon               | Martin          | Soft Switch Team          |           |               |               |  |
| • Show Dela                      | I Faik Gloup                          |                                                                                                    |              | Taylor             | Martin          | BCN Chair                 |           |               |               |  |
| <ul> <li>Support Gr</li> </ul>   | oup Park Cro                          | Dork (                                                                                                    | الە <b>ر</b> | Didlun             | Matin           | Domestic Sales Team       |           |               |               |  |
|                                  | oup raik, Giu                         | up raik (                                                                                                    | Jail         | FICKUP             | Rooney          | UC Teminals Team          |           |               | ×             |  |
|                                  |                                       |                                                                                                    |              |                    |                 |                           |           |               |               |  |
|                                  |                                       |                                                                                                    |              |                    |                 |                           |           |               |               |  |

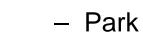

 $\bullet$ 

- S
- S
- S

#### • F Part

- Phone Book Management Part
  - Group Create, Modify, Delete
  - Contact Add, Delete, Modify
  - Common Feature
    - Dial
    - View Detail Contact Information
    - Send e-mail
  - Dial, Send e-mail Using Phone Book
  - Private Contacts Managing Feature
  - Detail Contact Information View

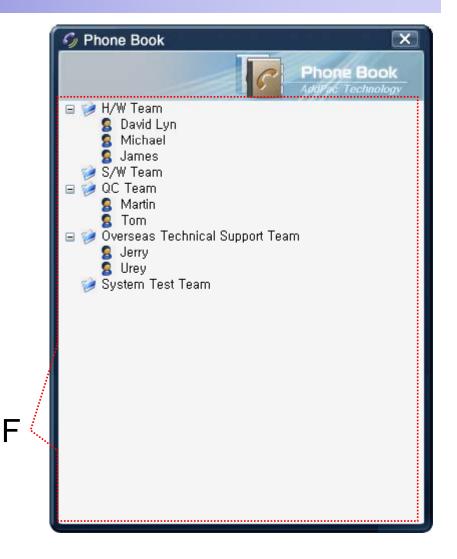

## **Smart Attendant Console** Monitoring Screen Feature

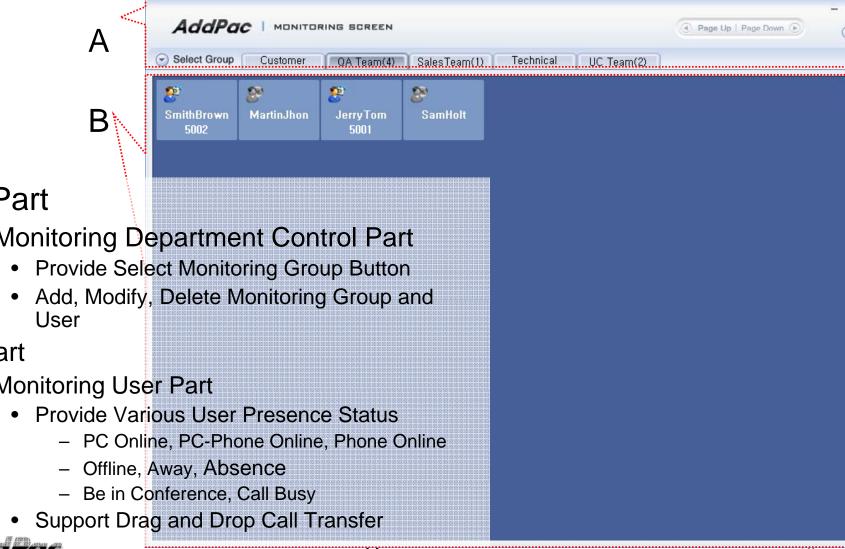

A Part

Monitoring Department Control Part

- **B** Part •
  - Monitoring User Part

## Smart Attendant Console Broadcasting Screen Feature

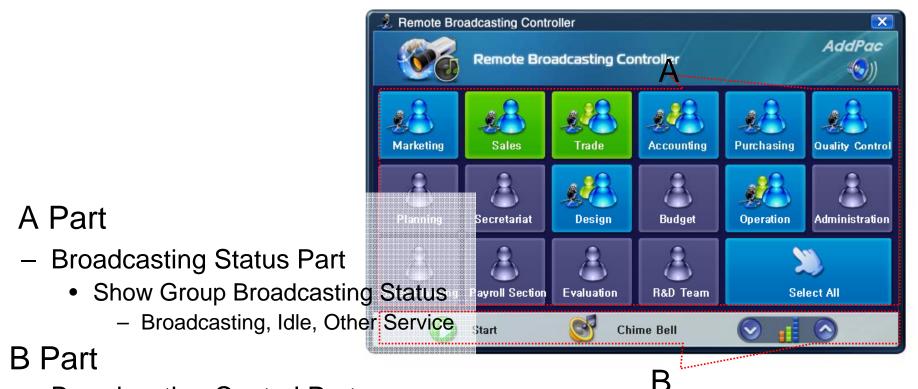

- Broadcasting Control Part
  - Broadcasting Start/Stop Button
  - Chime Bell Play Button
  - Volume Control Button

#### AddPac

## Smart Attendant Console Fire Alerting Screen Feature

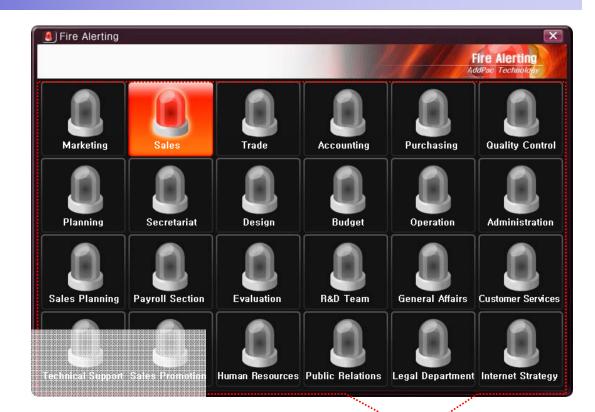

- A Part
  - Fire Alerting Part
    - Automatic Fire Alerting Broadcasting
    - Show Fire Alerting Status

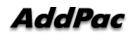

## **IP Voice Recording Solution**

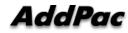

#### Contents

- IP Voice Recording Servers
- Network Diagram for Voice Recording
- SIP Voice Call Flow Diagram
- Smart Digital Voice Recording Management Program

# IP Voice Recording Server AP-NR5000

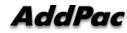

#### **Product** Overview

AP-NR5000 IP Voice Recording Server

- IP based Voice Recording Server
- Linux Operating System
- Powerful Management and User Friendly Features
- High-performance Voice/Video Recoding Service
- External IP Phone (AP-IP300, AP-IP230, etc) Interworking Support
- Firmware Upgradeable Architecture
- One(1) 10/100/1000Mbps Gigabit Ethernet Interface
- Up to Five(5) 3.5Inch SATA Hard Disk Interface Support
- USB Interface Support

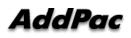

AP-N5000 IP Voice Recording Server

- High Performance Computing Power
- Main Processor Board
  - Network Interface
    - One(1) 10/100/1000Mbps Gigabit Ethernet
  - Video Output Interface
    - RGB Video Output
  - USB 2.0 Interfaces for Mouse, Keyboard, etc
- Hard Disk Board
  - Module Type Design
  - Up Five(5) Hard Disk Slots
  - 10~20 Tera HDD Capacity
- Power Supply
  - Dual Power Supply for Power Redundancy
  - Module Type Power Supply

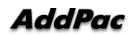

AP-NR5000 IP Voice Recording Server

#### AP-NR5000 Front Side

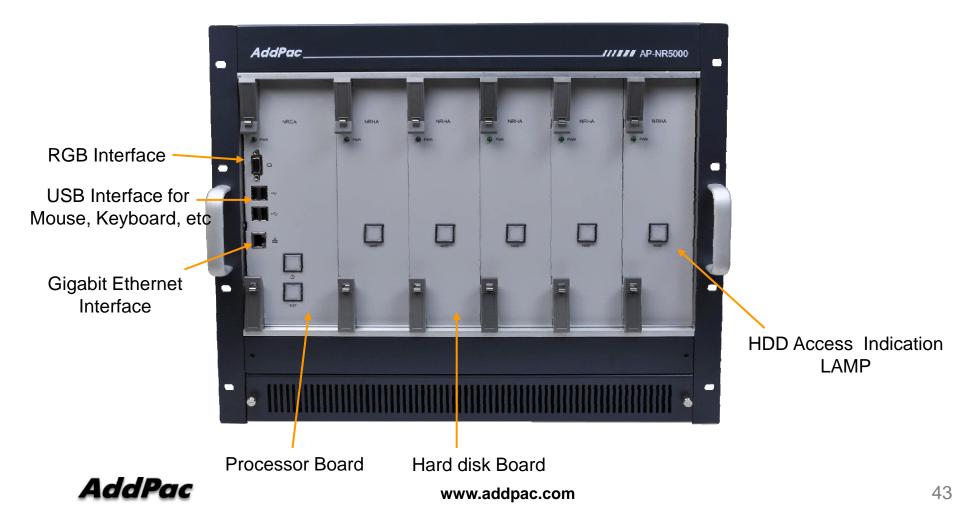

AP-NR5000 IP Voice Recording Server

#### AP-NR5000 Back Side

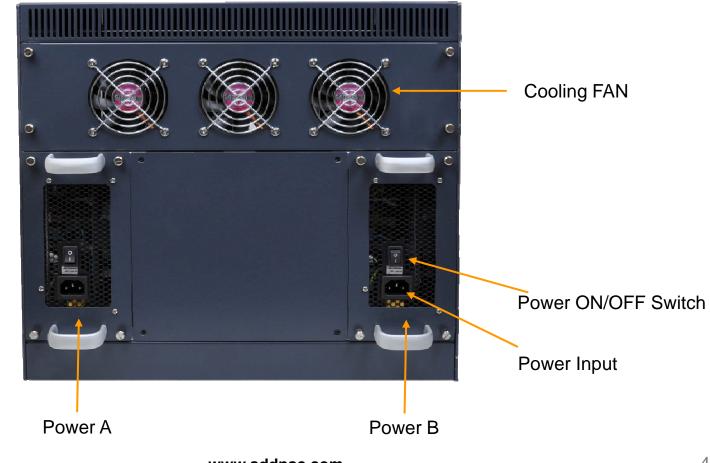

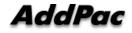

www.addpac.com

# IP Voice Recording Server AP-NR3000

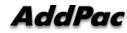

#### **Product** Overview

AP-NR3000 IP Voice Recording Server

- IP based Voice Recording Server
- Linux Operating System
- Powerful Management and User Friendly Features
- High-performance Voice/Video Recoding Service
- External IP Phone (AP-IP300, AP-IP230, etc) Interworking Support
- Firmware Upgradeable Architecture
- One(1) 10/100/1000Mbps Gigabit Ethernet Interface
- One(1) DVD Writer for Audio File Backup
- Up to Four(4) 3.5Inch SATA Hard Disk Interface Support
- USB Interface Support (Front Side, Back Side)

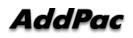

AP-N3000 IP Voice Recording Server

- High Performance Computing Power
- Main Chassis
  - Network Interface
    - One(1) 10/100/1000Mbps Fast Ethernet
  - Video Output Interface
    - HDMI, DVI, RGB Video Output
  - USB 2.0 Interfaces for Mouse, Keyboard, etc
  - One(1) DVD Writer for Video File Backup
  - Up to Four(4) Hard Disk

AP-NR3000 IP Voice Recording Server

#### AP-NR3000 Front Side

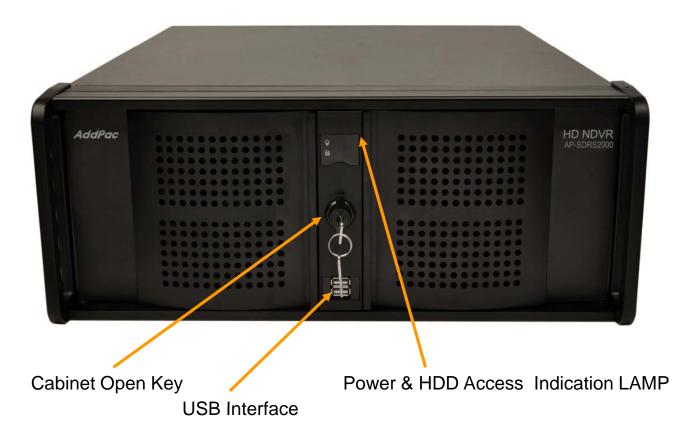

AP-NR3000 IP Voice Recording Server

#### AP-NR3000 Back Side

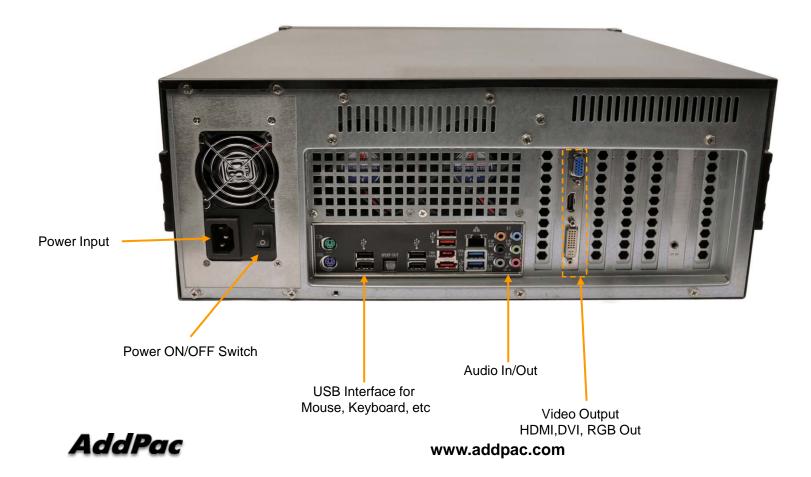

## Network Diagram for IP Phone Recording

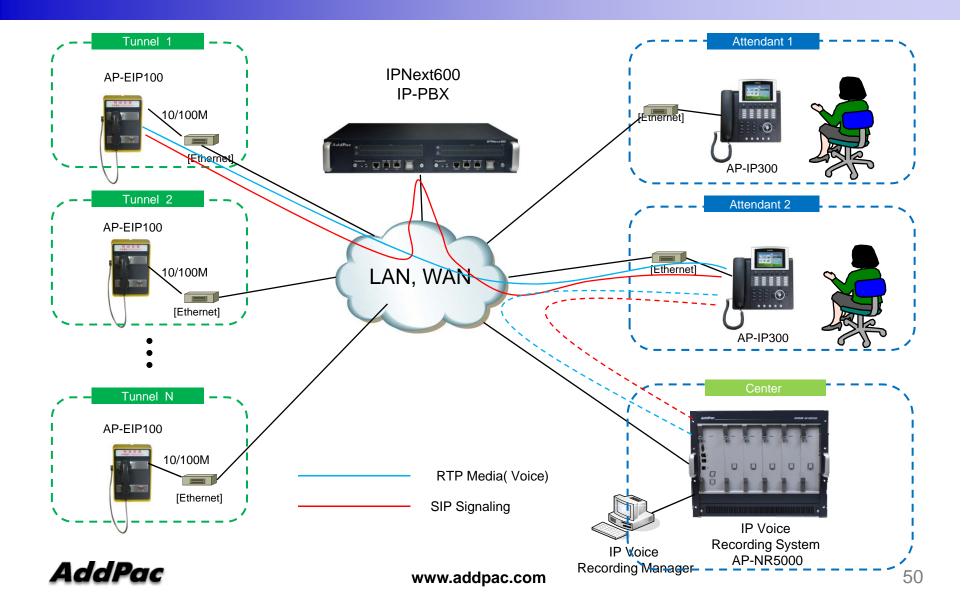

#### **SIP VoIP Call Flow**

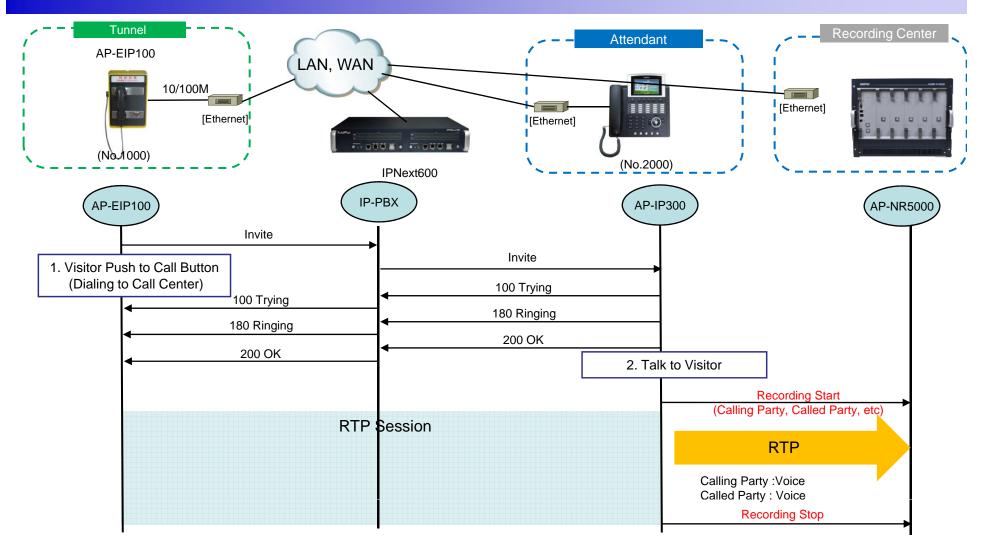

## Smart DVoiceR Manager

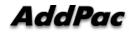

#### Smart DVideo door phone R Management Program

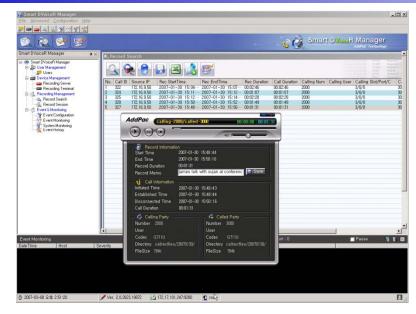

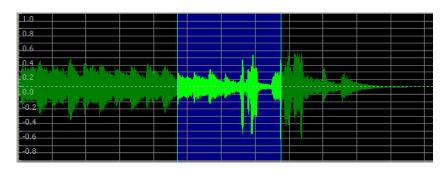

- Call History Management (search/modify/delete/save)
- Media Play Management (Play/Stop/Seek/Pause)
- Live Call List Management, Live Call Monitoring
- Local Backup (File Manager Support, PC HDD, DVD) and Local Play
- User Management (registration/modify/delete/search)
- Server Status (CPU/Memory/HDD) & Event Monitoring
- Recording Source Management (Video Phone, etc)
- Live Recording Board

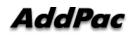

### UI example (recording file search..)

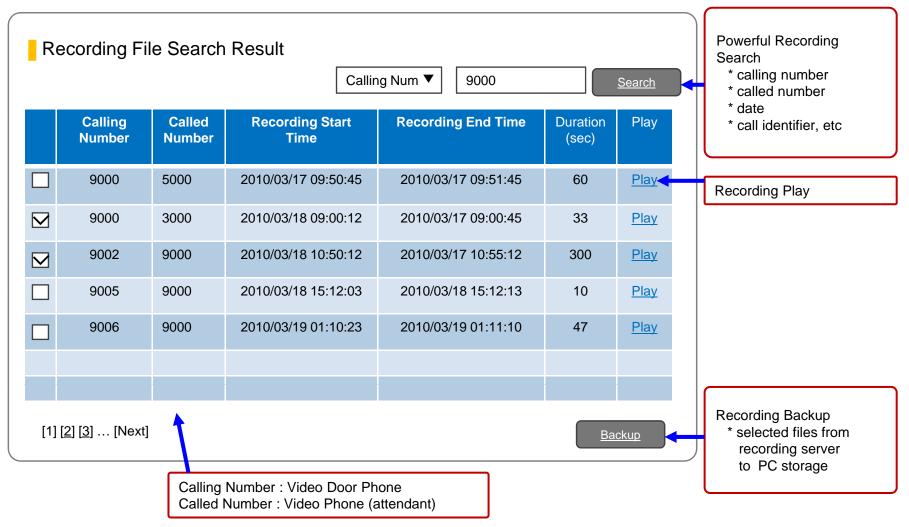

## Login

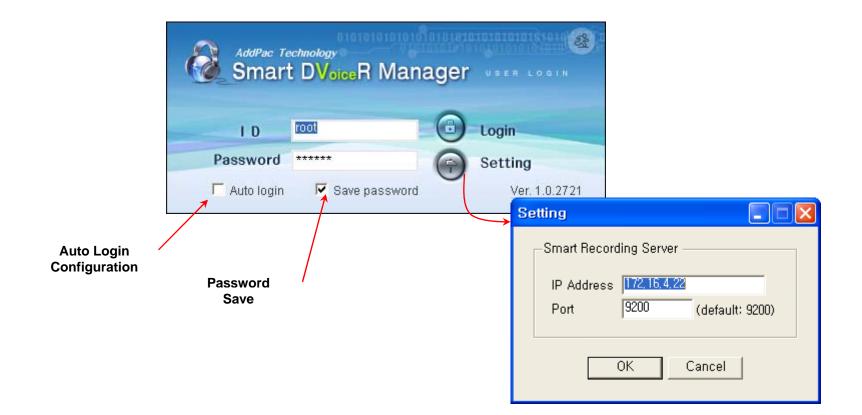

## User Management

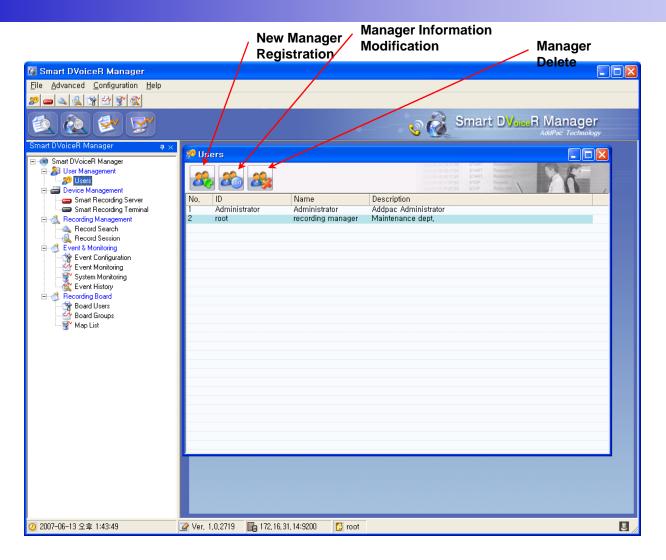

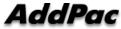

## **Recording Server Status Monitoring**

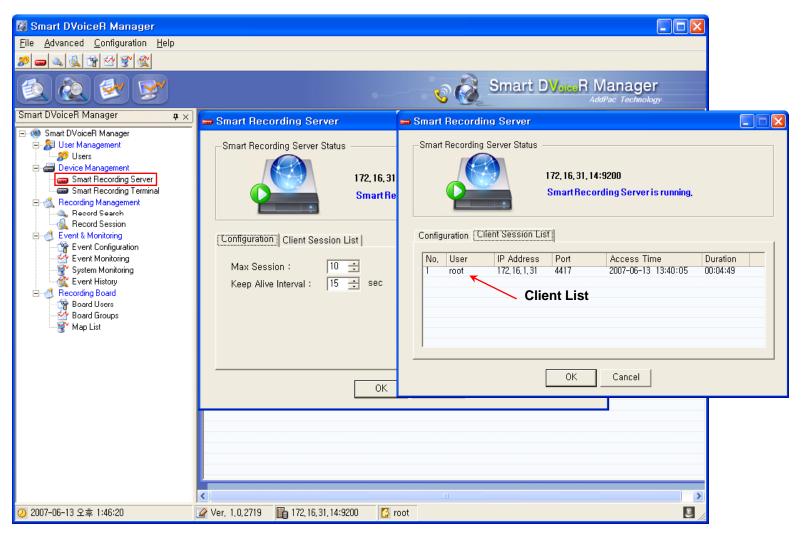

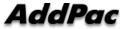

## **Recording File Management**

(Recorded File Monitoring (play/seek/pause/resume/stop))

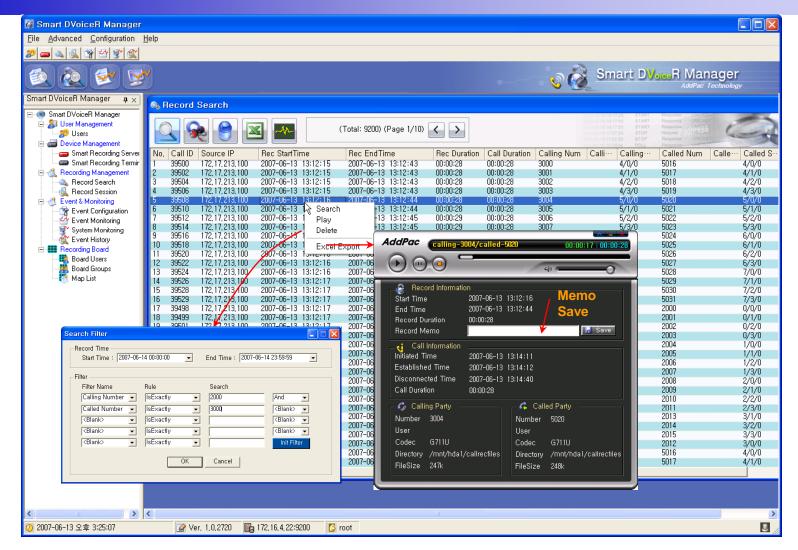

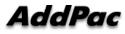

# Recording File List Save (Excel File Format)

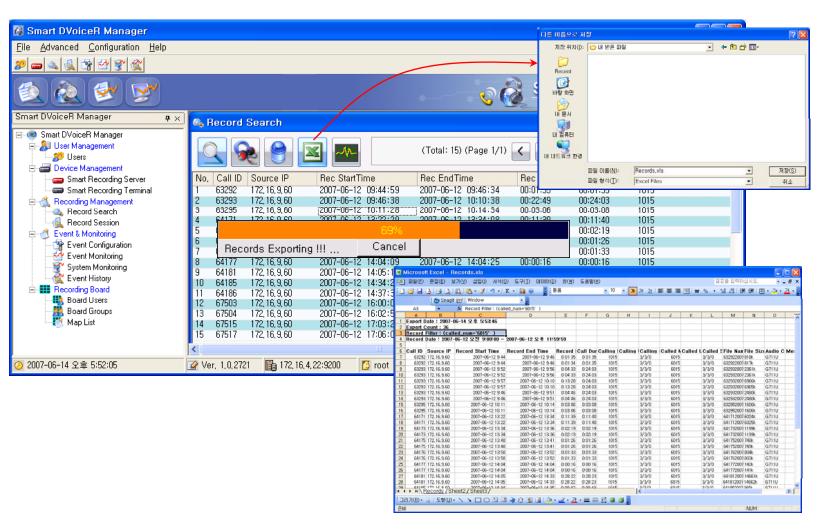

## **Recording File Waveform Analyzer**

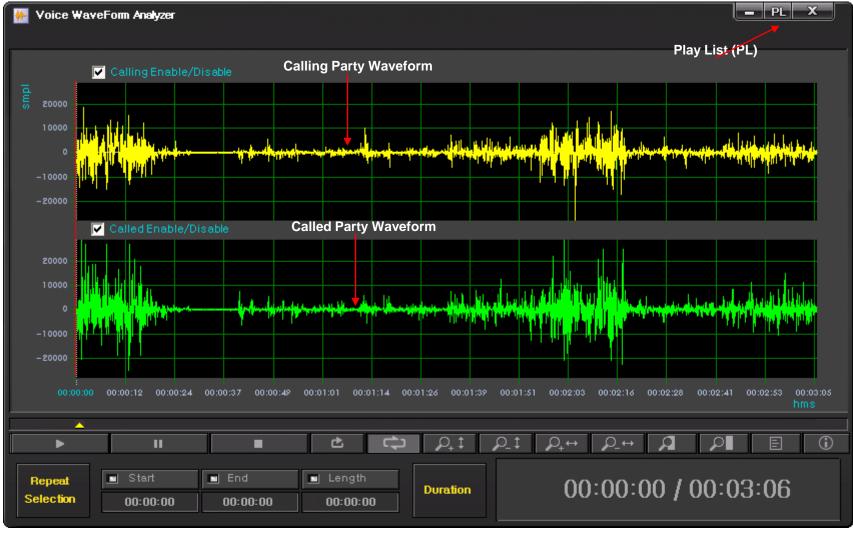

#### Recording File Waveform Analyzer (Repeated Play)

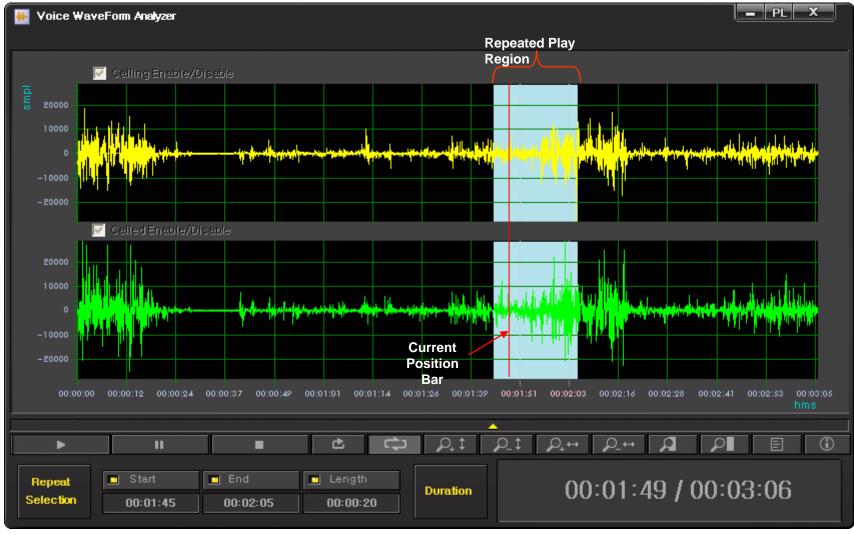

#### Recording File Waveform Analyzer (Bookmark Play)

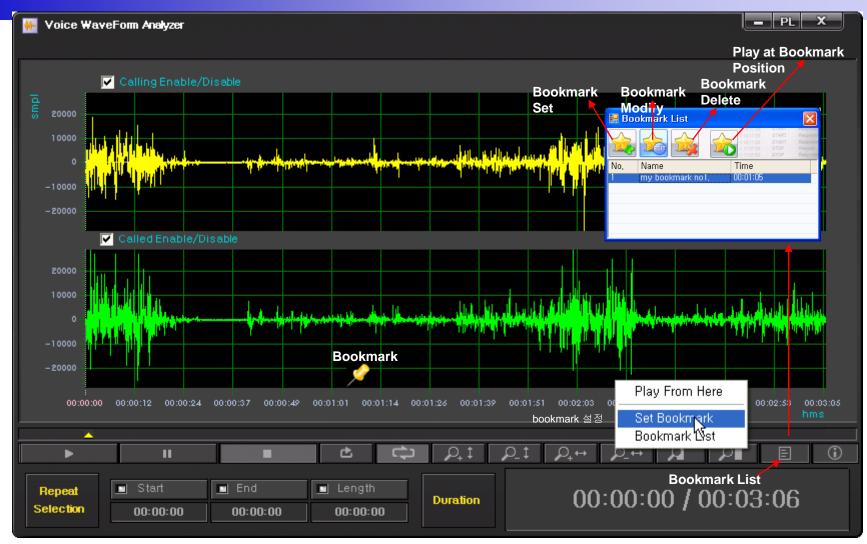

#### Recording File Waveform Analyzer (Column Side Zooming)

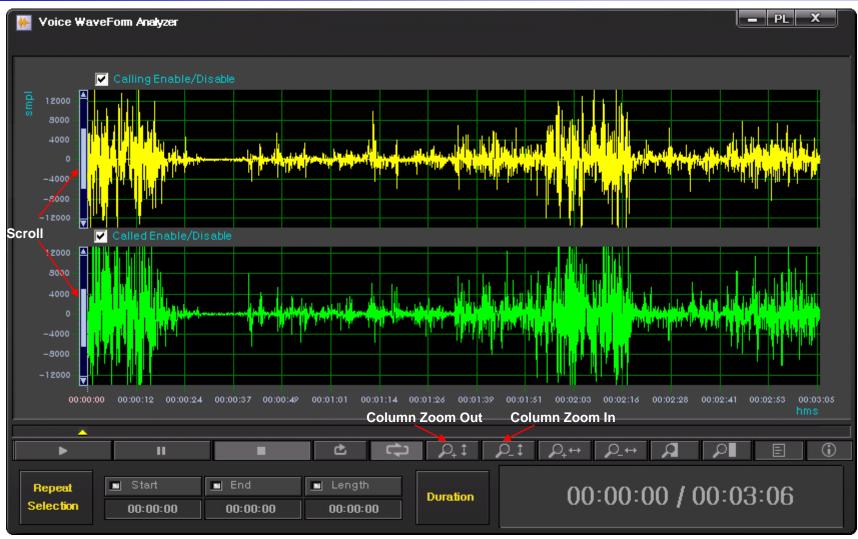

#### **Recording File Waveform Analyzer** (Row Side Zooming)

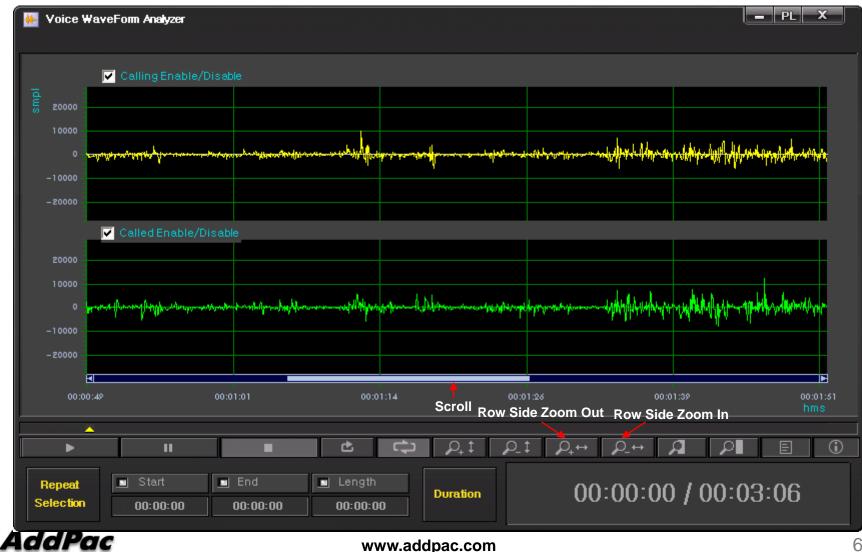

#### Recording File Waveform Analyzer (Region Zooming)

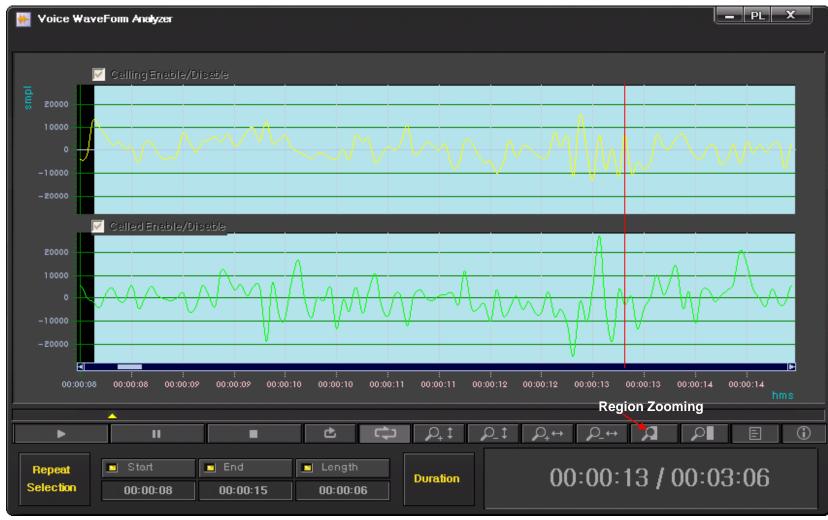

#### Recording File Waveform Analyzer (Call Info. Display)

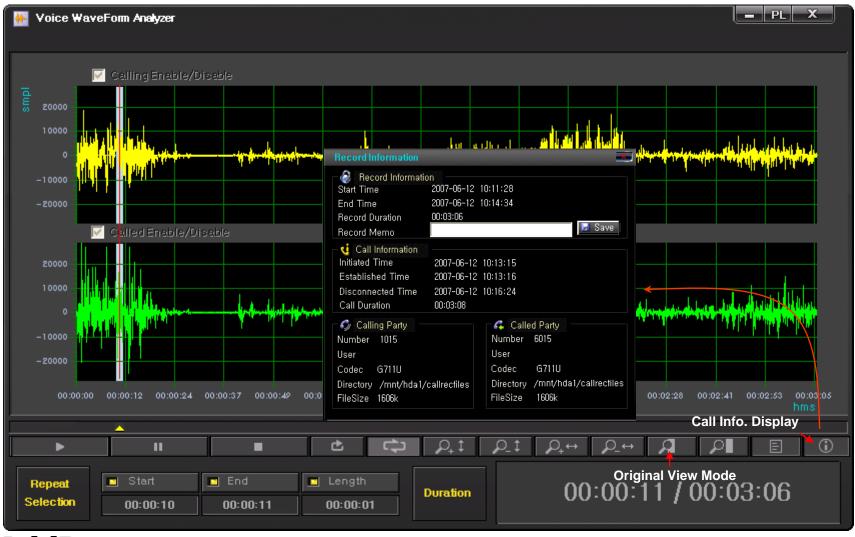

## Live Call Recording List and Monitoring

| 👪 Smart DVoiceR Manager                    |                                                                                            |                                                                                                    |                                        |
|--------------------------------------------|--------------------------------------------------------------------------------------------|----------------------------------------------------------------------------------------------------|----------------------------------------|
| <u>File</u> Advanced <u>C</u> onfiguration | <u>d</u> elp                                                                               |                                                                                                    |                                        |
| 2 🕳 🔍 🚷 😭 🗹 🕱 🕱                            |                                                                                            |                                                                                                    |                                        |
|                                            |                                                                                            |                                                                                                    |                                        |
| 1 🔍 🙋 😒 😼                                  | Current Call List Display                                                                  | Live Play                                                                                                    | anager<br>c Technology                 |
|                                            |                                                                                            |                                                                                                    |                                        |
|                                            | 🐔 Record Session                                                                           | List Update Time                                                                                                    |                                        |
| Smart DVoiceR Manager                      | Refresh Interval : 5 芸 sec                                                                 | Apply                                                                                                    |                                        |
|                                            | Merresti intervai : 15 📑 360                                                               | Appro                                                                                                    |                                        |
| 🖶 🚍 Device Management                      | No, Call ID Source IP Rec StartTime                                                        | Initiated Time Established Time Call Duration Calling Num Calling User Calling SI-                                       | · Calling Trans… C                     |
| Smart Recording Server                     | 1 46551 172, 17, 213, 100 2007-06-13 15:20:42                                              | 2007-06-13 15:2 2007-06-13 15:22:38 00:00:11 5009 2/1/0                                                                  | G7231_63=> ··· 20                      |
| Small Recording Termin                     | 2 46552 172,17,213,100 2007-06-13 15:20:42<br>3 46553 172,17,213,100 2007-06-13 15:20:43   | 2007-06-13 15:2··· 2007-06-13 15:22:38 00:00:11 5007 1/3/0<br>2007-06-13 15:2··· 2007-06-13 15:22:39 00:00:10 5013 3/1/0 | G7231_63=>··· 2(<br>G7231_63=>··· 2(   |
| Record Search                              | 4 46558 172,17,213,100 2007-06-13 15:20:45                                                 | 2007-06-13 15:2 2007-06-13 15:22:39 00:00:09 3015 3/3/0                                                                  | G7231_63=>···· 50                      |
| - 阈 Record Session                         | 5 46554 172,17,213,100 2007-06-13 15:20:44                                                 | 2007-06-13 15:2 2007-06-13 15:22:39 00:00:09 5011 2/3/0                                                                  | G7231_63=>… 2(                         |
| Event & Monitoring                         | 6 46555 172,17,213,100 2007-06-13 15:20:44<br>7 46556 172,17,213,100 2007-06-13 15:20:44   |                                                                                                    | G7231_63=>··· 20                       |
| Event Configuration Event Monitoring       | 7 46556 172,17,213,100 2007-06-13 15:20:44<br>8 46559 172,17,213,100 2007-06-13 15:20:45   | 20<br>20 AddPac calling-3006/called-5022 00:00:00 00:00:00 7/2/0                                                         | G7231_63=> ··· 20<br>G7231_63=> ··· 50 |
| System Monitoring                          | 9 46557 172,17,213,100 2007-06-13 15:20:45                                                 | 20 00.00.00 00.00.00 0/3/0                                                                                               | G7231_63=> ··· 2(                      |
| Event History                              | 10 46560 172, 17, 213, 100 2007-06-13 15:20:46                                             |                                                                                                    | G7231_63=>··· 50                       |
| Recording Board                            | 11 46561 172,17,213,100 2007-06-13 15:20:47                                                |                                                                                                    | G7231_63=> ··· 20                      |
| - 🌉 Board Users                            | 12 46546 172,17,213,100 2007-06-13 15:20:34<br>13 46563 172,17,213,100 2007-06-13 15:20:47 | 20 Record Information 4/3/0<br>20 Start Time 2007-06-15 14:16:46 6/0/0                                                   | G7231_63=> ··· 50<br>G7231_63=> ··· 50 |
| Board Groups                               | 14 46562 172,17,213,100 2007-06-13 15:20:50                                                | 20 Start Time 2007-06-15 14:16:46 5/0/0<br>20 End Time 1/2/0                                                             | G7231_63=>··· 20                       |
|                                            | 15 46545 172,17,213,100 2007-06-13 15:20:36                                                | 20 December 3/0/0                                                                                                    | G7231_63=>… 2(                         |
|                                            | 16 46564 172,17,213,100 2007-06-13 15:20:50<br>17 46565 172,17,213,100 2007-06-13 15:20:51 | 20 Record Duration 4/0/0<br>20 Record Memo 5/3/0                                                                         | G7231_63=>··· 5(<br>G7231_63=>··· 5(   |
|                                            | 18 46547 172,17,213,100 2007-06-13 15:20:31                                                | 20 call Information 0/2/0                                                                                                | G7231_63=>··· 20                       |
|                                            | 19 46566 172,17,213,100 2007-06-13 15:20:52                                                | 20 Initiated Time 2007-06-15 14:18:56 6/2/0                                                                              | G7231_63=> 50                          |
|                                            | 20 46548 172,17,213,100 2007-06-13 15:20:41                                                |                                                                                                    | G7231_63=>··· 20                       |
|                                            | 21 46567 172,17,213,100 2007-06-13 15:20:52<br>22 46549 172,17,213,100 2007-06-13 15:20:41 | 20 Established Time 2007-06-15 14:18:57 4/2/0<br>20 Disconnected Time 2/0/0                                              | G7231_63=> ··· 50<br>G7231_63=> ··· 20 |
|                                            | 23 46568 172,17,213,100 2007-06-13 15:20:52                                                | 20 Call Duration 5/2/0                                                                                                   | G7231_63=>··· 50                       |
|                                            | 24 46569 172, 17, 213, 100 2007-06-13 15:20:52                                             | 20 6/1/0                                                                                                    | G7231_63=>··· 50                       |
|                                            | 25 46570 172,17,213,100 2007-06-13 15:20:52                                                | 20 5/0/0                                                                                                    | G7231_63=> ··· 50                      |
|                                            | 26 46550 172,17,213,100 2007-06-13 15:20:42<br>27 46573 172,17,213,100 2007-06-13 15:20:53 | 20 DialNumber 3006 DialNumber 5022 0/0/0<br>20 User User 4/1/0                                                           | G7231_63=>··· 2(<br>G7231_63=>··· 5(   |
|                                            | 28 6208 172, 16, 9, 60 2007-06-13 15:20:30                                                 | 20 Codes 671111 Codes 671111 4/2/0                                                                                       | G729A_8=>G··· 20                       |
|                                            | 29 6209 172, 16, 9, 60 2007-06-13 15:20:30                                                 | 20 Directory (met/bdol/coll/coll/coll/coll/coll/coll/coll/c                                                              | G729A_8=>G… 20                         |
|                                            | 30 6223 172,16,9,60 2007-06-13 15:20:45<br>31 6213 172,16,9,60 2007-06-13 15:20:32         | 20 Directory /mn/hda1/calirectiles Directory /mn/hda1/calirectiles 1/3/0<br>20 FileSize FileSize 4/0/0                   | G729A_8=>G··· 60<br>G729A_8=>G··· 20   |
|                                            | 32 6213 172,16,9,60 2007-06-13 15:20:32                                                    |                                                                                                    | G729A_8=>G··· 2(                       |
|                                            | 33 6215 172,16,9,60 2007-06-13 15:20:32                                                    | 20 4/1/0                                                                                                    | G729A_8=>G… 2(                         |
|                                            | 34 6224 172,16,9,60 2007-06-13 15:20:49                                                    | 2007-06-13 15:2 2007-06-13 15:22:42 00:00:04 1006 1/2/0                                                                  | G729A_8=>G··· 60                       |
|                                            | 35 5682 172,16,9,60 2007-06-13 15:08:56<br>36 6220 172,16,9,60 2007-06-13 15:20:41         | 2007-06-13 15:1··· 2007-06-13 15:10:48 00:11:57 1015 3/3/0<br>2007-06-13 15:2··· 2007-06-13 15:22:35 00:00:12 1004 1/0/0 | G729A_8=>G··· 6(<br>G729A_8=>G··· 6(   |
|                                            | 37, 6221 172,16,9,60 2007-06-13 15:20:41                                                   | 2007-06-13 15:2 2007-06-13 15:22:35 00:00:12 1004 1/070                                                                  | G729A_8=>G··· 6(                       |
|                                            | <u> </u>                                                                                   |                                                                                                    | Ľ                                      |
|                                            |                                                                                            |                                                                                                    |                                        |
|                                            |                                                                                            |                                                                                                    | <u>&gt;</u>                            |
| ⊘ 2007-06-13 오후 3:22:47                    | 📝 Ver, 1,0,2720 🛛 🖺 172,16,4,22:9200                                                       | root                                                                                                    | 3                                      |

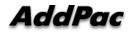

#### Event Management (Configuration)

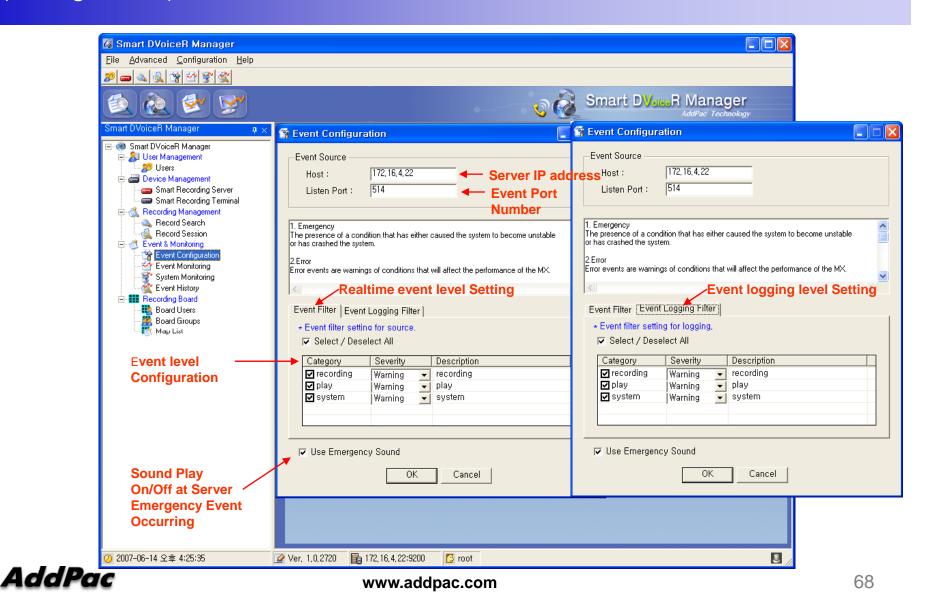

#### Event Management (Monitoring)

| Smart DVoiceR Manager - [R                                                                                                    |               | ]                                      |                                                                                 |                                            |                                            |                             |                     |
|----------------------------------------------------------------------------------------------------|---------------|----------------------------------------|---------------------------------------------------------------------------------|--------------------------------------------|--------------------------------------------|-----------------------------|---------------------|
| <u>File A</u> dvanced <u>C</u> onfiguration <u>H</u> e                                                                                        | lp            |                                        |                                                                                 |                                            |                                            |                             | _ 8 ×               |
| P 🕳 🔍 🎉 📽 🖄 😵 🌋                                                                                                    |               |                                        |                                                                                 |                                            |                                            |                             |                     |
| 🔕 🏖 😒                                                                                                    |               |                                        |                                                                                 |                                            | ् 👸 Smar                                   | t DVoiceR Ma                | nager<br>Technology |
| mart DVoiceR Manager 🛛 🗛                                                                                                    | × 🗔 👩         | - Refue                                | h Interval : 5 🕂 sec                                                            | toolu                                      |                                            |                             |                     |
| 🗠 🍩 Smart DVoiceR Manager                                                                                                    |               | e neires                               | an interval a 15 🖃 sec                                                          | Apply                                      |                                            |                             |                     |
| 🖻 🚑 User Management                                                                                                    | No, Call ID   | Source IP                              | Rec StartTime                                                                   | Initiated Time                             | Established Time                           | Call Duration Calli         | ng Num 🛛 Calli… 🔺   |
|                                                                                                    | 1 690         | 172, 17, 213, 100                      | 2007-06-14 16:25:24                                                             | 2007-06-14 16:27:25                        | 2007-06-14 16:27:29                        | 00:00:20 5012               |                     |
| Smart Recording Server                                                                                                    |               | 172, 17, 213, 100                      | 2007-06-14 16:25:24                                                             | 2007-06-14 16:27:28                        | 2007-06-14 16:27:29                        | 00:00:20 5005               |                     |
| Smart Recording Terminal                                                                                                    |               | 172, 17, 213, 100<br>172, 17, 213, 100 | 2007-06-14 16:25:25<br>2007-06-14 16:25:26                                      | 2007-06-14 16:27:29<br>2007-06-14 16:27:29 | 2007-06-14 16:27:30<br>2007-06-14 16:27:31 | 00:00:19 5001 00:00:18 5006 |                     |
| 🖻 🐔 Recording Management                                                                                                    |               | 172, 17, 213, 100                      | 2007-06-14 16:25:26                                                             | 2007-06-14 16:27:20                        | 2007-06-14 16:27:31                        | 00:00:18 5007               |                     |
| - A Record Search                                                                                                    | 6 697         | 172, 17, 213, 100                      | 2007-06-14 16:25:27                                                             | 2007-06-14 16:27:31                        | 2007-06-14 16:27:32                        | 00:00:17 5008               |                     |
| Record Session                                                                                                    |               | 172, 17, 213, 100                      | 2007-06-14 16:25:28                                                             | 2007-06-14 16:27:32                        | 2007-06-14 16:27:33                        | 00:00:16 5009               |                     |
| Event & Monitoring                                                                                                    |               | 172, 17, 213, 100                      | 2007-06-14 16:25:30                                                             | 2007-06-14 16:27:34                        | 2007-06-14 16:27:35                        | 00:00:14 5011               |                     |
| Event Configuration     Vent Monitoring                                                                                                    |               | 172, 17, 213, 100<br>172, 17, 213, 100 | 2007-06-14 16:25:31<br>2007-06-14 16:25:32                                      | 2007-06-14 16:27:34<br>2007-06-14 16:27:36 | 2007-06-14 16:27:36<br>2007-06-14 16:27:37 | 00:00:13 5010 00:00:12 5013 | Event level         |
| System Monitoring                                                                                                    |               | 172, 17, 213, 100                      | 2007-06-14 16:25:32                                                             | 2007-06-14 16:27:37                        | 2007-06-14 16:27:38                        | 00:00:10 5014               | Configuration       |
| Event History                                                                                                    |               | 172, 17, 213, 100                      | 2007-06-14 16:25:38                                                             | 2007-06-14 16:27:42                        | 2007-06-14 16:27:43                        | 00:00:06 5015               |                     |
| E Recording Board                                                                                                    |               | 172, 17, 213, 100                      | 2007-06-14 16:25:39                                                             | 2007-06-14 16:27:43                        | 2007-06-14 16:27:44                        | 00:00:05 3000               | Window              |
| - 👪 Board Users                                                                                                    |               | 172, 17, 213, 100                      | 2007-06-14 16:25:40                                                             | 2007-06-14 16:27:44                        | 2007-06-14 16:27:45                        | 00:00:04 3001               |                     |
| - 🧱 Board Groups                                                                                                    |               | 172, 17, 213, 100<br>172, 17, 213, 100 | 2007-06-14 16:25:42<br>2007-06-14 16:25:17                                      | 2007-06-14 16:27:45<br>2007-06-14 16:27:20 | 2007-06-14 16:27:46 2007-06-14 16:27:21    | 00:00:02 3002 00:00:27 3012 |                     |
|                                                                                                    |               | 172, 17, 213, 100                      | 2007-06-14 16:25:43                                                             | 2007-06-14 16:27:20                        | 2007-06-14 16:27:21                        | 00:00:01 3003               | Europies            |
|                                                                                                    |               | 172, 17, 213, 100                      | 2007-06-14 16:25:18                                                             | 2007-06-14 16:27:21                        | 2007-06-14 16:27:22                        | 00:00:26 3013               |                     |
| Event Display Window                                                                                                    | 19 708        | 172, 17, 213, 100                      | 2007-06-14 16:25:44                                                             | 2007-06-14 16:27:47                        | 2007-06-14 16:27:49                        | 00:00:00 3004               |                     |
|                                                                                                    |               | 172, 17, 213, 100                      | 2007-06-14 16:25:18                                                             | 2007-06-14 16:27:22                        | 2007-06-14 16:27:23                        | 00:00:26 3014               | Window C            |
|                                                                                                    | 21 685        | 172, 17, 213, 100                      | 2007-06-14 16:25:19 2007-06-14 16:25:20                                         | 2007-06-14 16:27:23 2007-06-14 16:27:23    | 2007-06-14 16:27:24 2007-06-14 16:27:24    | 00:00:25 5000               |                     |
| $\sim$                                                                                                    | 4             | 17/17/18/110                           | 2002-06-07 16:26:20                                                             | 2000-06-07 16:27:23                        | Event R                                    | eceiving Pause              | e L 🔽               |
| vent Monitoring                                                                                                    |               |                                        |                                                                                 | Event co                                   | unt : 276                                  | 🗖 Pausi                     | e 🗱 🏌 🖂             |
| iteTime   Host                                                                                                    |               | Module                                 | Description                                                                     |                                            |                                            |                             | ~                   |
| n 14 07:25:43 172,16,4,22<br>n 14 07:25:43 172,16,4,22<br>n 14 07:25:43 172,16,4,22<br>n 14 07:25:43 172,16,4,22<br>n 14 07:25:43 172,16,4,22 |               | recording<br>recording                 | <ul> <li>recording stopping : call</li> <li>Stop Recording, bind id:</li> </ul> | Lid = 682, ip = 172,17,213,1<br>2003       | 00, mac_addr = 0002,a403                   | .cc82                       |                     |
| n 14 07:25:43 172,16,4,22                                                                                                    | Informational | recording                              | new recording starting :                                                        | call_id = 707. io = 172.17.2               | 13,100, mac_addr = 0002,a                  | 403.cc82                    |                     |
| 14 07:25:43 172,16,4,22<br>14 07:25:43 172,16,4,22<br>14 07:25:44 172,16,4,22<br>14 07:25:44 172,16,4,22<br>14 07:25:44 172,16,4,22           | Informational | recordinğ                              | Start Recording, bind id:                                                       | 2003<br>_id = 683, ip = 172,17,213,1       | 00 mag addr - 0002 a403                    |                             |                     |
| n 14 07:25:44 172,16,4,22                                                                                                    |               | recording<br>recording                 | Stop Recording, bind id:                                                        | 2003                                       | 00, Mac_auur = 0002,a403                   | ,0002                       |                     |
| n 14 U7325344 - 172, 16, 4, 22                                                                                                    | Informational | recording                              | new recording starting :                                                        | call_id = 708, ip = 172,17,2               | 13,100, mac_addr = 0002,a                  | a403.cc82                   |                     |
| 14 07:25:44 172,16,4,22<br>14 07:25:44 172,16,4,22                                                                                            |               | recording<br>system                    | <ul> <li>Start Recording, bind id:<br/>get current recording, cor</li> </ul>    | 2003                                       |                                            |                             |                     |
| 14 07:25:44 172 16 4 22                                                                                                    |               | recording                              | new recording starting :                                                        | sion :<br>call_id = 709, ip = 172,17,2     | 13.100. mac_addr = 0002.a                  | 403.cc82                    |                     |
| n 14 07:25:44 172 16 4 22                                                                                                    | Informational | recording                              | Start Recording, bind id:                                                       | 2003                                       |                                            |                             |                     |
| n 14 07:25:45 172 16 4 22                                                                                                    |               | recording<br>recording                 | <ul> <li>recording stopping : call</li> <li>Stop Recording, bind id:</li> </ul> | Lid = 684, ip = 172,17,213,1<br>2003       | 00, mac_addr = 0002,a403                   | .0082                       |                     |
| n 14 07:25:45 172,16,4,22                                                                                                    | Informational | recording                              | new recording starting :                                                        | call_id = 710, ip = 172,17,2               | 13,100, mac_addr = 0002,a                  | 403,cc82                    |                     |
| in 14 U7:25:45 I 72, 15, 4, 22                                                                                                    |               | recording                              | Start Recording, bind id:                                                       | 2003                                       |                                            |                             |                     |
| un 14 07:25:46 172,16,4,22                                                                                                    | Informational | recording<br>recording                 | Stop Recording, bind id:                                                        |                                            | 00, mac_auur = 0002,a403                   | .0002                       |                     |
| in 14 07:25:46 172, 16, 4, 22                                                                                                    | Debug         | system                                 | get current recording set                                                       | ssion (                                    |                                            |                             | *                   |
|                                                                                                    |               |                                        |                                                                                 |                                            |                                            |                             | 2 /                 |

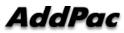

# Event Management

(System Monitoring)

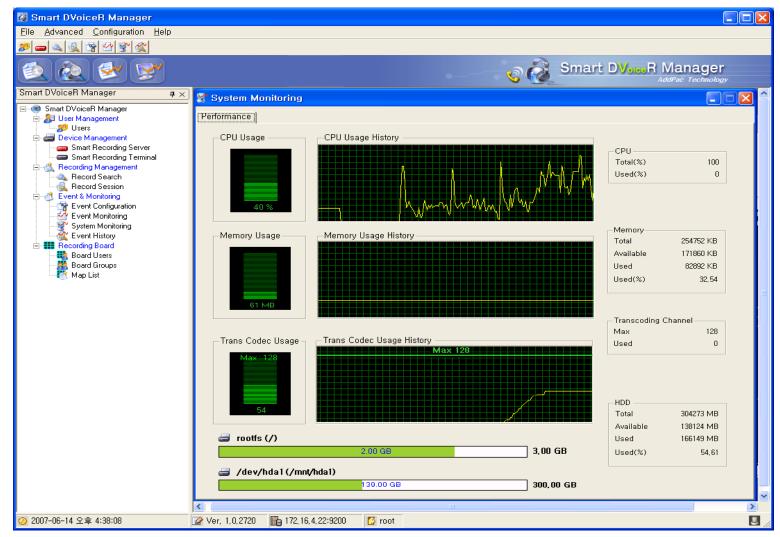

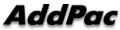

#### Event Management (Event History)

| <u>File</u> <u>A</u> dvanced <u>C</u> onfiguration <u>H</u> elp |                                                                                                    |                  | - !                                                                                                    |
|-----------------------------------------------------------------|----------------------------------------------------------------------------------------------------|------------------|----------------------------------------------------------------------------------------------------|
|                                                                 |                                                                                                    |                  |                                                                                                    |
|                                                                 | Event Search                                                                                                    |                  | Search Condition Setting                                                                                                    |
| 0 60 🛠 😒                                                        |                                                                                                    |                  | Smart DVR Manager                                                                                                    |
|                                                                 | Time Setting                                                                                                    | Event category   | AddPac Technology                                                                                                    |
| art DVoiceR Manager 🛛 🗛 🗙                                       |                                                                                                    | ategory          | Filter                                                                                                    |
| Smart DVoiceR Manager                                           | Start : 2007-06-14 00:00:00 👻                                                                                                    | Recording Debug  | Filter Name : Event                                                                                                    |
| 🔁 🎝 User Management                                             |                                                                                                    | Play : Debug 💌   | Rule : IsExactly 💽 Load                                                                                                    |
| Sers Users                                                      | End : 2007-06-14 23:59:59 💌                                                                                                    | System : Debug 👻 | Search :                                                                                                    |
| E - Device Management                                           | J.                                                                                                    | System: poolag   |                                                                                                    |
| - Smart Recording Server                                        |                                                                                                    |                  |                                                                                                    |
| Smart Recording Terminal                                        | No, Event Time Host                                                                                                    |                  | erity Event                                                                                                    |
| E 🔩 Recording Management                                        | 22 2007-06-14 15:14:21 172,16,4                                                                                                    |                  | rmational recording stopping ; call_id = 0, ip = , mac_addr =                                                                            |
|                                                                 | 23 2007-06-14 15:14:21 172,16,4<br>24 2007-06-14 15:15:31 172,16,4                                                                                                    |                  | rmational recording stopping : call_id = 0, ip = , mac_addr =<br>rmational new recording starting : call_id = 9702, ip = 172,10,9~       |
|                                                                 | 24 2007-06-14 15:15:01 172,16,4<br>25 2007-06-14 15:15:32 172,16,4                                                                                                    |                  | rmational new recording starting : call_id = 9702, ip = 172,10,900<br>rmational new recording starting : call_id = 9784, ip = 172,16,900 |
|                                                                 | 26 2007-06-14 15:15:32 172,16,4                                                                                                    |                  | rmational new recording starting : call_id = 9788, ip = 172,16,9**                                                                       |
| - 😭 Event Configuration                                         | 27 2007-06-14 15:15:33 172,16,4                                                                                                    |                  | rmational new recording starting : call_id = 9700, ip = 172,10,9**                                                                       |
| Event Monitoring                                                | 28 2007-06-14 15:15:35 172,16,4                                                                                                    |                  | rmational new recording starting : call_id = 3730, ip = 172,10,344                                                                       |
| System Monitoring                                               | 29 2007-06-14 15:15:37 172,16,4                                                                                                    |                  | rmational new recording starting : call_id = 3132, ip = 112,10,3                                                                         |
| Event History                                                   | 30 2007-06-14 15:15:39 172.16.4                                                                                                    |                  | rmational new recording starting : call_id = 9797, ip = 172,16,9…                                                                        |
| E Recording Board                                               | 31 2007-06-14 15:15:40 172,16,1                                                                                                    |                  |                                                                                                    |
| - 🌉 Board Users                                                 | 32 2007-06-14 15:15:43 172,16,1                                                                                                    |                  |                                                                                                    |
| Board Groups                                                    | 33 2007-06-14 15:15:44 172,16,1                                                                                                    |                  |                                                                                                    |
|                                                                 | 34 2007-06-14 15:15:45 172,16,1                                                                                                    |                  |                                                                                                    |
|                                                                 | 35 2007-06-14 15:15:45 172,16,1                                                                                                    | l,48 system Deb  | ug get transcoding channel usage :                                                                                                    |
|                                                                 | 35         2007-06-14         15:15:45         172,16,1           36         2007-06-14         15:15:46         172,16,1           37         2007-06-14         15:15:47         172,16,1 |                  |                                                                                                    |
|                                                                 |                                                                                                    | 1,48 system Deb  | ug get system information requested : cpu = 1%, memor…                                                                                   |
|                                                                 | 38 2007-06-14 15:15:47 172,16,1                                                                                                    | 1,48 system Deb  | ug get transcoding channel usage :                                                                                                    |
|                                                                 | 39 2007-06-14 15:15:48 172,16,1                                                                                                    |                  |                                                                                                    |
|                                                                 | 40 2007-06-14 15:15:49 172,16,1                                                                                                    |                  |                                                                                                    |
|                                                                 | 41 2007-06-14 15:15:50 172,16,1                                                                                                    |                  |                                                                                                    |
|                                                                 | 42 2007-06-14 15:15:51 172,16,1                                                                                                    |                  |                                                                                                    |
|                                                                 | 43 2007-06-14 15:15:51 172,16,1                                                                                                    |                  |                                                                                                    |
|                                                                 | 44 2007-06-14 15:15:52 172,16,1                                                                                                    |                  |                                                                                                    |
|                                                                 | 45 2007-06-14 15:15:53 172,16,1                                                                                                    |                  |                                                                                                    |
|                                                                 | 46 2007-06-14 15:15:54 172,16,1                                                                                                    |                  |                                                                                                    |
|                                                                 | 47 2007-06-14 15:15:55 172,16,1                                                                                                    |                  |                                                                                                    |
|                                                                 | 48 2007-06-14 15:15:56 172,16,1<br>49 2007-06-14 15:15:57 172,16,1                                                                                                    |                  |                                                                                                    |
|                                                                 | 49 2007-06-14 15:15:57 172,16,1<br>50 2007-06-14 15:15:57 172,16,1                                                                                                    |                  |                                                                                                    |
|                                                                 | 51 2007-06-14 15:15:57 172,16,                                                                                                    |                  | ug get transcooling channel usage ;<br>rmational recording stopping ; call_id = 9785, ip = 172,16,9,60,…                                 |
|                                                                 | 52 2007-06-14 15:15:58 172,16,1                                                                                                    |                  |                                                                                                    |
|                                                                 |                                                                                                    | , 40 System Deb  | ag get system in on allon requested - cpu - ox, memoria                                                                                  |

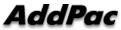

## **Recording Board Management**

(Call User Registration)

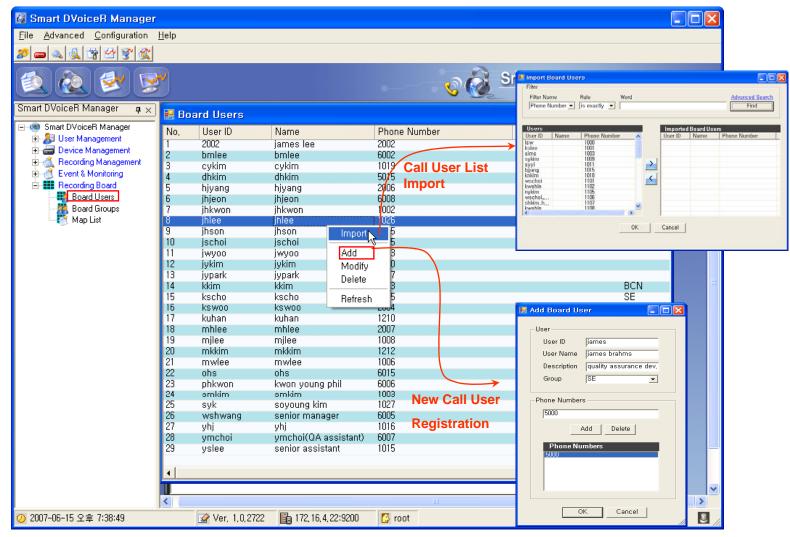

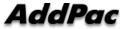

(Call Group Registration)

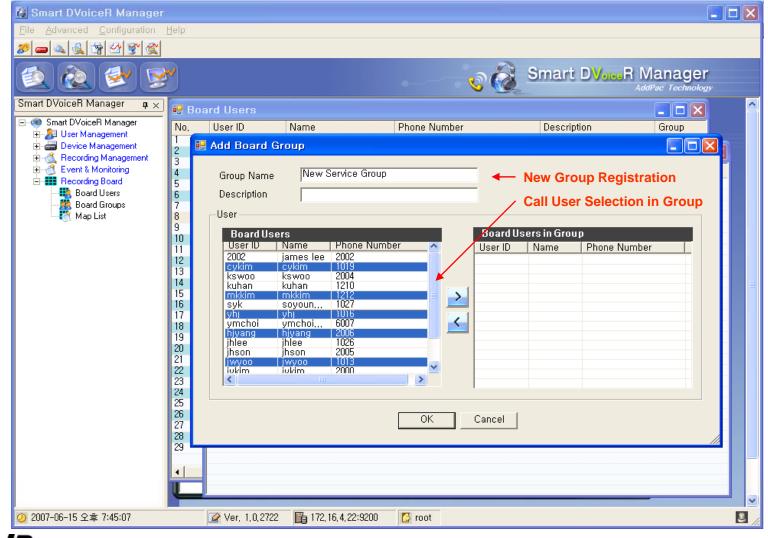

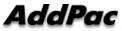

(Background Image (MAP) Selection)

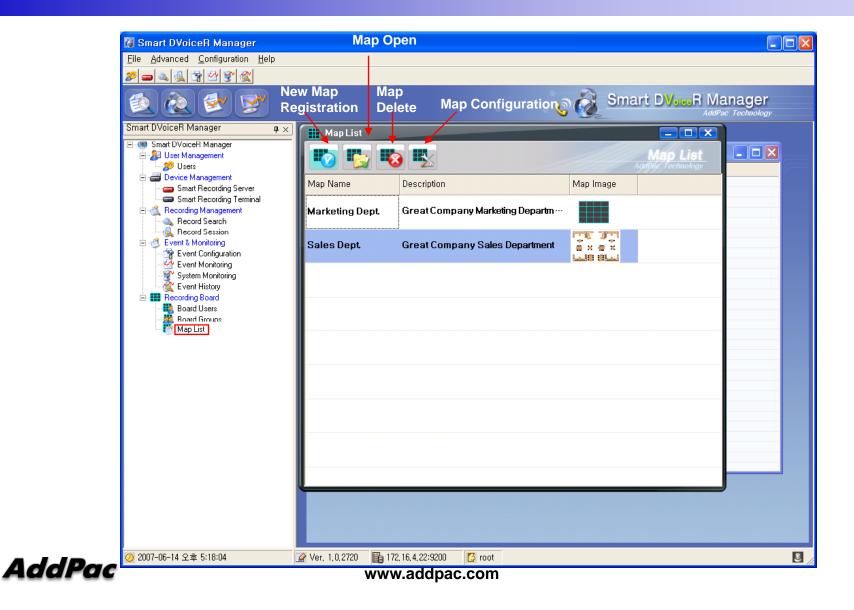

(Layout Configuration)

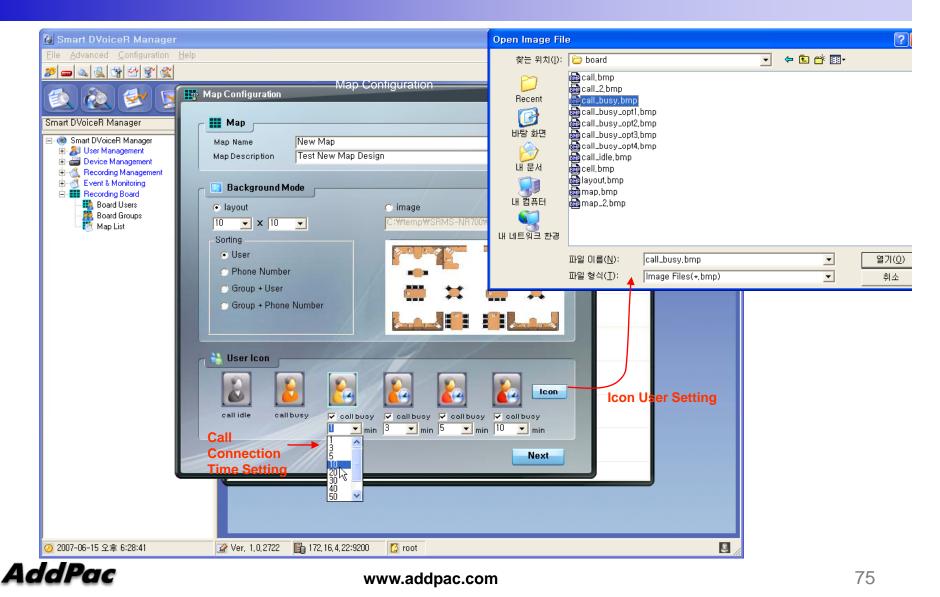

#### **Recording Board Management** (Live Monitoring) Мар Configuration (edit) Recording Board (Marketing Dept.) × AddPac 52 🥘 Config 🛛 👫 Auto-Insert 🛛 💽 Edit Map 8 8 3 8 2 2 2 2 kwon young p senior manage kkim dhkim jhkwon smkim ohs mwlee mjlee bmlee 8 60 60 60 Map Information senior assistan jhjeon kscho jschoi Save Display (Icon Color) **Call Connection Call Status Display** con D Map Name Session Information 😂 User Icon 🛛 Over 1 minutes Over 5 minutes 🔝 Call Idle 🛛 📘 Call Busy Marketing Dept. Total 14 Idle 6 Busy 8 🛃 Over 3 minutes 🛃 Over 10 minutes

AddPac

#### (Call User Insert/Remove in MAP)

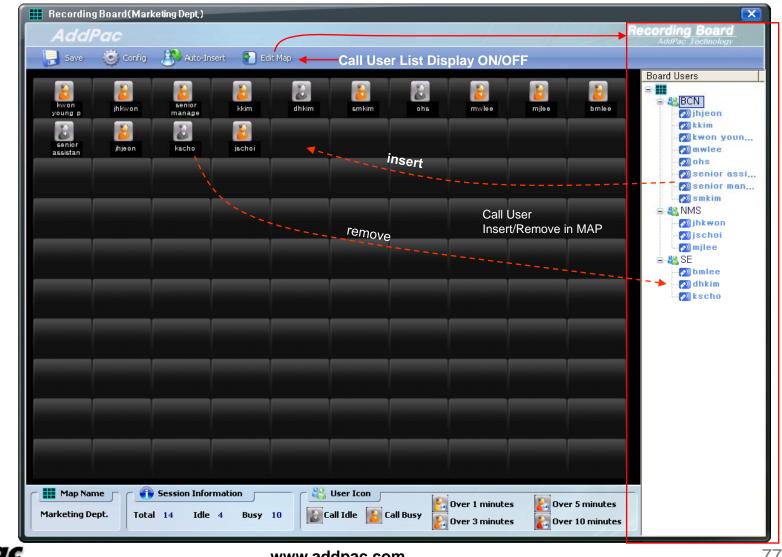

AddPac

(Background Image Loading)

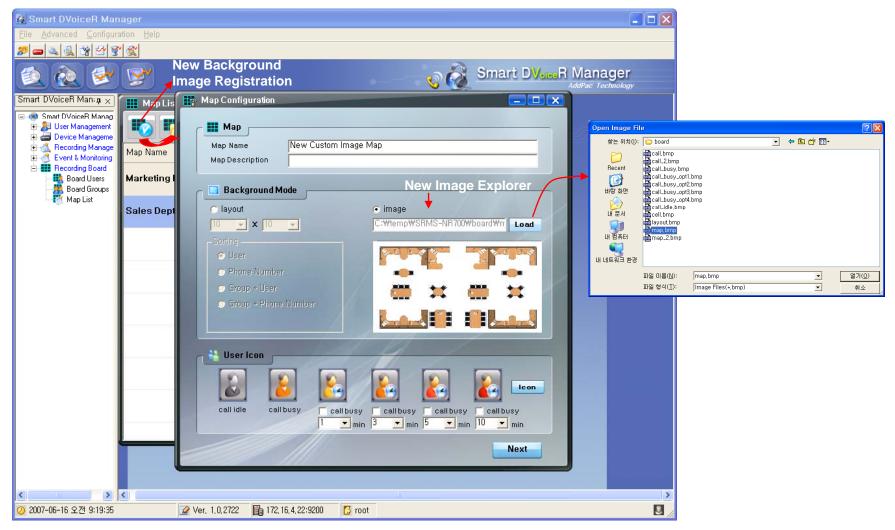

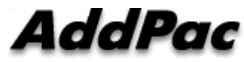

(Call User Registration in Background MAP image)

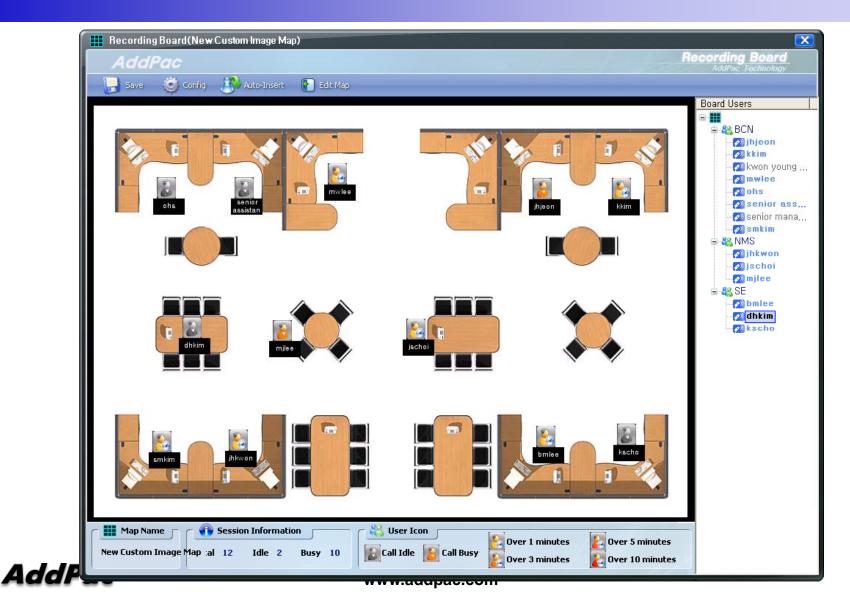

#### Smart File Manager (Login)

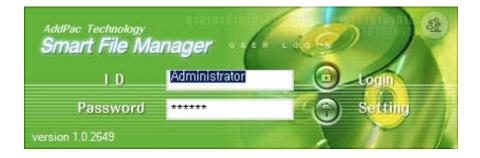

AddPac

(Recorded Call List Search)

| Status<br>Display                                                                                                    |                                  |                     |                     |           |                  |              |               |              |                       |                 |
|----------------------------------------------------------------------------------------------------|----------------------------------|---------------------|---------------------|-----------|------------------|--------------|---------------|--------------|-----------------------|-----------------|
| Permote Database (172.17.10125)         Start Time         End Time         Duration         Calling Number         Called User         Recording Source +           0 05         2007/05-04 05 32.02         2007/05-04 05 32.02         2007/05-04 05 32.02         2007/05-04 05 32.02         2007/05-04 05 32.02         2007/05-04 05 32.02         2007/05-04 05 32.02         2007/05-04 05 32.02         2007/05-04 05 32.02         2007/05-04 05 32.02         2007/05-04 05 32.02         2007/05-04 05 32.02         2007/05-04 05 32.02         2007/05-04 05 32.02         2007/05-04 05 32.02         2007/05-04 05 32.02         2007/05-04 05 32.02         2007/05-04 05 32.02         2007/05-04 05 32.02         2007/05-04 05 32.02         2007/05-04 05 32.02         2007/05-04 05 32.02         2007/05-04 05 32.02         2007/05-04 05 32.02         2007/05-04 05 32.02         2007/05-04 05 32.02         2007/05-04 05 32.02         2007/05-04 05 32.02         2007/05-04 05 32.02         2007/05-04 05 32.02         2007/05-04 05 32.02         2007/05-04 05 32.02         2007/05-04 05 32.02         2007/05-04 05 32.02         2007/05-04 05 32.02         2007/05-04 05 32.02         2007/05-04 05 32.02         2007/05-04 05 32.02         2007/05-04 05 32.02         2007/05-04 05 32.02         2007/05-04 05 37.33         2007/05-04 05 37.33         2007/05-04 05 37.33         2007/05-04 05 37.33         2007/05-04 05 37.33         2007/05-04 05 37.33         2007/05-04 05 37.33         2007/05-04 05 32.                                                                                                    | AddPac >>                        |                     |                     |           | 0101             |              | シ Sma         |              | anager                |                 |
| ■ 2007       ■ 200745-04 05240       020745-04 052926       200745-04 052926       200745-04 052926       200745-04 052926       200745-04 052926       200745-04 052926       200745-04 052926       200745-04 052926       200745-04 052926       200745-04 052926       200745-04 052926       200745-04 052926       200745-04 052926       200745-04 052926       200745-04 052926       200745-04 052926       200745-04 052926       200745-04 052926       200745-04 052926       200745-04 052926       200745-04 052926       200745-04 052926       200745-04 052926       200745-04 052926       200745-04 052926       200745-04 052926       200745-04 052926       200745-04 052926       200745-04 052926       200745-04 052926       200745-04 052926       200745-04 052926       200745-04 052926       200745-04 052926       200745-04 052926       200745-04 052926       200745-04 052926       200745-04 052926       200745-04 052926       200745-04 052926       200745-04 052926       200745-04 052926       200745-04 052926       200745-04 052926       200745-04 052926       200745-04 052926       200745-04 052926       200745-04 052926       200745-04 052926       200745-04 052926       200745-04 052926       200745-04 052926       200745-04 052926       200745-04 052926       200745-04 052926       200745-04 052926       200745-04 052926       200745-04 052926       200745-04 052926       200745-04 052926       200745-04 052926       200745-                                                                                                    | earch Target Remote Database 💌   | Start: 2007년 5월 4일  | 금요일 💌 End: 2        | 007년 5월 4 | 일금요일 🔽 💡         | earch Ad     | vanced        | (Total: 1255 | ) (Page 1/2) 🔇 💙      |                 |
| 2007/3640       65:30.02       2007/05/40       65:30.29       00:00.27       5000       1015       172:17:21:3100       172:17:21:3100       172:17:21:3100       172:17:21:3100       172:17:21:3100       172:17:21:3100       172:17:21:3100       172:17:21:3100       172:17:21:3100       172:17:21:3100       172:17:21:3100       172:17:21:3100       172:17:21:3100       172:17:21:3100       172:17:21:3100       172:17:21:3100       172:17:21:3100       172:17:21:3100       172:17:21:3100       172:17:21:3100       172:17:21:3100       172:17:21:3100       172:17:21:3100       172:17:21:3100       172:17:21:3100       172:17:21:3100       172:17:21:3100       172:17:21:3100       172:17:21:3100       172:17:21:3100       172:17:21:3100       172:17:21:3100       172:17:21:3100       172:17:21:3100       172:17:21:3100       172:17:21:3100       172:17:21:3100       172:17:21:3100       172:17:21:3100       172:17:21:3100       172:17:21:3100       172:17:21:3100       172:17:21:3100       172:17:21:3100       172:17:21:3100       172:17:21:3100       172:17:21:3100       172:17:21:3100       172:17:21:3100       172:17:21:3100       172:17:21:3100       172:17:21:3100       172:17:21:3100       172:17:21:3100       172:17:21:3100       172:17:21:3100       172:17:21:3100       172:17:21:3100       172:17:21:3100       172:17:21:3100       172:17:21:3100       172:17:21:3100                                                                                                    | Remote Database (172.17.101.251) | Start Time          | End Time            | Duratio   | n Calling Number | Calling User | Called Number | Called User  | Recording Source      |                 |
| Control         Search L           2007/05-04         05:30:2         2007/05-04         05:30:2         2007/05-04         05:30:2         2007/05-04         05:30:2         2007/05-04         05:30:2         2007/05-04         05:30:2         2007/05-04         05:30:2         2007/05-04         05:30:2         1015         172:172:13:100         172:172:13:100         172:172:13:100         172:172:13:100         172:172:13:100         172:172:13:100         172:172:13:100         172:172:13:100         172:172:13:100         172:172:13:100         172:172:13:100         172:172:13:100         172:172:13:100         172:172:13:100         172:172:13:100         172:172:13:100         172:172:13:100         172:172:13:100         172:172:13:100         172:172:13:100         172:172:13:100         172:172:13:100         172:172:13:100         172:172:13:100         172:172:13:100         172:172:13:100         172:172:13:100         172:172:13:100         172:172:13:100         172:172:13:100         172:172:13:100         172:172:172:13:100         172:172:172:13:100         172:172:172:13:100         172:172:172:13:100         172:172:172:13:100         172:172:172:13:100         172:172:172:172:172:172:172:172:172:172:                                                                                                    | <u>i</u> 2007                    | 2007-05-04 05:28:40 | 2007-05-04 05:29:07 | 7 00:00:2 | 27 5000          |              | 1015          |              | 172.17.213.100        |                 |
| 2007-05-04 (05:30/22)       2007-05-04 (05:30/22)       00000 1015       172:172:13:100       172:172:13:100       172:172:13:100       172:172:13:100       172:172:13:100       172:172:13:100       172:172:13:100       172:172:13:100       172:172:13:100       172:172:13:100       172:172:13:100       172:172:13:100       172:172:13:100       172:172:13:100       172:172:13:100       172:172:13:100       172:172:13:100       172:172:13:100       172:172:13:100       172:172:13:100       172:172:13:100       172:172:13:100       172:172:13:100       172:172:13:100       172:172:13:100       172:172:13:100       172:172:13:100       172:172:13:100       172:172:13:100       172:172:13:100       172:172:13:100       172:172:13:100       172:172:13:100       172:172:13:100       172:172:13:100       172:172:13:100       172:172:13:100       172:172:13:100       172:172:13:100       172:172:13:100       172:172:13:100       172:172:13:100       172:172:13:100       172:172:13:100       172:172:13:100       172:172:13:100       172:172:13:100       172:172:13:100       172:172:13:100       172:172:13:100       172:172:13:100       172:172:13:100       172:172:13:100       172:172:13:100       172:172:13:100       172:172:13:100       172:172:13:100       172:172:13:100       172:172:13:100       172:172:13:100       172:172:13:100       172:172:13:100       172:172:13:100       172:172:13:100                                                                                                    | <u>i</u> 05                      | 2007-05-04 05:29:26 | 2007-05-04 05:29:53 | 3 00:00:2 | 27 5000          |              | 1015          |              | 172.17.213.100        | _               |
| Search L       Search L         2007-05-04 05:32:9       0007:05:04 05:32:9       00:00:27       5000       1015       172;17:213:100       172;17:213:100       172;17:213:100       172;17:213:100       172;17:213:100       172;17:213:100       172;17:213:100       172;17:213:100       172;17:213:100       172;17:213:100       172;17:213:100       172;17:213:100       172;17:213:100       172;17:213:100       172;17:213:100       172;17:213:100       172;17:213:100       172;17:213:100       172;17:213:100       172;17:213:100       172;17:213:100       172;17:213:100       172;17:213:100       172;17:213:100       172;17:213:100       172;17:213:100       172;17:213:100       172;17:213:100       172;17:213:100       172;17:213:100       172;17:213:100       172;17:213:100       172;17:213:100       172;17:213:100       172;17:213:100       172;17:213:100       172;17:213:100       172;17:213:100       172;17:213:100       172;17:213:100       172;17:213:100       172;17:213:100       172;17:213:100       172;17:213:100       172;17:213:100       172;17:213:100       172;17:213:100       172;17:213:100       172;17:213:100       172;17:213:100       172;17:213:100       172;17:213:100       172;17:213:100       172;17:213:100       172;17:213:100       172;17:213:100       172;17:213:100       172;17:213:100       172;17:213:100       172;17:213:100       172;17:213:100 </td <td>2007-05-04</td> <td>2007-05-04 05:30:02</td> <td>2007-05-04 05:30:25</td> <td>00:00:2</td> <td>7 5000</td> <td></td> <td>1015</td> <td></td> <td>172.17.213.100</td> <td></td>                                                                                                    | 2007-05-04                       | 2007-05-04 05:30:02 | 2007-05-04 05:30:25 | 00:00:2   | 7 5000           |              | 1015          |              | 172.17.213.100        |                 |
| Local Database (127.0.0.1)         Start Time         End Time         Duration         Calling Number         Called Number         Called User         Recording Source         Mor           B 1         05         5         5         5         5         5         5         5         5         5         5         5         5         5         5         5         5         5         5         5         5         5         5         5         5         5         5         5         5         5         5         5         5         5         5         5         5         5         5         5         5         5         5         5         5         5         5         5         5         5         5         5         5         5         5         5         5         5         5         5         5         5         5         5         5         5         5         5         5         5         5         5         5         5         5         5         5         5         5         5         5         5         5         5         5         5         5         5         5         5         5                                                                                                             |                                  | 2007-05-04 05:30:56 | 2007-05-04 05:31:34 | 4 00:00:3 | 8 5000           |              | 1015          |              | 172.17.213.100        |                 |
| Local Database (127.0.0.1)       Start Time       Duration       Calling Number       Calling Number       Called Number       Called User       Recording Source       Mer         Image: Startus       Image: Startus       <                                                                                                    |                                  |                     | 2007-05-04 05:32:30 |           |                  |              | 1015          |              | 172.17.213.100        | Search Lie      |
| Local Database (127.0.0.1)         Start Time         End Time         Duration         Calling Number         Called Number         Called User         Recording Source         Merry           B         05         55         55         55         55         5000         1015         172.17.213.100         172.17.213.100         172.17.213.100         172.17.213.100         172.17.213.100         172.17.213.100         172.17.213.100         172.17.213.100         172.17.213.100         172.17.213.100         172.17.213.100         172.17.213.100         172.17.213.100         172.17.213.100         172.17.213.100         172.17.213.100         172.17.213.100         172.17.213.100         172.17.213.100         172.17.213.100         172.17.213.100         172.17.213.100         172.17.213.100         172.17.213.100         172.17.213.100         172.17.213.100         172.17.213.100         172.17.213.100         172.17.213.100         172.17.213.100         172.17.213.100         172.17.213.100         172.17.213.100         172.17.213.100         172.17.213.100         172.17.213.100         172.17.213.100         172.17.213.100         172.17.213.100         172.17.213.100         172.17.213.100         172.17.213.100         172.17.213.100         172.17.213.100         172.17.213.100         172.17.213.100         172.17.213.100         172.17.213.100         172.17.213.100                                                                                                    |                                  |                     | 2007-05-04 05:33:3  | 9 00:00:2 |                  |              | 1015          |              | 172.17.213.100        | Dearch Li       |
| 2007-05-04 05:36:21       2007-05-04 05:36:48       00:00:27       5000       1015       172:17:213:100         2007-05-04 05:36:57       2007-05-04 05:37:24       00:00:27       5000       1015       172:17:213:100         2007-05-04 05:37:32       2007-05-04 05:37:32       00:00:27       5000       1015       172:17:213:100       IV         2007-05-04 05:37:32       2007-05-04 05:37:32       2007-05-04 05:37:32       2007-05-04 05:37:32       IV       IV                                                                                                    |                                  |                     | 2007-05-04 05:34:5  |           |                  |              | 1015          |              | 172.17.213.100        |                 |
| Start Time         End Time         Duration         Calling Number         Called Number         Called User         Recording Source         Mar           05         05         05         05         05         05         05         05         05         05         05         05         05         05         05         05         05         05         05         05         05         05         05         05         05         05         05         05         05         05         05         05         05         05         05         05         05         05         05         05         05         05         05         05         05         05         05         05         05         05         05         05         05         05         05         05         05         05         05         05         05         05         05         05         05         05         05         05         05         05         05         05         05         05         05         05         05         05         05         05         05         05         05         05         05         05         05         05         05         <                                                                                                    |                                  |                     | 2007-05-04 05:35:4  | 5 00:00:2 |                  |              | 1015          |              | 172.17.213.100        |                 |
| 2007-05-04 05:37:33       2007-05-04 05:38:00       00:00:27 5000       1015       172:17:213:100       Image: College Number         College Local Database (127.0.0.1)       Image: College Number       College Number       College Numbe                                                                                                    |                                  |                     |                     |           |                  |              |               |              |                       |                 |
| Local Database (127.0.0.1)   Start Time End Time     Display     Start Time     Start Time     End Time     Duration     Calling Number   Calling User   Called Number Calling User Called Number Calling User Called Number Called User Recording Source Merr Called Number Called Number                                                                                                    |                                  |                     |                     |           |                  |              |               |              |                       |                 |
| Start Time End Time Duration Calling Number Calling User Called Number Called User Recording Source Merr   2007   1   1   1   1   1   1   1   1   1   1   1   1   1   1   1   1   1   1   1   1   1   1   1   1   1   1   1   1   1   1   1   1   1   1   1   1   1   1   1   1   1   1   1   1   1   1   1   1   1   1   1   1   1   1   1   1   1   1   1   1   1   1   1   1   1   1   1   1   1   1   1   1   1   1   1   1   1   1   1   1   1   1   1   1   1   1   1 <th></th> <th></th> <th>2007-05-04 05:38:00</th> <th>0 00:00:2</th> <th>27 5000</th> <th></th> <th>1015</th> <th></th> <th>172.17.213.100</th> <th></th>                                                                                                    |                                  |                     | 2007-05-04 05:38:00 | 0 00:00:2 | 27 5000          |              | 1015          |              | 172.17.213.100        |                 |
| E 2007<br>E 1 05                                                                                                    |                                  |                     |                     |           |                  |              |               |              |                       |                 |
| Image: Second second secon |                                  | Start Time          | End Time            | Duration  | Calling Number   | Calling User | Called Number | Called User  | Recording Source Merr |                 |
| Image: Search status       Image: Search status       Image: Search status <td< th=""><th>2007</th><th></th><th></th><th></th><th></th><th></th><th></th><th></th><th></th><th></th></td<>                                                                                                    | 2007                             |                     |                     |           |                  |              |               |              |                       |                 |
| Status<br>Display                                                                                                    |                                  |                     |                     |           |                  |              |               |              |                       |                 |
| Status<br>Display                                                                                                    | I∰~ <mark>[]]</mark> UJ          |                     |                     |           |                  |              |               |              |                       | <b>`</b>        |
| Status<br>Display                                                                                                    |                                  |                     |                     |           |                  |              |               |              |                       | 1               |
| Status<br>Display                                                                                                    | <b>.</b>                         |                     |                     |           |                  |              |               |              |                       |                 |
| Status<br>Display                                                                                                    |                                  |                     |                     |           |                  |              |               |              |                       |                 |
| Status<br>Display                                                                                                    |                                  |                     |                     |           |                  |              |               |              |                       |                 |
| Status<br>Display                                                                                                    |                                  |                     |                     |           |                  |              |               |              |                       |                 |
| Status<br>Display                                                                                                    |                                  |                     |                     |           |                  |              |               |              |                       |                 |
| Status       Display                                                                                                    |                                  |                     |                     |           |                  |              |               |              |                       | Search          |
| Status       Display                                                                                                    |                                  |                     |                     |           |                  |              |               |              |                       | Search          |
| Display                                                                                                    |                                  |                     |                     |           |                  |              |               |              |                       | $\mathcal{C}$   |
|                                                                                                    |                                  |                     |                     | Status    |                  |              |               |              |                       | $\mathcal{C}$   |
|                                                                                                    |                                  |                     |                     |           |                  |              |               |              |                       | $\mathcal{C}$   |
|                                                                                                    |                                  |                     |                     |           |                  |              |               |              |                       | $\mathcal{C}$   |
|                                                                                                    |                                  |                     |                     |           |                  |              |               |              |                       | Search<br>(Loca |

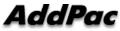

#### Smart File Manager (Configuration and Search Filter)

| Smart File Manager<br>File Management Help<br>Add Poc<br>Search Target Remote Database V<br>Remote Database (172.17.101.251)<br>- 2007 | 도 2007년 1월 1일 월요일 ▼ End: 2007년 5월 4일 금요일 ▼ Search Advanced (Total: 0) (Page 0.0) < ><br>Start Time End Time Duration Calling Number Called Number Called User Recording Source Merr                                                                                                    |   |
|----------------------------------------------------------------------------------------------------|----------------------------------------------------------------------------------------------------|---|
| B 05<br>■ S [05<br>■ 2007<br>B 05                                                                                                    | Image: configuration       Search Filter         Ip Address       Image: configuration         IP Address       Image: configuration         Port       5432         User name       postgres         Password       ********         Person of the start       21         User name       postgres         Password       ********         Image: configuration       Password         Image: configuration       Password         Image: configuration | × |
| ② 2007-05-04 오후 9:10:48                                                                                                    |                                                                                                    |   |

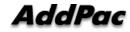

#### (Call List Properties)

| AddPac >>                        |                     |                       |                  | 010101           |              | Smai          | rt File Mai      | nager       | 2        |        |       |   |
|----------------------------------|---------------------|-----------------------|------------------|------------------|--------------|---------------|------------------|-------------|----------|--------|-------|---|
| rch Target Remote Database 💌     | Start: 2007년 5월 4일  | 금요일 💌 End: 200        | 7년 5월 4일         | 금요일 🔽 Sea        | arch Adva    | nced          | (Total: 36348) ( | Page 1/37)  |          |        |       |   |
| Remote Database (172.17.101.251) | Start Time          | End Time              | Duration         | Calling Number   | Calling User | Called Number | Called User      | Recording S | ource 🔺  |        |       |   |
| 2007                             | 2007-05-04 05:28:40 | 2007-05-04 05:29:07   | 00:00:27         |                  |              | 1015          |                  | 172.17.213. |          |        |       |   |
| i± <mark>∭</mark> 05             | 2007-05-04 05:28:41 | 2007-05-04 05:29:08   | 00:00:27         |                  |              | 1027          |                  | 172.17.213. |          |        |       |   |
|                                  | 2007-05-04 05:28:42 | 2007-05-04 05:29:09   | 00:00:27         |                  |              | 1007          |                  | 172.17.213. |          |        |       |   |
|                                  | 2007-05-04 05:28:46 | Download              | 00:00:27         | 1 Kata (1 K K K) |              | 1008          |                  | 172.17.213. |          |        |       |   |
|                                  | 2007-05-04 05:28:47 | <u>D</u> elete        | 00.00.27         |                  |              | 1028          |                  | 172.17.213. | 100      |        |       |   |
|                                  | 2007-05-04 05:28:50 | <u>R</u> efresh F5    | 00:00:27         |                  |              | 1011          |                  | 172.17.213. |          |        |       |   |
|                                  | 2007-05-04 05:28:54 | Properties 💥          | 00:00:27         |                  | r            | 1020          |                  | 172 17 213  | 100      |        |       |   |
|                                  | 2007-05-04 05:28:58 | 2007-05-04 05:29:2    |                  | g Session lı     |              |               |                  |             |          | 1000   | 1000  |   |
|                                  | 2007-05-04 05:28:59 | 2007-05-04 05:29:26 - | Filename         |                  | Start Time   |               | End Time         |             | Duration | Size   | Codec |   |
|                                  |                     |                       |                  | 070503202842.    |              | 4 05:28:42    | 2007-05-04       | 05:29:09    | 00:00:27 | 146 KB |       |   |
| Local Database (127.0.0.1)       | Start Time          | End Time              | <b>4 2460720</b> | 070503202842.    | . 2007-05-0  | 4 05:28:42    | 2007-05-04       | 05:29:09    | 00:00:27 | 174 KB |       |   |
| ∃- <mark>1</mark> 2007<br>∎-1 05 |                     |                       |                  |                  |              |               |                  |             |          |        |       | 2 |
|                                  |                     |                       |                  |                  |              |               |                  |             |          |        |       |   |
|                                  |                     |                       |                  |                  |              |               |                  |             |          |        |       |   |
|                                  |                     |                       |                  |                  |              |               |                  |             |          |        |       |   |
|                                  |                     |                       |                  |                  |              |               |                  |             |          |        |       |   |
|                                  |                     |                       |                  |                  |              |               |                  |             |          |        |       |   |
|                                  |                     |                       |                  |                  |              |               |                  |             |          |        |       |   |
|                                  |                     |                       |                  |                  |              |               |                  |             |          |        |       |   |
|                                  |                     | -                     |                  |                  |              |               |                  |             |          |        |       |   |
|                                  |                     |                       |                  |                  |              |               |                  |             |          |        |       |   |
|                                  |                     |                       |                  |                  |              |               |                  |             |          |        |       |   |
|                                  |                     |                       |                  |                  |              |               |                  |             |          |        |       |   |
|                                  |                     |                       |                  |                  |              |               |                  |             |          |        |       |   |

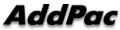

(Server to Local Backup)

| Smart File Manager               |                                                                                                    | -                                                                                                    |       |                                      |          |    |                | _                                 | 8 ×      |
|----------------------------------|----------------------------------------------------------------------------------------------------|----------------------------------------------------------------------------------------------------|-------|--------------------------------------|----------|----|----------------|-----------------------------------|----------|
| 3 3 # -9                         |                                                                                                    |                                                                                                    |       |                                      |          |    |                |                                   |          |
| AddPac >>                        |                                                                                                    |                                                                                                    |       | 01010101010101                       | 1        | Sm | art File Ma    |                                   | 2        |
| Search Target Remote Database 💌  | Download                                                                                                    |                                                                                                    |       |                                      |          |    | (Total: 36348) |                                   | >        |
|                                  | Total : 1996                                                                                                |                                                                                                    |       |                                      |          | _  | -              |                                   | 1        |
| Remote Database (172.17.101.251) | File Name                                                                                                   | Duration                                                                                                    | Size  | DateTime                             | Status   |    | Recording Sour | Contraction and the second second |          |
| È <u>10</u> 2007<br>È            | ✓ callrecfiles/20070504/2460120070                                                                          | 00:00:27                                                                                                    |       | 2007-05-04 05:2                      | Done     |    | 172.17.213.100 |                                   |          |
|                                  | ✓ callrecfiles/20070504/2460120070                                                                          |                                                                                                    |       | 2007-05-04 05:2                      | Done     |    | 172.17.213.100 |                                   |          |
|                                  | ✓ callrecfiles/20070504/2461320070                                                                          |                                                                                                    |       | 2007-05-04 05:2                      | Done     |    | 172.17.213.100 |                                   |          |
|                                  | ✓ callrecfiles/20070504/2461320070                                                                          | 00:00:27                                                                                                    |       | 2007-05-04 05:2                      | Done     |    | 172.17.213.100 |                                   |          |
|                                  | callrecfiles/20070504/2462320070                                                                            | and the second second second second second second second second second second second second second second second                                                                                                    |       | 2007-05-04 05:2                      | Done     |    | 172.17.213.100 |                                   |          |
|                                  | ✓ callrecfiles/20070504/2462320070                                                                          |                                                                                                    |       | 2007-05-04 05:2                      | Done     |    | 172.17.213.100 |                                   |          |
|                                  | ✓ callrecfiles/20070504/2462620070                                                                          | 00:00:27                                                                                                    |       | 2007-05-04 05:2                      | Done     |    | 172.17.213.100 |                                   |          |
|                                  | ✓ callrecfiles/20070504/2462620070                                                                          | 00:00:27                                                                                                    |       | 2007-05-04 05:2                      | Done     |    | 172.17.213.100 |                                   |          |
|                                  | ✓ callrecfiles/20070504/2464120070                                                                          | and the second second sec |       | 2007-05-04 05:2                      | Done     |    | 172.17.213.100 |                                   |          |
|                                  | ✓ callrecfiles/20070504/2464120070                                                                          |                                                                                                    |       | 2007-05-04 05:2                      | Done     |    | 172.17.213.100 |                                   |          |
|                                  | ✓ callrecfiles/20070504/2464320070                                                                          |                                                                                                    |       | 2007-05-04 05:2                      | Done     | -  |                |                                   |          |
|                                  |                                                                                                    |                                                                                                    |       |                                      |          |    |                |                                   | <u> </u> |
| 😂 Local Database (127.0.0.1)     | Download Directory : E:Wbackup                                                                              |                                                                                                    |       |                                      |          |    | Called User    | Recording Source                  | M        |
| É-105<br>                        | File : callrecfiles/20070504/246022<br>Received Size : 146,140 / 146,140<br>Total Size : 6,599,380 / 321,51 | Bytes                                                                                                    |       | -S downloading (4<br>Time : 00:00:01 | 41/1996) |    |                |                                   |          |
|                                  |                                                                                                    |                                                                                                    |       |                                      |          |    |                |                                   |          |
|                                  | Delete files after download<br>Error Log History                                                            |                                                                                                    | Start | Cancel                               | Clos     | e  |                |                                   |          |
|                                  |                                                                                                    |                                                                                                    |       |                                      |          |    |                | -                                 | _        |
|                                  |                                                                                                    |                                                                                                    |       |                                      |          |    |                |                                   |          |
|                                  |                                                                                                    |                                                                                                    |       |                                      |          |    |                |                                   |          |
|                                  |                                                                                                    |                                                                                                    |       |                                      |          |    |                |                                   |          |
|                                  | <b>▲</b>                                                                                                    |                                                                                                    |       |                                      |          |    |                |                                   |          |

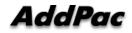

#### (Periodical Backup)

| 🐼 Smart File Manager              |                     |                     |                         |                                   |          |                | _ 8 ×                              |
|-----------------------------------|---------------------|---------------------|-------------------------|-----------------------------------|----------|----------------|------------------------------------|
| Eile Management Help              |                     |                     |                         |                                   |          |                |                                    |
| 🌚 🦦 🧬 🥩                           |                     |                     |                         |                                   |          |                |                                    |
| AddPac >>                         |                     |                     |                         |                                   | mart     | File Man       | ager                               |
| Search Target Local Database      | Schedule Setting    | DOL - LE-4. DOD-    |                         | • • • • • • • • • • • • • • • • • | ×I       | (Total: 16) (P | Page 1/1) < >                      |
| Remote Database (172.17.101.251)  |                     |                     |                         |                                   | er       | Called User    | Recording Sourc -                  |
| 2007                              | Recording Source    | Schedule            | r Run / Stop            |                                   |          |                | 172.17.213.100                     |
|                                   |                     |                     |                         |                                   |          |                | 172.17.213.100                     |
| 2007-05-09                        | E-V Source          | Schedule [          |                         |                                   |          |                | 172.17.213.100                     |
| 2007-05-10                        |                     | 100 © Daily         | : Every 1 🕂 Da          | iys                               |          |                | 172.17.213.100                     |
| 2007-05-12                        |                     |                     |                         |                                   |          |                | 172.17.213.100                     |
|                                   |                     | C Week              | iy: Every 1 📑 We        | eeks Sunday 💌                     |          |                | 172.17.213.100                     |
|                                   |                     |                     |                         |                                   | -        |                | 172.17.213.100                     |
|                                   |                     | C Mont              | hly: Day 🚺 💌            |                                   |          |                | 172.17.213.100                     |
|                                   |                     |                     |                         |                                   | -        |                | 172.17.213.100                     |
|                                   |                     | Start Tir           | ne : 14:24:00 🔆         |                                   |          |                | 172.17.213.100<br>172.17.213.100 - |
|                                   |                     | Start III           | ne .  14.24.00          |                                   |          | -              | 1/2.1/.213.100                     |
| <br>⊡; Local Database (127.0.0.1) |                     | 1                   |                         |                                   | er       | Called User    | Recording Source                   |
| ☐ 2007                            |                     | -Option             |                         |                                   |          | Called User    | 59.10.37.177                       |
| <u>⊨</u>                          |                     | Delet               | e files after download  |                                   |          |                | 59.10.37.177                       |
| 2007-05-01                        |                     |                     |                         |                                   |          |                | 59.10.37.177                       |
| 2007-05-21                        |                     | I∾ Dowr             | nload to file overwrite |                                   |          |                | 59.10.37.177                       |
| 2007-05-22                        |                     | 1                   |                         |                                   |          |                | 59.10.37.177                       |
| 2007-05-29                        |                     | Directory : E       | z∶₩backup               |                                   | 9        |                | 59.10.37.177                       |
|                                   | 1                   |                     |                         |                                   |          |                | 59.10.37.177                       |
|                                   |                     | OK                  | Cancel                  |                                   | 9        |                | 59.10.37.177                       |
|                                   |                     | 2                   |                         |                                   | 9        |                | 59.10.37.177                       |
|                                   | 1.22                | 1                   |                         |                                   |          |                | 59.10.37.177                       |
|                                   | 2007-05-22 19:19:52 | 2007-05-22 19:31:38 | 00:11:46 1118           | 0119859                           | 1304     |                | 59.10.37.177                       |
|                                   | 2007-05-22 19:21:46 | 2007-05-22 19:22:49 | 00:01:03 813            | 0312455                           |          |                | 59.10.37.177                       |
|                                   | 2007-05-22 19:24:38 | 2007-05-22 19:36:53 | 00:12:15 2000           | 0242512                           |          |                | 59.10.37.177                       |
|                                   | 2007-05-22 19:30:36 | 2007-05-22 19:41:48 | 00:11:12 1025           | 0522115                           |          |                | 59.10.37.177                       |
|                                   | 2007-05-22 19:30:37 | 2007-05-22 19:43:37 | 00:13:00 15990530       | 0118297                           |          |                | 59.10.37.177                       |
|                                   | 2007-05-22 19:36:23 | 2007-05-22 19:48:58 | 00:12:35 1601           | 0119198                           | 5531     |                | 59.10.37.177                       |
|                                   |                     |                     |                         |                                   |          |                | •                                  |
| 🕗 2007-05-12 오후 5:10:27 🛛 📝 ve    | rsion 1.0.2649      | 72.17.101.251:9200  | 🚺 Administrator         | Waitting Next Backup Time(        | 2007-05- | 13 오후 2:24:00) |                                    |
| 1                                 | ,                   |                     | ,                       |                                   |          |                |                                    |

## Smart NMS Smart Network Management System

| AddPac CPU Usage          |                                          | 120 sec<br>AddPac Memory        | AbPat Doop                                                                                                    | Standard Interface     |
|---------------------------|------------------------------------------|---------------------------------|----------------------------------------------------------------------------------------------------|------------------------|
| Accession of a second     | 10 III III III III III III III III III I |                                 | Mar Id and Id and Id an | unn h                  |
| Call Manager - Call Court |                                          | Call Manager - Soft Phone Count | 1000<br>4000<br>1000<br>1000<br>1000                                                                                                    | rager - Terminal Count |
|                           | (2) set                                  | 128                             |                                                                                                    | 135                    |

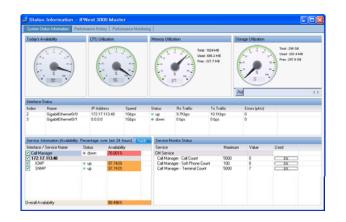

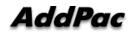

#### Contents

- System Requirement
- Smart NMS Networking Diagram
- Web-based Management
- Network Resource Management
- Device Fault Management
- Device Fault History Management
- Device Status Information
- Notification Management
- Fault Statistics
- Model & Service Management

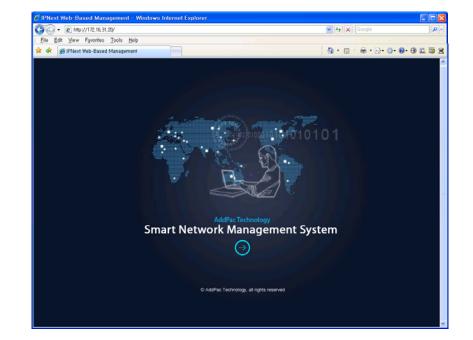

#### System Requirement

#### **NMS Server**

- OS : RHEL (Redhat Enterprise Linux) 5.0 or higher
- CPU: Quad-Core 2.0 GHz / 1333MHz FSB 2x4 MB cache
- Physical Memory : 4 GB
- HDD : 300 G
- JRE (Java Runtime Environment) 1.5.1 or Higher
- Database : PostgreSQL 8.1.11

#### NMS Client

- Windows XP, Vista, Windows Server 2000/2003
- Microsoft Internet Explorer 6.0 or higher

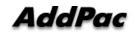

#### NMS Networking Diagram

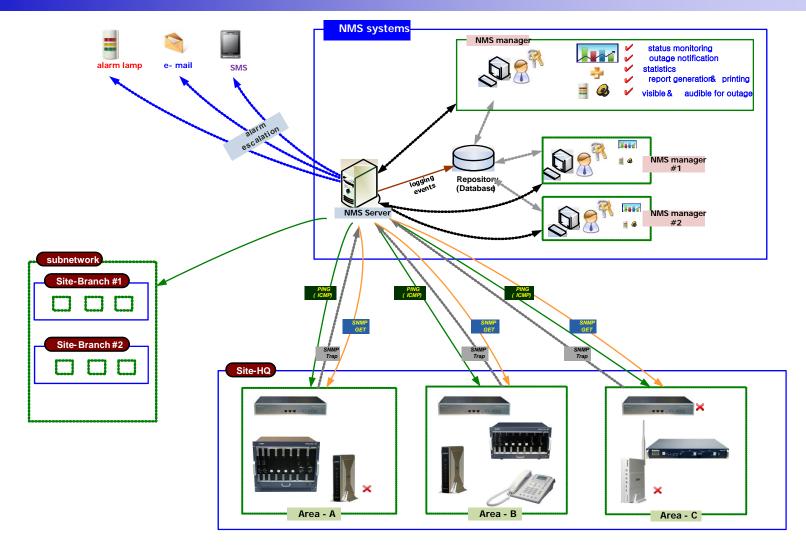

AddPac

www.addpac.com

#### Web-based Management

- Easy Access via Web browser
  - Microsoft Internet Explorer 6.0 or higher compatible

#### • Version Control

- Automatic version check
- New version software download feature

#### • UI control

- User friendly GUI management

#### **Version Control**

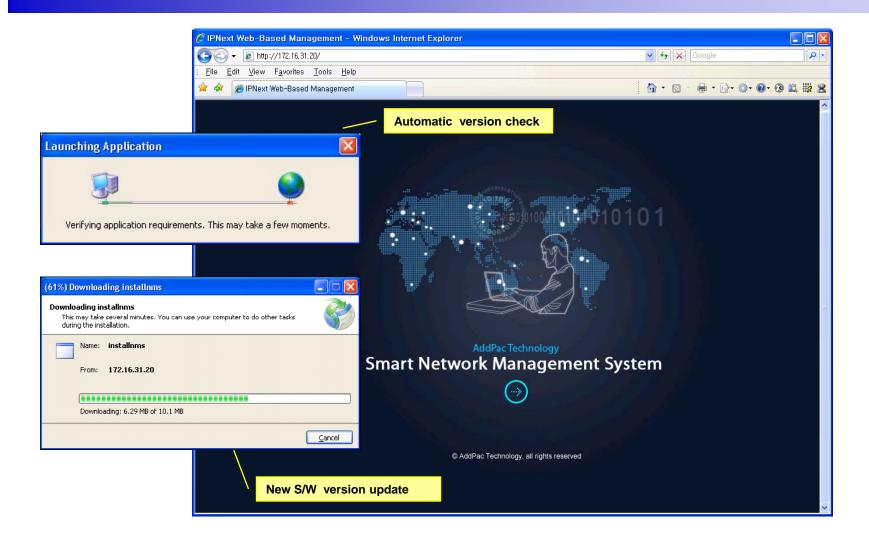

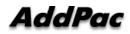

#### Web-based Login

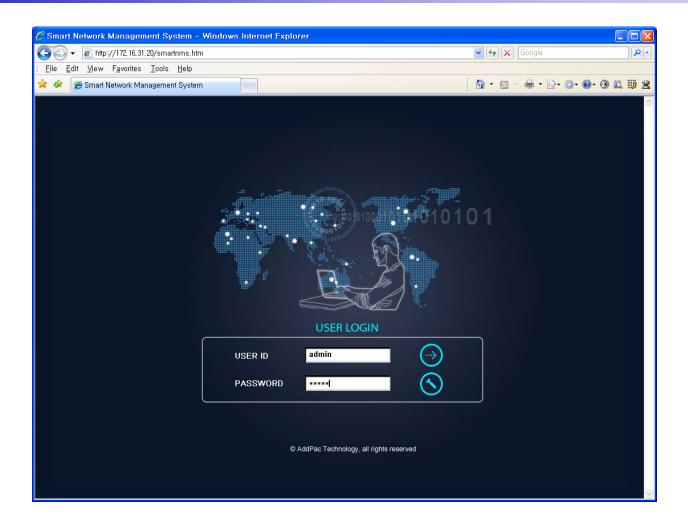

AddPac

#### Network Resource Management

- Network resource management with hierarchical structure
- Role-based resource management for each administrator

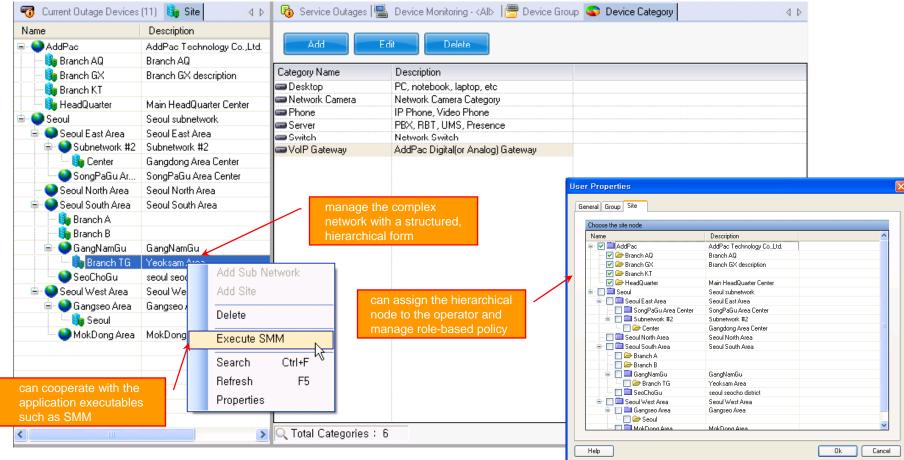

AddPac

- Centralized fault summary information in main window
- Display current fault device through tree view
- Notify administrator with detailed fault information
- Provide device availability information for 24hrs

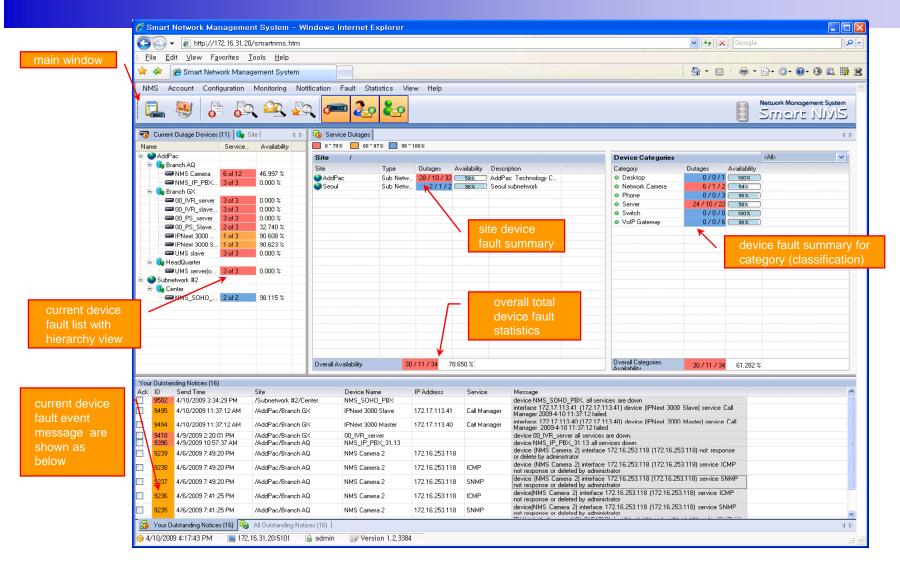

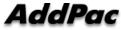

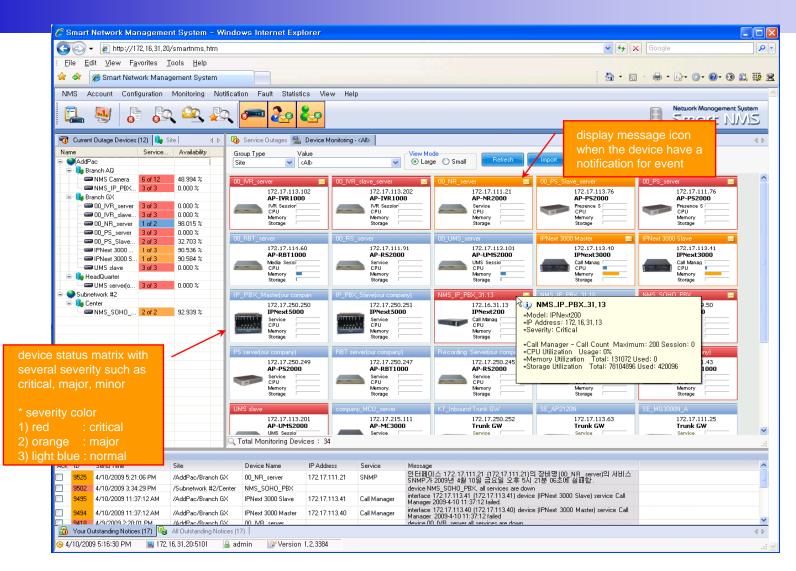

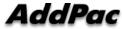

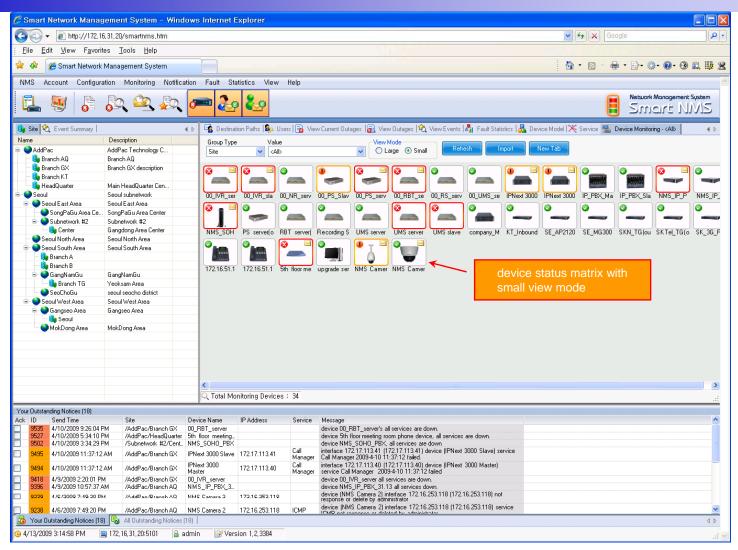

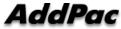

#### **Device Fault History Management**

- Provide both summary view and detailed event message
- Can Write troubleshooting job note for each event manually
- Administrator can query for a history fault with search condition
- Each fault is related to the several raw events

#### **Device Fault History Management**

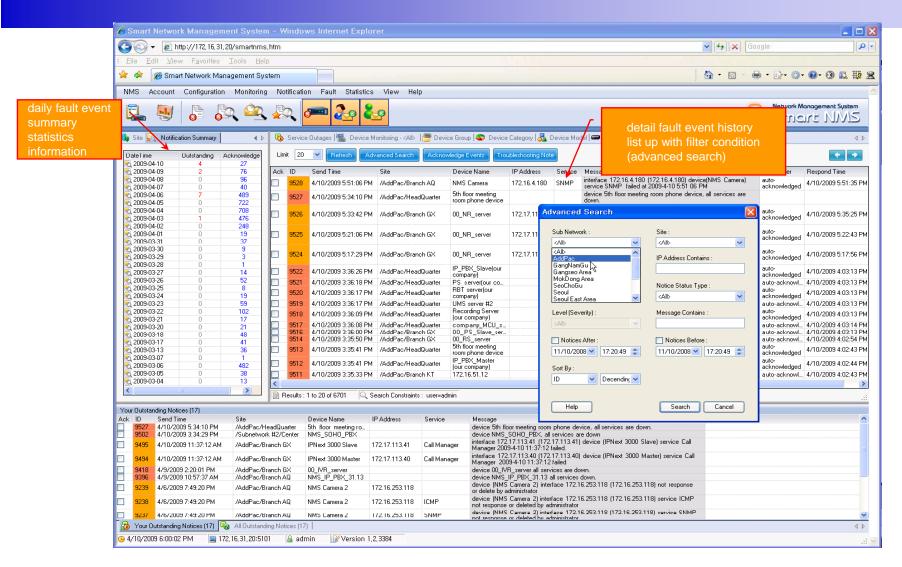

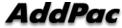

### **Device Fault History Management**

| 🔗 Smart Network Management System – Windows Internet Explorer                                                                                                    | _ 🗆 🛛                                                                |
|----------------------------------------------------------------------------------------------------|----------------------------------------------------------------------|
| 💽 🗸 🖉 http://172, 16, 31, 20/smartnms, htm                                                                                                    | X Google 🖉 🗸                                                         |
| : Eile Edit View Favorites Tools Help                                                                                                    |                                                                      |
| 😭 🍁 🎉 Smart Network Management System                                                                                                    | 3 - 🖶 - 📴 🎯 - 🛛 - 🕄 📖 😤                                              |
| NMS Account Configuration Monitoring Notification Fault Statistics View Help                                                                                                    |                                                                      |
| 🖳 😼 🔓 💫 🕰 🖳 🚾 🏖 🌄                                                                                                    | Network Management System<br>Smart NMS                               |
| 🎼 Site 🙀 Notification Summary 🛛 👍 🖓 Service Outages 🔚 Device Monitoring - <alb category="" device="" devices="" group="" model="" notices<="" th="" view="" 📟="" 🔚="" 🙀="" 🚜="" 🚭=""><th>4 Þ</th></alb>                                                                                                    | 4 Þ                                                                  |
| DateTime Outstanding Acknowledge Limit 20 V Refresh Advanced Search Acknowledge Events Troubleshooting Note                                                                                                    | <b>•</b>                                                             |
| 0         2009-04-10         4         27           0         2009-04-09         2         76         Ack ID         Send Time         Site         Device Name         IP Address         Service         Message                                                                                                    | Responder Respond Time                                               |
| 102       2009-04-08       0       96       ✓       9528       4/10/2009 5.51:06 PM       /AddPac/Branch AQ       NMS Camera       172.16.4.180       SNMP       indextraces T72.16.4.180       100/1000 400/26 (MMS Camera         102       2009-04-06       7       488       ✓       9527       4/10/2009 5.51:06 PM       /AddPac/HeadQuarter       5ht floor meeting room phone device       device Sht floor meeting room phone device.       device Sht floor meeting room phone device.       device       device       device       device       device.       device. <th>acknowledged 471072003 3.31.331 M</th>                                                                                                    | acknowledged 471072003 3.31.331 M                                    |
| 2009-04-04 0 708<br>2009-04-03 1 476<br>2009-04-03 1 476                                                                                                    | to-<br>knowledged 4/10/2009 5:35:25 PM                               |
| C 2009-04-02 0 248<br>C 2009-04-01 0 19<br>C 2009-03-31 0 37<br>C 2009-03-31 0 37<br>C 2009-03-31 0 37<br>C 2009-03-31 0 37<br>C 2009-04-10 551<br>PM (AddPac/Branch GX 0 PM)<br>C 2009-04-10 551<br>PM (AddPac/Branch GX 0 PM)<br>C 2009-04-10 551<br>C 2009-04-10 551<br>C 2009-04-10<br>C 2009-04-10<br>C 200 | 06 A knowledged 4/10/2009 5:22:43 PM                                 |
| 10     2009-03-30     0     9       10     2009-03-29     0     3     9524     4/10/2009 5.17.29 PM     /AddPac/Branch GX     00       10     2003-03-28     0     1     1     1     1     1                                                                                                    | to-<br>knowledged 4/10/2009 5:17:56 PM                               |
| 2009-03-27 U 14 J 2022 47/10/2009 33:6:35 M Addres/HeadQuarter cor<br>7 2009-03-26 D 52 D 521 47/10/2009 33:6:35 M Addres/HeadQuarter cor<br>Troubleshooting Note List                                                                                                    | knowledged 4/10/2009 4:03:13 PM<br>to-acknowl., 4/10/2009 4:03:13 PM |
| 2009-03-25 0 8 4/10/2009 3:36:17 PM /Addrac/HeadQuarter RB Corr Time User Status Note                                                                                                    | to-<br>knowledged 4/10/2009 4:03:13 PM                               |
| 2009-03-23     0     59     102     102     102     102     102     102     102     102     102     102     102     102     102     102     102     102     102     102     102     102     102     102     102     102     102     102     102     102     102     102     102     102     102     102     102     102     102     102     102     102     102     102     102     102     102     102     102     102     102     102     102     102     102     102     102     102     102     102     102     102     102     102     102     102     102     102     102     102     102     102     102     102     102     102     102     102     102     102     102     102     102     102     102     102     102     102     102     102     102     102     102     102     102     102     102     102     102     102     102     102     102     102     102     102     102     102     102     102     102     102     102     102     102     102     102     102     102     102     102     102     102     102     102     102     102     102     102     102     102     102     102     102     102     102     102     102     102     102     102     102     102     102     102     102     102     102     102     102     102     102     102     102     102     102     102     102     102     102     102     102     102     102     102     102     102     102     102     102     102     102     102     102     102     102     102     102     102     102     102     102     102     102     102     102     102     102     102     102     102     102     102     102     102     102     102     102     102     102     102     102     102     102     102     102     102     102     102     102     102     102     102     102     102     102     102     102     102     102     102     102     102     102     102     102     102     102     102     102     102     102     102     102     102     102     102     102     102     102     102     102     102     102     102     102     102     102     102     102     102     102     102     102                                                                                                    | to-acknowl 4/10/2009 4:03:13 PM                                      |
| © 2009-03-21 Troubleshooting Note Contract ter contract ter contract t                                                                                                    | knowledged 4/10/2009 4:03:13 PM<br>to-acknowl 4/10/2009 4:03:14 PM   |
| 2009-03-18 Status Cleared  00                                                                                                    | to-acknowl 4/10/2009 4:03:13 PM<br>to-acknowl 4/10/2009 4:02:54 PM   |
| 2009-03-13 Fixed it manually.                                                                                                    | to-<br>knowledged 4/10/2009 4:02:43 PM                               |
| Can write 299903.06 by Administrator.                                                                                                    | to-<br>knowledged 4/10/2009 4:02:44 PM                               |
|                                                                                                    | to-acknowl 4/10/2009 4:02:43 PM                                      |
| note if needed                                                                                                    | Close                                                                |
| Your Dutstanding Notices                                                                                                    |                                                                      |
| Ack, ID Sond Time vice Message<br>S527 4/10/2009 Operator : admin Ok Cancel device 5th floor meeting room phone device, all services are down.                                                                                                    | <u></u>                                                              |
| double 4/10/2009     double 4/10/2009     double 4/10/2009     interface 12217(1134)     double 4/13(122)(1134)     double 4/13(122)(1134)     double 4/13(122)(1134)     double 4/13(12)(1134)     double 4/13(12)(1134)                                                                                                    |                                                                      |
| 3433         4/10/2009 Histrict Mini Field Societation (Field Historic Call Manager 2009-4:10 11:37:12 failed         Manager 2009-4:10 11:37:12 failed           9494         4/10/2009 11:37:12 AM         /AddPac/Branch GX         IPNext 3000 Master         172:17:113:40         Call Manager 2009-4:10 11:37:12 failed                                                                                                    |                                                                      |
| 🔁 9418 4/9/2009 2:20:01 PM //AddPac/Branch GX 00_VR_server device 00_VR_server all services are down.                                                                                                    |                                                                      |
| 9396         4/9/2009 10.57:37 AM         /AddPac/Branch AQ         NMS_IP_PBX_31.13         device NMS_IP_PBX_31.13 all services down.         \scale           9239         4/6/2009 7:49:20 PM         /AddPac/Branch AQ         NMS Camera 2         172:16.253:118         device (MS_IP_PBX_31.13 all services down.         \scale                                                                                                    |                                                                      |
| Source of device (NMS camera 2)     AddPac/Branch AQ     NMS Camera 2     172.16.253.118     ICMP     device (NMS camera 2)     interface 172.16.253.118 (172.16.253.118) service ICMP     not response or deleted by administrator                                                                                                    |                                                                      |
| 9237         4/6/2009 7:49:20 PM         //AddPac/Branch AQ         NMS Camera 2         172:16:253:118         SNMP         device (NMS Camera 2) interface 12:216:253:118 (172:16:253:118) service SNMP                                                                                                    |                                                                      |
| Your Outstanding Notices (17) 😼 All Outstanding Notices (17)                                                                                                    | 4 ۵                                                                  |
| 🕒 4/10/2009 6:10:35 PM 🖳 172,16,31,20:5101 🔓 admin 📝 Version 1,2,3384                                                                                                    | .:i ⊵                                                                |

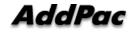

### Current Device Fault (Outage)

| 🕽 🔾 👻 🔊 http://                                                                                                    | 172 16 21 20           | /smartnms,htm     | 2              |                                        |                                  |                 |                                           |                                     |                 |                 | ✓ 4→ × Goog              | 10                                |                                           |
|----------------------------------------------------------------------------------------------------|------------------------|-------------------|----------------|----------------------------------------|----------------------------------|-----------------|-------------------------------------------|-------------------------------------|-----------------|-----------------|--------------------------|-----------------------------------|-------------------------------------------|
|                                                                                                    | 1.1.00.1.00.000.000.00 |                   |                |                                        |                                  |                 |                                           |                                     |                 |                 |                          | Ile                               |                                           |
| <u>Eile E</u> dit <u>V</u> iew F                                                                                                    |                        |                   |                |                                        |                                  |                 |                                           |                                     |                 |                 |                          |                                   |                                           |
| 🗧 🍄 🏾 🏉 Smart Net                                                                                                    | work Manag             | jement System     |                |                                        |                                  |                 |                                           |                                     |                 |                 | 🟠 • 🖻 • 🖶                | • 🗗 🔅 • 🚱 • (                     | 3 🛍 III                                   |
| NMS Account Cor                                                                                                    | figuration             | Monitoring N      | otification Fa | ault Statistics V                      | /iew Help                        |                 |                                           |                                     |                 |                 |                          |                                   |                                           |
|                                                                                                    |                        | û 🕰 🖕             |                |                                        |                                  |                 |                                           |                                     |                 |                 |                          | Network Manageme                  |                                           |
| 🗠 😒   G                                                                                                    |                        | < 🖳 🖗             | ~ 🖳            | 🕹 🚱                                    |                                  |                 |                                           |                                     |                 |                 |                          | Smart I                           | NNS                                       |
| 🔞 Current Outage Device                                                                                                    | s (13) 🔒 Si            | ite 🛛 👌           | > 🗗 Service    | Outages 🔽 Event 1                      | Notification 隆 De:               | stination Paths | 윯 Users 🔒 V                               | /iew Current Outages                |                 |                 |                          |                                   | 4                                         |
| lame                                                                                                    | Service                | Availability      | Outage ID 3    |                                        | Device Name                      |                 | Idress                                    | Service                             | Time Down       |                 |                          |                                   |                                           |
| S AddPac                                                                                                    |                        |                   |                | AddPac/Branch GX                       | 00_RBT_server                    |                 | 7.114.60                                  | Media                               | 4/10/2009       |                 | Display the              | e current all                     |                                           |
| 🖨 🔩 Branch AQ                                                                                                    |                        |                   |                | 'AddPac/Branch GX<br>'AddPac/Branch GX | 00_RBT_server<br>00 RBT_server   |                 | 7.114.60<br>7.114.60                      | SNMP                                | 4/10/2009       |                 | device fau               | lte                               |                                           |
| - Image: Second Second | 6 of 12                | 50.000 %          |                | AddPac/HeadQuarter                     |                                  |                 |                                           | ICMP                                | 4/10/2009       |                 |                          | 110                               |                                           |
| MMS_IP_PBX.                                                                                                    | 3 of 3                 | 0.000 %           |                | Subnetwork #2/Cent.                    |                                  |                 | 6.19.50                                   | ICMP                                | 4/10/2009       |                 |                          |                                   |                                           |
| 😑 🍓 Branch GX                                                                                                    |                        |                   |                | Subnetwork #2/Cent.                    |                                  |                 | 6 19 50                                   | SWMP                                | 4/10/2009       |                 |                          |                                   |                                           |
|                                                                                                    |                        | 0.000 %           |                | 'AddPac/Branch GX                      | IPNext 3000 Slave                | Event           | Detail (ID: 4                             | 5412)                               |                 |                 |                          |                                   | le la la la la la la la la la la la la la |
| - CO_IVR_slave.                                                                                                    |                        | 0.000 %           |                | 'AddPac/Branch GX                      | IPNext 3000 Maste                | ۲ <b>۲</b>      |                                           |                                     |                 |                 |                          |                                   |                                           |
| 00_PS_server                                                                                                    | 3 of 3                 | 0.000 %           |                | AddPac/Branch GX                       | 00_IVR_server                    |                 | ucknowledge Eiver                         | nts Device Propert                  | ties            |                 |                          | Help C                            | Close                                     |
| 00_PS_Slave.                                                                                                    |                        | 33.333 %          |                | AddPac/Branch GX                       | 00_IVR_server                    |                 |                                           |                                     |                 |                 |                          |                                   |                                           |
| 00_RBT_serve                                                                                                    |                        | 0.000 %           |                | 'AddPac/Branch GX<br>'AddPac/Branch AQ | 00_IVR_server<br>NMS_IP_PBX_31.1 | 13              |                                           |                                     |                 |                 |                          |                                   |                                           |
| - IPNext 3000                                                                                                    | 1 of 3                 | 66.667 %          |                | AddPac/Branch AQ                       | NMS_IP_PBX_31.                   |                 | ent Time                                  | 4/10/2009 9:26:04 PM                | IP Address      |                 | Severity                 | Critical                          |                                           |
| 📟 IPNext 3000 S                                                                                                    | 1 of 3                 | 66.667 %          |                | AddPac/Branch AQ                       | NMS IP PBX 31.                   |                 |                                           |                                     |                 |                 |                          |                                   |                                           |
| 📟 UMS slave                                                                                                    | 3 of 3                 | 0.000 %           |                | AddPac/Branch AQ                       | NMS Camera                       | Site            | •                                         | /AddPac/Branch GX                   | Device Name     | 00_RBT_serv     | er Device Moo            | Jel AP-RB11000                    |                                           |
| 😑 🔩 HeadQuarter                                                                                                    |                        |                   |                | 'AddPac/Branch AQ                      | NMS Camera                       | Sei             | vice                                      |                                     | Status          |                 | Acknowledg               | ged By                            |                                           |
| 📟 5th floor meeti.                                                                                                    | 1 of 1                 | 0.000 %           |                | 'AddPac/Branch AQ                      | NMS Camera                       | Tin             | ie Acknowledge                            |                                     |                 |                 |                          |                                   |                                           |
| IMS server(o                                                                                                    | 3 of 3                 | 0.000 %           |                | 'AddPac/Branch AQ                      | NMS Camera                       |                 |                                           | device 00_RBT_server of             | J<br>           |                 |                          |                                   |                                           |
| - 📢 Subnetwork #2                                                                                                    |                        |                   |                | AddPac/Branch AQ                       | NMS Camera                       | LOS             | Message                                   | device 00_hb1_server (              | uown            |                 |                          |                                   |                                           |
| 🖮 🎭 Center                                                                                                    |                        |                   |                | 'AddPac/Branch AQ<br>'AddPac/Branch GX | NMS Camera<br>UMS slave          | De              | scription                                 |                                     |                 |                 |                          |                                   |                                           |
| - NMS_SOHO                                                                                                    | 2 of 2                 | 0.000 %           |                | AddPac/Branch GX                       | UMS slave                        |                 | vice 00 PPT ee                            | marka all interferes dam            |                 | record has been | created and service le   | nat annitabilitar aatanta         | tions 🔗                                   |
|                                                                                                    |                        |                   |                | AddPac/Branch GX                       | UMS slave                        |                 |                                           | til this outage is resolv           |                 | record has been | r created and service le | ver availability calcula          | luons                                     |
|                                                                                                    |                        |                   | 6489 /         | 'AddPac/Branch GX                      | 00_PS_server                     |                 | e e e mpactea a                           | a allo valage is terror             |                 |                 |                          |                                   |                                           |
|                                                                                                    |                        | C                 | n view t       | ne event da                            | to _server                       |                 |                                           |                                     |                 |                 |                          |                                   |                                           |
|                                                                                                    |                        |                   |                |                                        | _server                          |                 |                                           |                                     |                 |                 |                          |                                   |                                           |
|                                                                                                    |                        | re                | ated to t      | he current                             | R_slave_ser                      |                 |                                           |                                     |                 |                 |                          |                                   |                                           |
|                                                                                                    |                        | da                | vice foul      |                                        | R_slave_serv<br>R_slave_serv     |                 |                                           |                                     |                 |                 |                          |                                   | $\sim$                                    |
|                                                                                                    |                        | ae                | vice faul      |                                        | _slave_serv                      |                 | ubleshooting Not                          | e List                              |                 |                 |                          |                                   |                                           |
|                                                                                                    |                        | an                | d can wr       | ite                                    | _Slave_serv                      |                 | ne                                        | User                                | Status          | Note            |                          | and a second second second second |                                           |
|                                                                                                    |                        |                   |                |                                        | erver(our.co                     |                 |                                           |                                     |                 |                 |                          | 1                                 |                                           |
|                                                                                                    |                        | tro               | ublesho        | oting note if                          |                                  |                 |                                           |                                     |                 |                 |                          | *                                 |                                           |
|                                                                                                    |                        | n                 | odod           |                                        |                                  |                 |                                           |                                     |                 |                 |                          |                                   |                                           |
| our Outstanding Notices (1                                                                                                    | BI                     | ne                | eded           |                                        |                                  |                 |                                           |                                     |                 |                 |                          |                                   |                                           |
| k ID Send Time                                                                                                    | ~)                     | Site              | Device N       | ame IP Address                         | Service                          | Mess            |                                           |                                     |                 |                 |                          |                                   |                                           |
| 9535 4/10/2009 9:2                                                                                                    | 6-04 PM                | /AddPac/Branch    |                |                                        | JOINCE                           | devic           |                                           |                                     |                 |                 |                          |                                   |                                           |
| 9527 4/10/2009 5:3                                                                                                    |                        | /AddPac/HeadQ     |                |                                        |                                  | devic           | Add Ec                                    | lit Delete                          |                 |                 |                          |                                   |                                           |
| 9502 4/10/2009 3:3                                                                                                    |                        | /Subnetwork #2    |                |                                        |                                  | devic           |                                           |                                     |                 |                 |                          |                                   |                                           |
| 9495 4/10/2009 11                                                                                                    | 37:12 AM               | /AddPac/Branch    | GX IPNext 3    | 000 Slave 172.17.113                   | 3.41 Call                        | interf          | 000 4 10 11 07 1                          | 2 (-1)1                             |                 | -               |                          |                                   |                                           |
|                                                                                                    |                        |                   | IDM Of         | 200                                    | Manager                          |                 | 009-4-10 11:37:1:<br>7 112 40 (172 17     | 2 failed.<br>113.40) device (IPNext | 2000 Master)    |                 |                          |                                   |                                           |
| 9494 4/10/2009 11                                                                                                    | 37:12 AM               | /AddPac/Branch    | GX Master      | 172.17.113                             | 3.40 Lall<br>Manager             | service Call Ma | nager 2009-4-10                           | 11:37:12 failed                     | Jood Mastery    |                 |                          |                                   |                                           |
| 9418 4/9/2009 2:20<br>9396 4/9/2009 10:5                                                                                                    |                        | /AddPac/Branch    | GX 00_IVR_:    |                                        |                                  | device 00_IVR   | _server all service                       | s are down.                         |                 |                 |                          |                                   |                                           |
| 9396 4/9/2009 10-5                                                                                                    | i7:37 AM               | /AddPac/Branch    |                |                                        |                                  | device NMS_II   | PBX_31.13 all s                           | ervices down.                       |                 |                 |                          |                                   |                                           |
| 9239 4/6/2009 7:49                                                                                                    | :20 PM                 | /AddPac/Branch    | AQ NMS Car     | nera 2 172.16.253                      | 3.118                            |                 | Camera 2) interfac<br>lete by administral | e 172.16.253.118 (172.1             | 16.253.118) not |                 |                          |                                   |                                           |
|                                                                                                    | :es (18) 😼             | All Outstanding N |                | 1                                      | 1                                | response of de  | iete by duministrat                       | 0                                   |                 |                 |                          |                                   | 4                                         |
| Your Outstanding Notic                                                                                                    |                        |                   |                |                                        |                                  |                 |                                           |                                     |                 |                 |                          |                                   |                                           |

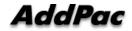

### **Device Event History**

| 🕒 🕤 👻 🔊 🕞 🕞 🕞                                         | 0/smartnms,htm              |                                |                    |                                              |                                                                |                                   |                              |                                   | ¥ (*                             | 😽 🗙 🖸 Goog                            | gle                                          | 2.            |
|-------------------------------------------------------|-----------------------------|--------------------------------|--------------------|----------------------------------------------|----------------------------------------------------------------|-----------------------------------|------------------------------|-----------------------------------|----------------------------------|---------------------------------------|----------------------------------------------|---------------|
| <u> </u>                                              | <u>T</u> ools <u>H</u> elp  |                                |                    |                                              |                                                                |                                   |                              |                                   |                                  |                                       |                                              |               |
| 🚖 🕸 🏾 🌈 Smart Network Mana                            | agement System              |                                |                    |                                              |                                                                |                                   |                              |                                   |                                  | - 🗟 - 🖶                               | - 🗗 🎯 - 🔞                                    | - 🛞 📖 🎼 🙎     |
| NMS Account Configuration                             | Monitoring Notificati       | ion Fault St                   | atistics View      | Help                                         |                                                                |                                   |                              |                                   |                                  |                                       |                                              | 2             |
|                                                       | ~ [                         |                                |                    |                                              |                                                                |                                   |                              |                                   |                                  |                                       | Network Manag                                | nement Sustem |
| 🖳 💐 🎝 💦                                               | D. 🕰 擾                      | 🏍 📼                            | ) 💑 🖓 👘            |                                              |                                                                |                                   |                              |                                   |                                  |                                       | Smari                                        |               |
|                                                       | •                           |                                |                    |                                              |                                                                |                                   |                              |                                   |                                  |                                       | 21110110                                     |               |
| 🎁 Site 🔌 Event Summary                                | 4                           | Service                        | Outages 崎 Ev       | rent Notification 🔤 🛙                        | Destination Paths 🛿 🥵 Users                                    | 🗟 View Current Outa               | ages 🙀 View C                | )utages <table-cell></table-cell> | ই, View Events                   |                                       |                                              |               |
| Event Time Outsta Ackno                               |                             | re Limit 20                    | * Refresh          | Advanced Search                              | Acknowledge Events                                             | Troubleshooting Note              |                              |                                   |                                  | Can                                   | view all e                                   | vents for d   |
| 2009-04-13 40 0                                       | 40 0 0<br>6 0 0             | Ack ID                         | Severity           | Event Time                                   | Site                                                           | Device Name                       | IP Address                   | Sevi                              | Message                          | with                                  | search co                                    | ondition      |
| 2009-04-11 314 0<br>2009-04-10 182 0                  | 314 0 0<br>182 0 0          |                                |                    |                                              |                                                                |                                   | K                            |                                   | Agent Up with                    | 1 4 1 4055 0 2                        | 255                                          |               |
| 2009-04-09                                            | 290 0 0                     | 45786                          | Critical           | 4/13/2009 11:24:42 /                         | AM /AddPac/Branch GX                                           | SE_MG3000N_A                      | 172.17.111.25                |                                   | 113614148                        | 0.1.4.1.4855.3.2.<br>55.3.2.255) args | 255<br>(1.4.1.4855.3.2.255)                  |               |
| 2009-04-08 412 0<br>№ 2009-04-07 448 0                | 412 0 0<br>448 0 0          | 45785                          | Cleared            | 4/13/2009 11:15:59 /                         | AM /AddPac/Branch GX                                           | 00_NR_server                      | 172.17.111.21                | CNIMD                             | SNMP data coll                   | ection on interfa                     | ce 172.17.111.21                             |               |
| 2009-04-06 1453 0                                     | 1453 0 0                    |                                | Cleared            |                                              | AM /AddPac/Branch GX                                           | 00 NR server                      | 116.11.111.61                |                                   | prevously failed<br>Node 00_NR_s | and has been re<br>erver is up.       | estored.                                     |               |
| 2009-04-05 1704 0<br>№ 2009-04-04 1712 0              | 1704 0 0<br>1712 0 0        |                                |                    |                                              |                                                                |                                   |                              |                                   | Agent Up with                    | Possible Change<br>3.1.4.1.4855.3.2.1 | s (coldStart Trap)<br>10                     |               |
|                                                       | 1276 0 0<br>799 0 0         | 45783                          | Critical           | 4/13/2009 11:15:51 /                         | AM /AddPac/Branch GX                                           | 00_NR_server                      | 172.17.111.21                |                                   | (1.3.6.1.4.1.48                  | 55.3.2.10) args                       | .1.4.1.4855.3.2.10"                          |               |
| 2009-04-01 271 0                                      | 271 0 0                     | 45782                          | Critical           | 4/13/2009 11:15:13 4                         | AM /AddPac/Branch GX                                           | 00_NR_server                      |                              |                                   | Node 00_NR_s                     | erver is down.                        |                                              |               |
| 2009-03-31 277 0<br>№ 2009-03-30 212 0                | 277 0 0<br>212 0 0          |                                | Warning            | 4/13/2009 11:14:57 /                         |                                                                | 00_NR_server                      | 172.17.111.21                | Jamir                             | failed.                          |                                       | ce 172.17.111.21                             |               |
| xxxxxxxxxxxxxxxxxxxxxxxxxxxxxxxxxxxxxx                | 17 0 0                      |                                | Warning<br>Warning | 4/13/2009 10:00:15 /<br>4/13/2009 10:00:15 / |                                                                | NMS_IP_PBX_31<br>NMS_IP_PBX_31    | 172.16.31.13<br>172.16.31.16 |                                   |                                  |                                       | 172.16.31.13 failed<br>172.16.31.16 failed   |               |
| 2009-03-28 2 0                                        | 2 0 0<br>108 0 0            |                                | Warning            | 4/13/2009 9:59:51 Al                         |                                                                | UMS slave                         | 172.17.113.201               |                                   |                                  |                                       | ce 172.17.113.201                            |               |
|                                                       | 292 0 0<br>46 0 0           | 45777                          | Warning            | 4/13/2009 9:59:46 Ał                         | M /AddPac/Branch GX                                            | UMS slave                         | 172.17.113.201               | SNMP                              | ranoa.                           | ection on interfa                     | ce 172.17.113.201                            |               |
| 2009-03-24                                            | 121 0 0                     | 45776                          | Warning            | 4/13/2009 9:59:42 At                         | M /AddPac/HeadQuarter                                          | UMS server(our co                 | 61.33.161.43                 | SNMP                              | SNMP data col                    |                                       | ce 61.33.161.43 fail                         |               |
|                                                       | 1904 0 0<br>2643 0 0        | 45775                          |                    | 4/13/2009 9:59:41 At<br>4/13/2009 9:59:36 At |                                                                | UMS server(our co<br>NMS_SOHO_PBX | 61.33.161.43<br>172.16.19.50 |                                   |                                  |                                       | ce 61.33.161.43 fail<br>ce 172.16.19.50 fail |               |
| 2009-03-21 354 0                                      | 354 0 0                     | 45773                          |                    | 4/13/2009 9:59:33 Al<br>4/13/2009 9:59:32 Al |                                                                |                                   | 172.16.19.50<br>172.16.19.50 |                                   |                                  |                                       | ce 172.16.19.50 fail<br>ce 172.16.19.50 fail |               |
|                                                       | 172 0 0<br>1 0 0            | 45771                          | Warning            | 4/13/2009 9:59:27 At                         | M /Subnetwork #2/Center                                        | NMS_SOHO_PBX                      | 172.16.19.50                 | SNMP                              | SNMP data col                    | lection on interfa                    | ce 172.16.19.50 fail                         | ed.           |
| 2009-03-18 1294 0                                     | 1294 0 0                    | 45770                          | Warning<br>Warning | 4/13/2009 9:59:24 At<br>4/13/2009 9:59:23 At |                                                                |                                   | 172.16.19.50<br>172.16.19.50 |                                   |                                  |                                       | ce 172.16.19.50 fail<br>ce 172.16.19.50 fail |               |
|                                                       | 788 0 0<br>14 0 0           | 45768                          | Warning            | 4/13/2009 9:59:18 At                         | M /AddPac/Branch AQ                                            | NMS_IP_PBX_31                     | 172.16.31.13                 | SNMP                              | SNMP data col                    | lection on interfa                    | ce 172.16.31.13 fail                         | ed.           |
| 🗞 2009-03-15 3 0                                      | 3 0 0                       | 45/6/                          | Warning            | 4/13/2009 9:59:15 Al                         | M /AddPac/Branch AQ                                            | NMS_IP_PBX_31                     | 172.16.31.13                 | SNMP                              | SNMP data col                    | lection on interra                    | ce 172.16.31.13 fail                         | ed.           |
|                                                       | 1                           | <                              | 1                  | :                                            | :                                                              | :                                 | 1                            |                                   |                                  |                                       |                                              |               |
| <                                                     | >                           | Results : *                    | to 20 of 25346     | 🔍 Search Constrai                            | nts: user=admin                                                |                                   |                              |                                   |                                  |                                       |                                              |               |
| ily event statistics                                  |                             |                                |                    |                                              |                                                                |                                   |                              |                                   |                                  |                                       |                                              |               |
|                                                       |                             | Device Name<br>DORBT server    | IP Address         | Service Messa                                | age<br>e 00 RBT server's all service:                          |                                   |                              |                                   |                                  |                                       |                                              | <u>^</u>      |
|                                                       | /AddPac/HeadQuarter         | 5th floor meeting              |                    | device                                       | e 5th floor meeting room phon                                  | e device, all services a          | re down.                     |                                   |                                  |                                       |                                              |               |
| 9502 4/10/2009 3:34:29 PM                             |                             | NMS_SOHO_PBX                   | 17017110.41        |                                              | e NMS_SOHO_PBX, all servic<br>ce 172.17.113.41 (172.17.11      |                                   | 00 Slave) service            | е                                 |                                  |                                       |                                              |               |
| 9495 4/10/2009 11:37:12 AM                            |                             | PNext 3000 Slave<br>PNext 3000 |                    | Manager Call M                               | anager 2009-4-10 11:37:12 fa<br>ce 172.17.113.40 (172.17.11    | ailed.                            |                              |                                   |                                  |                                       |                                              |               |
| 9494 4/10/2009 11:37:12 AM                            | Addrac/biaricriticA         | Master                         | 172.17.113.40      | Manager servic                               | e Call Manager 2009-4-10 11                                    | :37:12 failed                     | Joo Masterj                  |                                   |                                  |                                       |                                              |               |
| 9418 4/9/2009 2:20:01 PM<br>9396 4/9/2009 10:57:37 AM |                             | DO_IVR_server<br>NMS_IP_PBX_3  |                    | device                                       | e 00_IVR_server all services a<br>e NMS_IP_PBX_31.13 all serv  | rices down.                       |                              |                                   |                                  |                                       |                                              |               |
| 9239 4/6/2009 7:49:20 PM                              | /AddPac/Branch AQ           | NMS Camera 2                   | 172.16.253.118     | device<br>respon                             | e (NMS Camera 2) interface 1<br>nse or delete by administrator | 72.16.253.118 (172.16             | .253.118) not                |                                   |                                  |                                       |                                              | ~             |
| 🔏 Your Outstanding Notices (18) 🖳                     | All Outstanding Notices (1) | 81                             |                    |                                              | ,                                                              |                                   |                              |                                   |                                  |                                       |                                              | 4 Þ           |

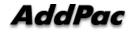

- System Performance Information (CPU, HDD, Memory,...)
- Provide device current service status (up/down)
- Provide device main status (max value vs current value)
- Display Graph Series with System Performance Information
- Monitor Main Status Flow with System Monitoring View

| loday's Ava                            | ilability                | CPU Uti       | lization                                                                        | 1                                       | Memory Utili | ization              |                                               | Stor    | rage Utilization |                                                  |    |
|----------------------------------------|--------------------------|---------------|---------------------------------------------------------------------------------|-----------------------------------------|--------------|----------------------|-----------------------------------------------|---------|------------------|--------------------------------------------------|----|
| 100 0<br>0                             |                          | C. R. T.      | 30<br>30<br>30<br>30<br>30<br>30<br>30<br>30<br>30<br>30<br>30<br>30<br>30<br>3 | 20 2 20 2 10 2 10 2 10 2 10 2 10 2 10 2 | 10 m o       | Use                  | al : 1024 MB<br>ed : 686.3 MB<br>e : 337.7 MB |         |                  | Total : 298 GB<br>Used : 203.4<br>Free : 297.8 ( | мв |
| Interface Sta                          | atus                     |               |                                                                                 |                                         |              |                      |                                               |         |                  |                                                  |    |
| Index                                  | Name                     | IP Addr       | ess                                                                             | Speed                                   | Status       | Rx Traffic           | Tx Tra                                        | iffic   | Errors (pkts)    |                                                  |    |
| 2                                      | GigabitEthernet0/0       | 172.17.       | 113.40                                                                          | 1Gbps                                   | o up         | 9.7Kbps              | 10.1KE                                        | ops     | 0                |                                                  |    |
|                                        | GigabitEthernet0/1       | 0.0.0.0       |                                                                                 | 1Gbps                                   | • down       | 0 bps                | 0 bps                                         |         | 0                |                                                  |    |
| Service Info                           | rmation (Availability: I | Persentage ov | ver last 24                                                                     | hours) Apply                            | Service M    | fonitor Status       |                                               |         |                  |                                                  |    |
| Interface / S                          | ervice Name              | Status        | Availabil                                                                       | ity                                     | Service      |                      |                                               | Maximum | Value            | Used                                             |    |
| 🗸 Call Mana                            |                          | down          | 76.001%                                                                         |                                         | CM Servic    | ce                   |                                               |         |                  |                                                  |    |
| 172.17.                                |                          |               |                                                                                 |                                         |              | nager - Call Count   |                                               | 5000    | 0                | 0%                                               |    |
|                                        |                          | o up          | 97.743%                                                                         |                                         |              | nager - Soft Phone C | Count                                         | 100     | Ō                | 0%                                               |    |
| <ul> <li>ICMP</li> <li>SNMP</li> </ul> |                          | o up          | 97.743%                                                                         |                                         |              | nager - Terminal Cou |                                               | 5000    | 7                | 0%                                               |    |
|                                        |                          |               |                                                                                 |                                         |              |                      |                                               |         |                  |                                                  |    |

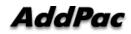

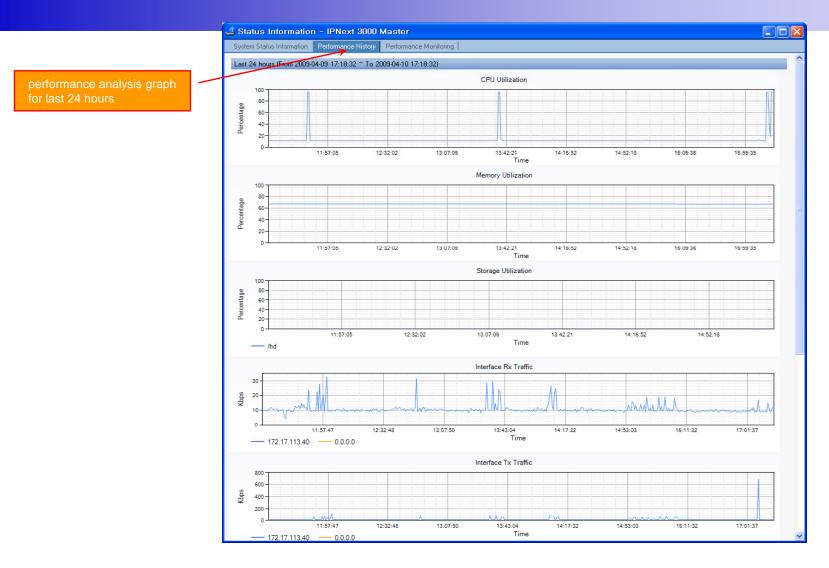

AddPac

www.addpac.com

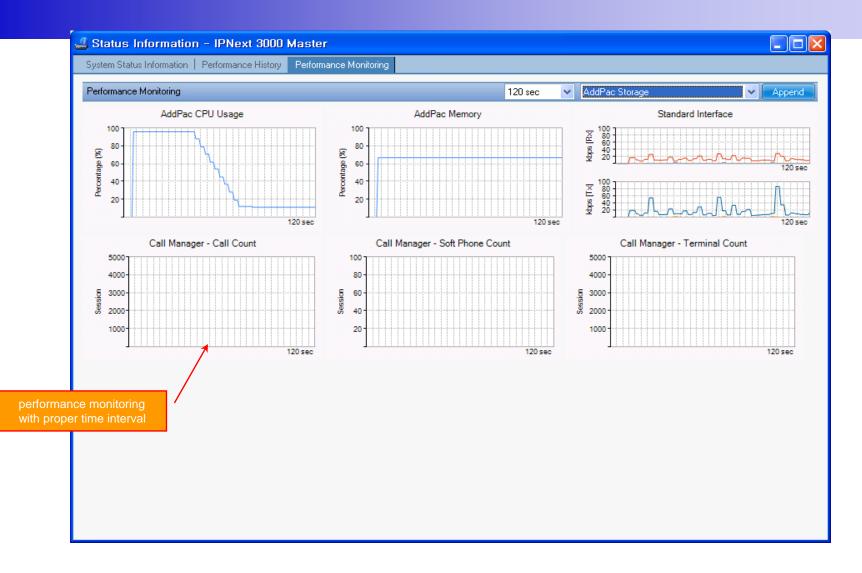

AddPac

#### Notification Management

- Notify administrator for important event such as critical device fault when proper action needs
- Provide several notification channel such as SMS, e-mail, alarm lamp
- Notification channel configuration for each event
- Manage notification with device category such as Server, Terminal, PC, etc
- Provide Alarm with audible (play sound), visible (alarm lamp) form

#### **Event Notification Management**

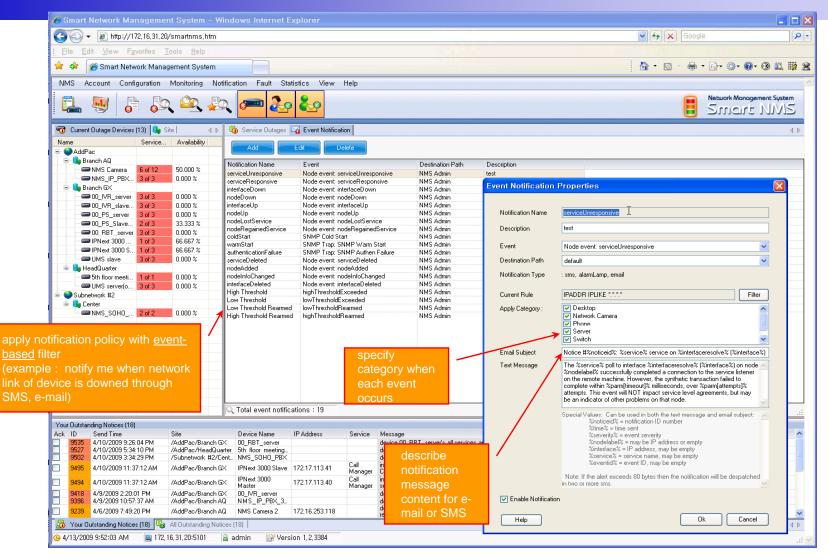

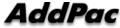

#### **Event Notification Management**

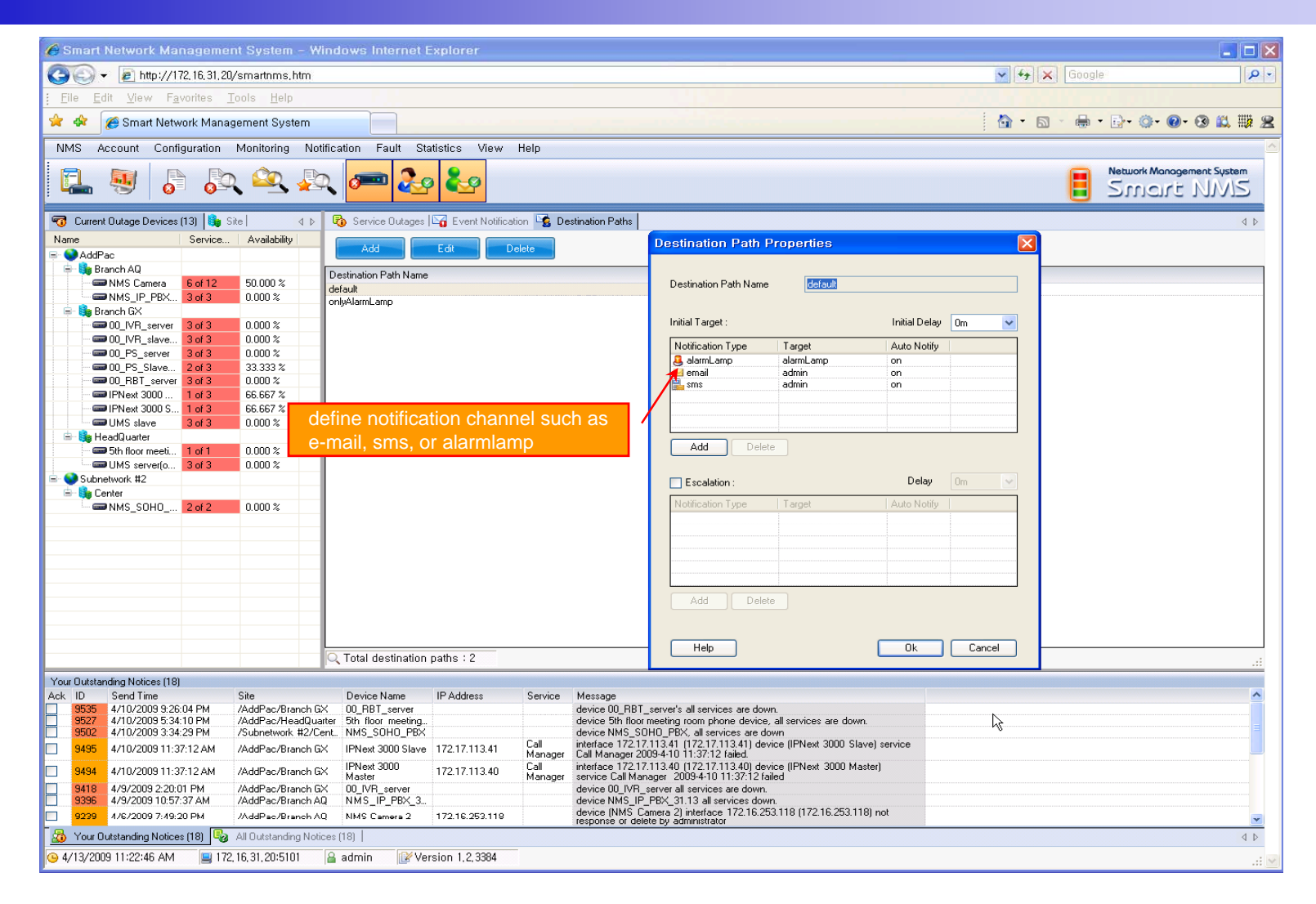

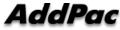

#### **Event Notification Management**

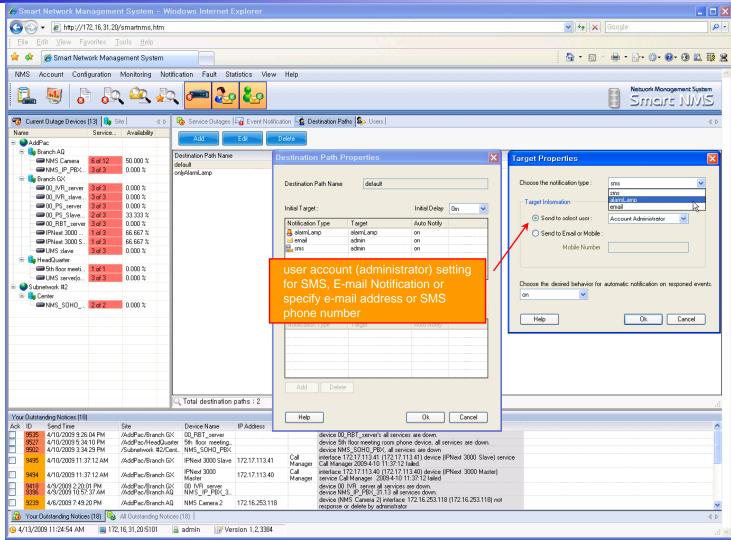

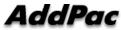

#### Configuration

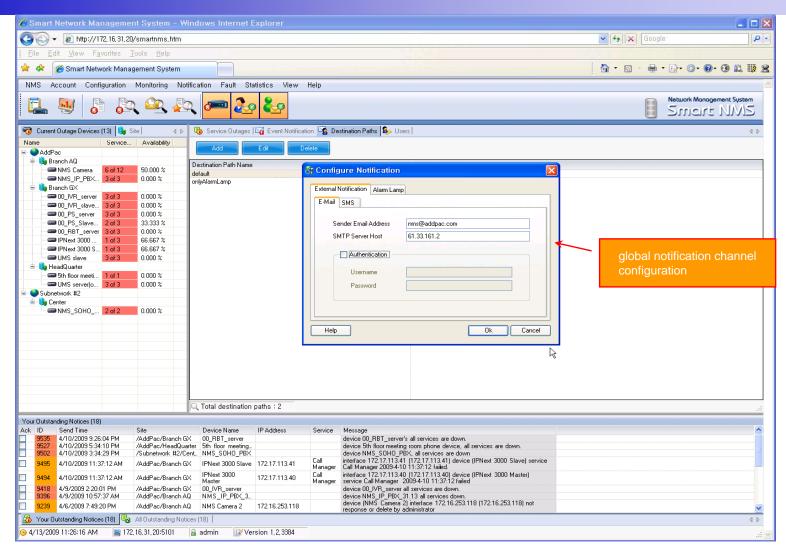

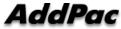

#### Audible & Visible Alarm

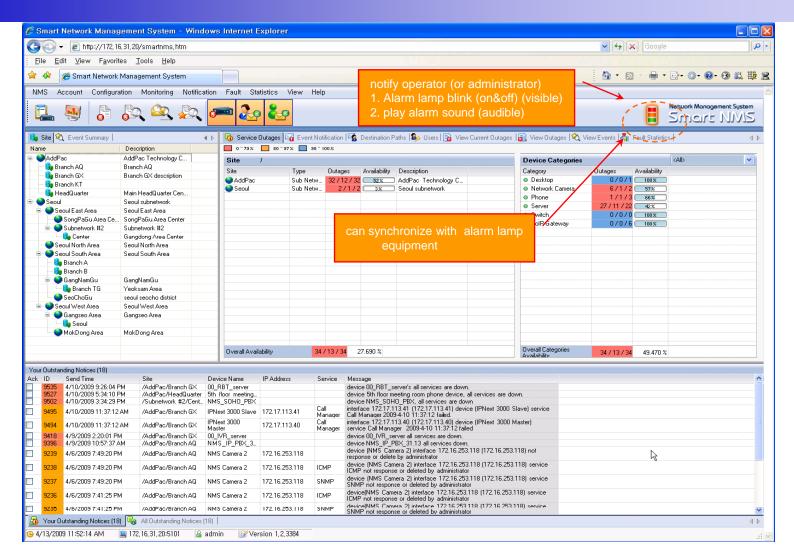

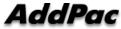

#### **Fault Statistics**

- analyze for a fault event with graph and detailed list data
- Report form generation and print out for statistics result

#### **Fault Statistics**

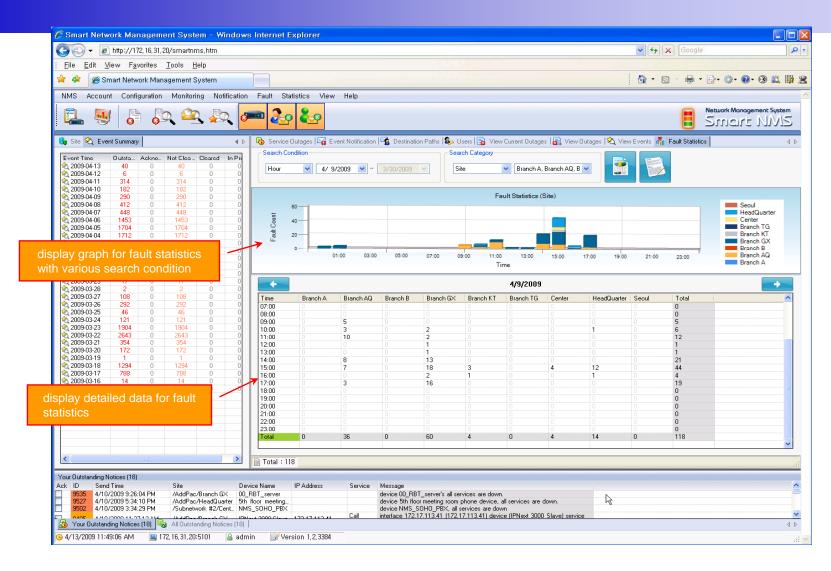

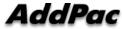

#### Fault Statistics – Report Generation

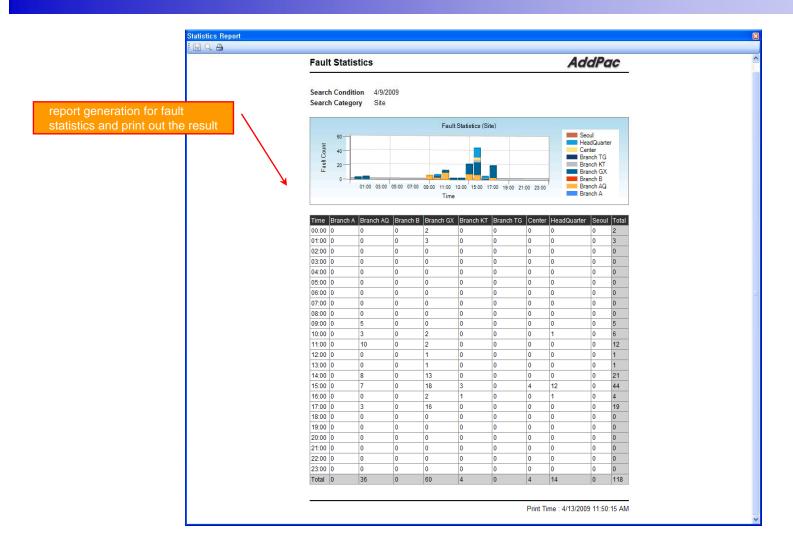

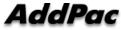

#### Model & Service Management

- Define new model with provided template image & properties
- Customize data collection with standard protocol such as TCP, SNMP

#### **Device Model Management**

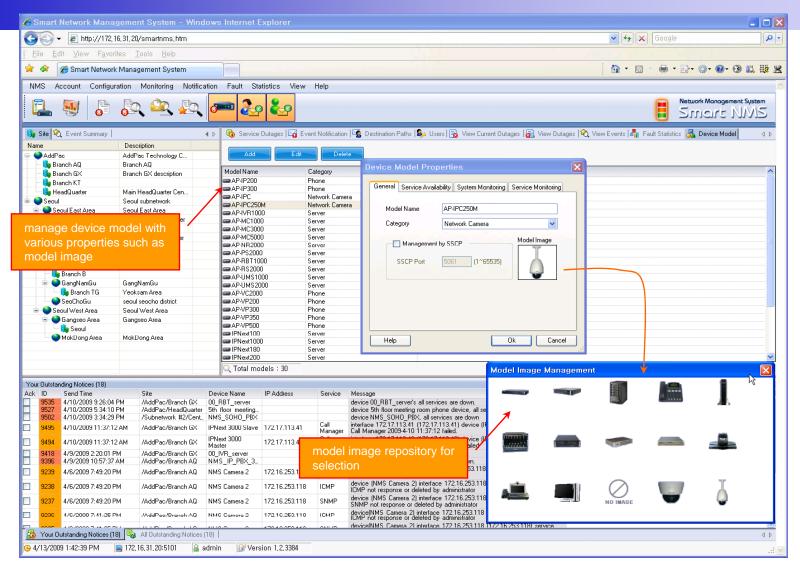

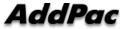

#### **Service** Definition

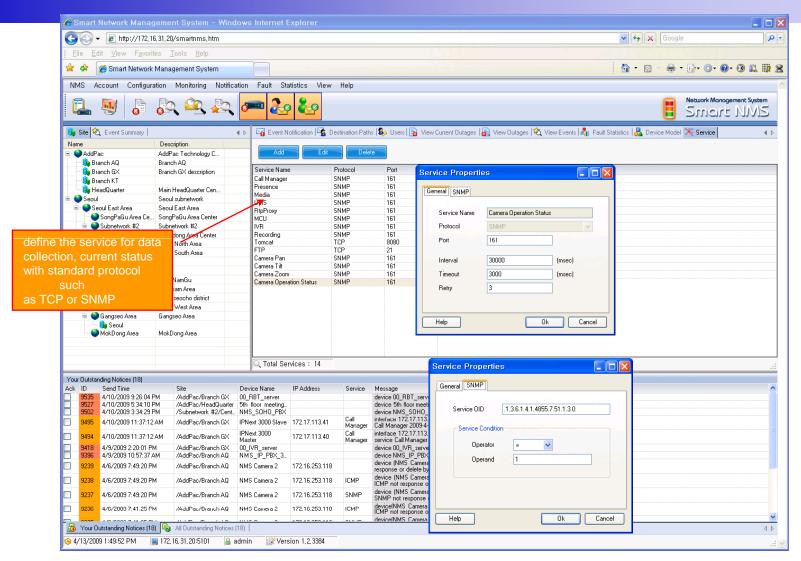

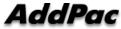

# Thank you!

#### AddPac Technology Co., Ltd. Sales and Marketing

Phone +82.2.568.3848 (KOREA) FAX +82.2.568.3847 (KOREA) E-mail : sales@addpac.com

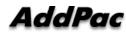